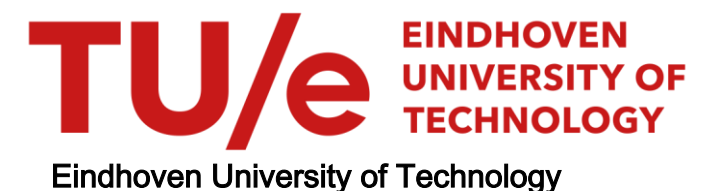

# MASTER

Uitbreiding van een software-pakket voor electrische veldproblemen

van Dorsselaer, Patrick E.G.

Award date: 1987

[Link to publication](https://research.tue.nl/nl/studentTheses/1ed0d1a5-baf3-4ceb-ae2b-65069cb7d02e)

#### Disclaimer

This document contains a student thesis (bachelor's or master's), as authored by a student at Eindhoven University of Technology. Student theses are made available in the TU/e repository upon obtaining the required degree. The grade received is not published on the document as presented in the repository. The required complexity or quality of research of student theses may vary by program, and the required minimum study period may vary in duration.

#### General rights

Copyright and moral rights for the publications made accessible in the public portal are retained by the authors and/or other copyright owners and it is a condition of accessing publications that users recognise and abide by the legal requirements associated with these rights.

• Users may download and print one copy of any publication from the public portal for the purpose of private study or research.<br>• You may not further distribute the material or use it for any profit-making activity or comm

# **TECHNISCHE UNIVERSITEIT EINDHOVEN**

Faculteit Wiskunde en Informatica

AFSTUDEERUERSlAG

# UitbreidinQ van Ben software-pakket voor electrische veldproblemen

door

Patrick E. G. van Dorsselaer

afstudeerdocent:

beQeleider:

 $\mathcal{L}^{\pm}$ 

prof. dr. M. Rem ir. H.J.F. Kloth

Juni 1987

# VOORWOORD

Het voor u 11ggende verslag 1s het resultaat van het afstudeerproject dat 1K heb u1tgevoerd 1n de periode november 1986 tot en met jun1 1987 b1j de vaKgroep EHO van de Faculte1t EleKtrotechn1eK van de Techn1sche Un1vers1te1t E1ndhoven. IK zou graag de volgende personen w11len bedanKen voor aIle ondersteuning bij mijn afstuderen: 1r. H. Kloth en prof. dr. H. Rem.

### **SAMENVATTING**

De vaKgroep EHO besch1Kt over een software-paKKet dat met m.b.v. de eindige elementen methode electrische velden en potentialen kan berekenen in diverse ruimtelijke kan berekenen in diverse ruimtelijke conf1gurat1es van d1electr1sche med1a. Aan d1t paKKet 1s een programma toegevoegd zodat het mogel1jK 1s om het' oplaadproces van deeltjes in een corona omgeving te s1muleren.

Eindhoven, juni 1987 Patrick van Dorsselaer

INHOUDSOPGAVE

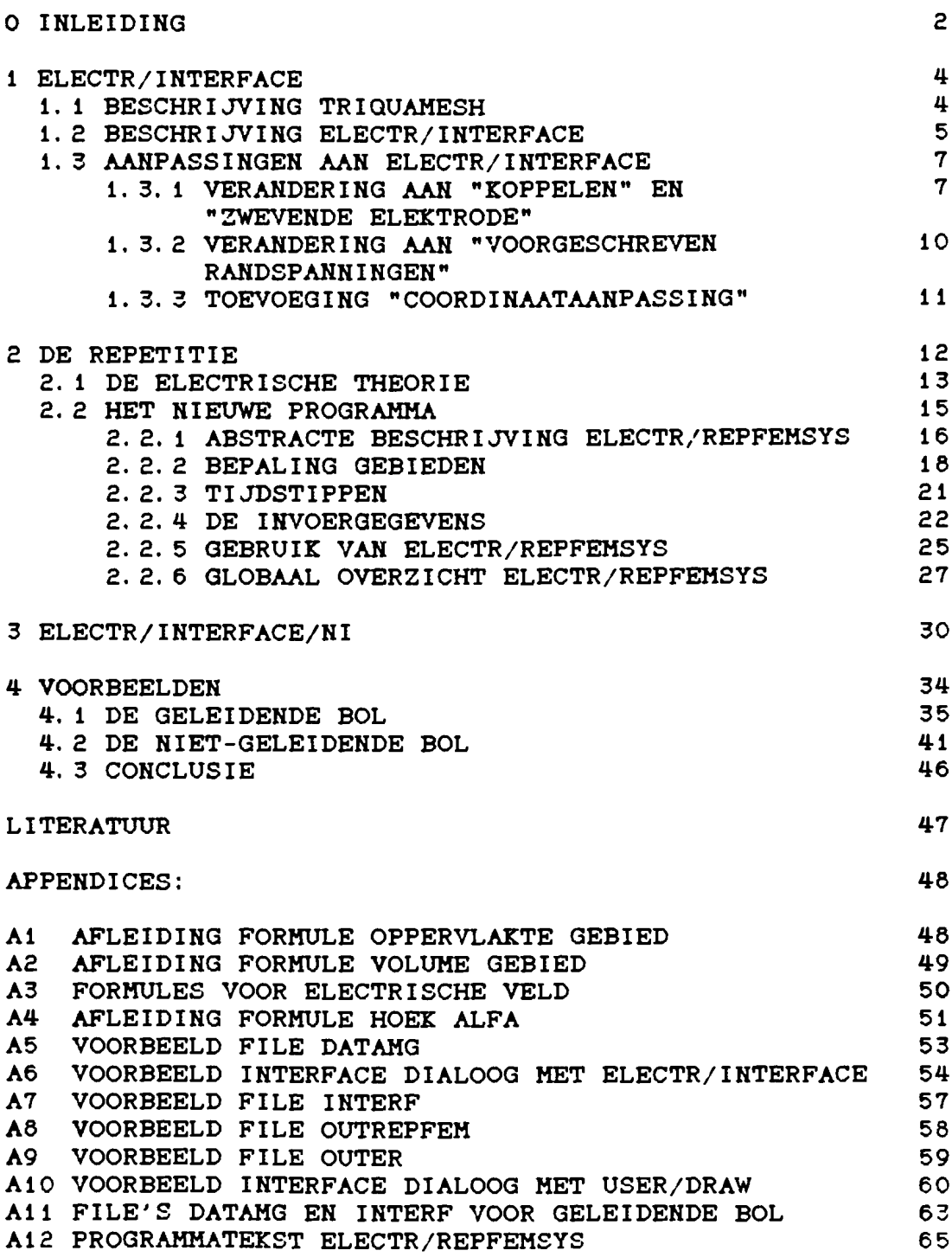

A13 PROGRAMMATEKST ELECTR/INTERFACE/NI 77

pag.

### o INLEIDING

De vakgroep EHO van de Faculteit Electrotechniek (TUE) beschikt over een software-pakket dat m.b.v. de eindige elementen methode electr1sche velden en potent1alen kan berekenen 1n d1verse ru1mtel1.jke conf1gurat1es van diëlectrische objecten. Het in dit verslag beschreven project bestond u1t het gebruikersvriendel1,jk maKen van d1t softwarepakket.<br>Bovendien moest het mogelijk worden de programmat uur 1terat1ef te laten werken zonder steeds opnieuw gegevens met de hand te hoeven invoeren. Het software-paKket 1s aIleen gesch1kt voor 2-d1mens1onale constructies en voor 3-dimensionale constructies met één symmetr1e-as. Het software-pakket bestond uit een aantal programma's. Voor het vastleggen van de construct1e en het verdelen van de constuct1e 1n elementen (zoals driehoekjes). ELECTR/INTERFACE : Voor het aanvullen tot een volledige invoer voor het hoofdprogramma (FEMSYS). Dit houdt in dat er allerlei randvoorwaarden kunnen worden ingevoerd (zoals randspanningen en de materiaalconstanten). D1t programma 1s aIleen geschikt voor puur capac1t1eve of puur res1stieve veldproblemen. Voor het u1tvoeren van de berekeningen. Een algemeen programma dat op de e1nd1ge elementen methode gebasseerde bereken1ngen kan uitvoeren. Om het geschikt te maken voor electrische veldproblemen 1s er voor 3-d1mens1onale. rotat1e-symmetr1sche problemen het programma ELECTR/ROTELEMENT en voor 2 d1mens1onale problemen het programma ELECTR/ELEMENT. Deze programma's koppelen specifieke electrische element-<br>ijkingen aan FEMSYS. In deze vergelijkingen aan FEMSYS. programma's wordt er van u1tgegaan dat de elementen driehoekjes zijn. De elementvergelijkingen zijn in [KOE83] afgeleid. ELECTR/ROTELEMENT: Start het programma FEMSYS (3-d1mens1onale. rotatie-symmetrische problemen) . Start het programma FEMSYS (2-d1mensionale problemen). Voor het maken van graf1sche u1tvoer. FEHSYS USER/DRAW  $name 11, jk$ : **TRIQUAMESH** ELECTR/ELEMENT Het programma ELECTR/INTERFACE was niet altijd even

2

gebruikersvriendelijk. Daarom is dit programma op een aantal punten aangepast. Deze aanpassingen worden in hoofdstuk i besproken.

Het invoeren van de randvoorwaarden door het interactieve programma ELECTR/IHTERFACE kost nogal veel tijd. Daarom is er een niet-interactieve versie van dit programma gemaakt (ELECTR/IHTERFACE/HI). Deze versie wordt in hoofdstuk 3 besproken.<br>De itera

iteratie bestaat uit een aantal eindige elementen berekeningen (FEHSYS), waarbij een aantal parameters per stap van de iteratie kunnen veranderen. In dit afstudeerveslag is aIleen de mogelijkheid om de "ladingsdichtheid" als parameter te kiezen uitgewerkt. Aan de software is een nieuw programma ,dat de iteratie bevat, toegevoegd, genaamd ELECTR/REPFEHSYS. In hoofdstuk <sup>2</sup> wordt de iteratie bespoken.

In hoofdstuk 4 worden twee voorbeelden uitgewerkt.

Aan het eind van het verslag zijn een aantal appendices opgenomen. De appendices  $A1$   $t/m$   $A4$  bevatten de afleidingen van een aantal formules. De appendices A5 t/m Aii bevatten een aantal in- en uitvoer files van de in hoofdstuk besproken voorbeelden. Appendix Ai2 bevat de programmatekst van ELECTR/REPFEHSYS. AppendiX Ai3 bevat de programmatekst van ELECTR/IHTERFACE/HI.

## 1 ELECTR/INTERFACE

÷.

In dlt hoofdstuk worden de aanpasslngen aan ELECTR/INTERFACE ultgelegd. Eerst wordt een beschrljving van de programma's TRIGUAHESH en ELECTR/INTERFACE gegeven.

## 1. 1 BESCHRIJVING TRIGUAHESH

Het programma TRIGUAHESH is een programma waarmee een elementenverdeling kan worden gemaakt en waarmee constructle kan worden vastgelegd. Het programma verwacht de gegevens over de constructle In een flle DATAHG. De ultvoer komt In een flle MESH, genaamd ... /SAFERESULTS, te staan. constructie bestaat uit een aantal <u>groepen</u> d.w.z. de<br>n van de totale structuur met dezelfde materiaaldelen van de totale structuur met dezelfde materiaal-<br>eigenschappen. Een groep-wordt-door-een-rand gevormd. Een eigenschappen. Een groep wordt door een rand gevormd.<br>rand kan met behulp van een aantal-basispunten wo met behulp van een aantal basispunten worden vastgelegd.

vb:

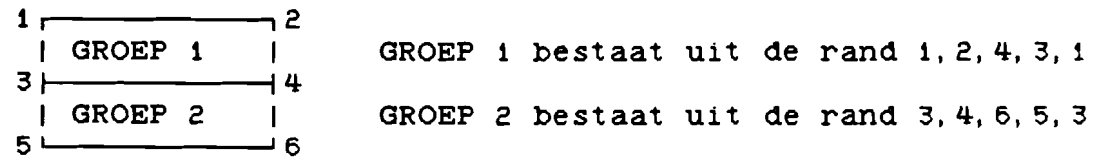

De punten  $1, 2, 3, 4, 5$  en 6 zijn basispunten.

Eerst worden op de randen de knooppunten gegenereerd en daarna worden, ultgaande van deze knooppunten, de groepen in elementen verdeeld.

Op een snljlljn van twee groepen wordt, afhankelljk van de lnvoer, door TRIGUAHESH een dUbbele serie samenvallende knooppunten of een serle knooppunten aangemaakt. Men moet de lnvoer zo maken dat er een dubbele serle knooppunten wordt aangemaakt omdat het anders problemen oplevert.

De lnvoergegevens bestaan uit:

- structuurnaam, kan door de gebruiker gekozen worden.<br>- coördinaten van de basispunten.
- 
- contourdelen d. w. z. gerichte delen waaruit de randen opgebouwd worden. De delen kunnen beschreven worden met rechte lijnstukken tussen twee basispunten of clrkelbogen tussen twee baslspunten.
- subgebieden, deze worden beschreven met behulp van de contourdelen. Indien een zelfde contourdeel meerdere keren<br>wordt doorlopen, genereert triquamesh slechts één serie doorlopen, genereert triquamesh slechts één serie knooppunt en.
- substructuren d.w. z. delen opgebouwd uit subgebieden van gelljksoortige elementtypes (bv driehoekjes), die tesamen de totale structuur vormen.

- de grofheid van de elementen.<br>- een evt. hernummering van de knooppunten.

Opm: In de aangemaakte uitvoerfile is niets meer over de basispunten bekend. Voor meer gegevens over TRIOUAHESH en de flle datamg zle [BEU83] of [KOE83].

### 1. 2 BESCHRIJVIHG ELECTR/IHTERFACE

Het programma ELECTR/INTERFACE ls een lnteractlef programma waarmee randvoorwaarden kunnen worden ingevoerd. programma levert de file INREADFEM op, waarop FEMSYS kan worden toegepast. Voor dit programma moet de file MESH en de file DATAMG bekend zijn. Deze laatste is nodig omdat een gebruiker dan in termen van de basispunten over de constructie kan blijven praten.

Wat moet men als gebruiker allemaal invoeren:

- de naam van de file datamg.<br>- de naam van de file mesh.
- 
- bovenschatting voor het aantal knooppunten.
- bovenschattlng voor het aantal elementen.
- de karakteristieken per groep.
- Ieder groep heeft twee karakteristieken. Indien het probleem puur capacitief is dan is de eerste karakteristiek de permittiviteit en de tweede karakteristiek de ladings-<br>dichtheid. Indien het probleem puur resistief is dan is de dichtheid. Indien het probleem puur resistief is dan is de eerste karakteristiek de conductiviteit en de tweede karakteristiek de conductiviteit en de tweede Karakteristiek krijgt automatisch de waarde nul (zie [KOE83] ).
- evt. "randelementen"
	- (is niet bekeken, wordt geen gebruik van gemaakt).
- evt. "koppelen":

Op de snijlijn van twee groepen is het mogelijk dat TRIQUAMESH daar een dubbele serie samenvallende knooppunten heeft gegenereerd. Indien dit het geval is moeten deze samenvallende Knooppunten aan elkaar gelijkgesteld worden. Als men dlt nlet doet dan worden deze groepen als onafhankelijk beschouwd en dat is niet de bedoeling.<br>- evt. "zwevende elektrode":

Een zwevende elektrode is een deelrand met overal op deze deelrand eenzelfde potentiaal.

- evt. "voorgeschreven randspanningen".<br>- evt. "geaarde deelranden"
- 
- de mogelijkheid dat er plots moeten worden gemaakt.

ELECTR/INTERFACE bevat een stukje programma dat per groep bepaalt uit welke knooppunten de rand bestaat. Indien bij een snijlijn van twee subgebieden maar  $\epsilon$ en serie knooppunten is gegenereerd dan wordt deze snljlijn nlet als een gedeelte van de rand beschouwd.

In ELECTR/INTERFACE geeft men een gedeelte van de rand aan met een viertal getallen (ni, n2, n3, n4). Dit is de deelrand die behoort tot groep ni en loopt van basispunt n2 via basispunt n3 naar basispunt n4. Indien n2 is n3 dan is het de kleinste rand van n2 naar n4 en indien n3 is n4 dan is het de grootste rand van n2 naar n4. Dit laatste kan men beter zoveel mogelijk vermijden omdat het wel eens niet eenduidig kan zijn.

Koppelen geeft men met een vijftal punten (ni, n2, n3, n4, n5) aan d.w.z. de rand die behoort tot groep ni en loopt van n3 via n4 naar n5 moet met de rand die behoort tot groep n2 via n4 naar n5 moet met de rand die behoort tot groep n2 en loopt van n3 via n4 naar n5 worden gekoppeld. De basispunten en groepen d1e 1ngevuld moeten worden z1jn cons1stent met de basispunten en groepen uit de invoerfile DATAMG.

### 1. 3 AAHPASSIHGEH AAH ELECTR/IHTERFACE

In het programma ELECTR/INTERFACE zijn een aantal<br>veranderingen aangebracht. Waaronder een aantal kleine veranderingen aangebracht. Waaronder een aantal kleine<br>veranderingen voor het uithalen van een aantal veranderlngen voor het ulthalen van een aantal onvolko<mark>menh</mark>eden. De twee grote veranderingen en de toevoeging van de mogelijkheid om de coördinaten aan te passen worden hier besproken. Verder is er nog een groot stuk aan het besproken. Verder is er nog een groot stuk aan toegevoegd om de software geschikt te maken voor repetitie. In het verloop van het verslag wordt nogal eens gebrulk gemaakt van een contekstvrlje grammatlca voor het beschrljven van een taal. Eerst wordt uitgelegd wat een contekstvrije grammatlca lnhoudt.

Een contekstvrije grammatica G is een 4-tuple  $(N, T, P, S)$ :

- H ls een elndige verzamellng van hulpsymbolen (non-termlnals)
- T ls een elndlge verzamellng van elndsymbole (terminals)
- $-W \cap T = \emptyset$ <br>- P is een
- is een eindige deelverzameling van N \*  $(N + T)$ , de verzamellng van produktleregels
- S € H, het startsymbool

De taal L (G) die gegenereerd wordt door de grammatica G is<br>de verzameling van rijen eindsymbolen die ontstaan door de verzameling van rijen eindsymbolen die ontstaan vervanglng van hulpsymbolen door symbolen in overeenstemmlng met de produktleregels, beginnende met het startsymbool.

# 1. 3. 1 VERAHDERIHG AAH "KOPPELEH" EH "ZWEVEHDE ELEXTRODE"

ELECTR/IHTERFACE maakt de flle IHREADFEH aan. Deze flle moet aan een aantal voorwaarden voldoen. Bij "koppelen" en bij "zwevende elektrode" was het mogelljk dat er nlet aan de voorwaarden werd voldaan. Het programma is zo aangepast dat In aIle gevallen aan deze voorwaarden word voldaan.

Een voorbeeld van een sltuatle dle een fout opleverde blj de verwerklng van FEHSYS: De constructie bevat een punt dat bij meer dan twee groepen behoort.

Bij "koppelen" en bij "zwevende elektode" geeft men paren van knooppunten aan die aan elkaar gelijkgesteld moeten worden.<br>M.a.w paren van punten die dezelfde uitkomst bij de H. a.w paren van punten die dezelfde ultkomst bij de moeten opleveren. elektrlshe veldproblemen: de knooppunten moeten dezelfde potentiaal hebben).

Een gebrulker doet dit door een aantal deelranden aan te geven (zie 1. 2). In het programma worden de knooppunten bepaald dle aan elkaar gelijkgesteld moeten worden.

Deze knooppunten komen in INREADFEM in een zogenaamde transformatielijst te staan. D.w.z. een lijst waarin staat welke knooppunten bij de veld-berekening dezelfde uitkomst moeten opleveren. In het vervolg van het verslag wordt aangenomen dat er maxnode knooppunten aangemaakt zijn. De syntax van een transfomatielijst ziet er als volgt uit: GRAMMATICA: De 'non-terminals' : {transformatielijst, transformatiespecs, transformatiespec, linkerdeel, rechterdeel, knooppuntnummer} De 'terminals' : {"[", "TRANSFORMATIONS", ":", "X", "]", "=", "O", "1", "2", "3", "4", "5", "6", "7", "8", "9"} Startsymbool : transformatielijst Grammatica-regels : transformatielijst ::= TRANSFORMATIONS transformatiespecs transformatiespecs ::= transformatiespec ; transformatiespecs | e  $[$ e = "leeg" $]$ transformatiespec ::: [ linkerdeel : X ] =  $[rechteredee1 : X]$ linkerdeel  $::$  Knooppuntnummer rechterdeel  $:::$  Knooppuntnummer knooppuntnummer  $\epsilon$  [ i. maxnode], Semantiek: Een transformatiespec houdt in dat het linkerdeel en het rechterdeel dezelfde uitkomst bij de berekening moeten opleveren. Definities: Laat i een knooppuntnummer zijn dan:  $i)$  N1t (1) = het aantal keer dat knooppunt i als linkerdeel in een transformatielijst voorkomt.  $2)$  Nrt  $(1)$ = het aantal keer dat knooppunt i als rechterdeel in een transformatielijst voorkomt. Hiermee zijn de eisen als volgt te formuleren: 1)  $(\Delta 1: i =$  Knooppuntnummer: N1t (i)  $\leq 1$ ) 2) ( $\Delta$  1: 1 = knooppuntnummer: (N1t (i) = 1) = =>  $(Mrt (i) = 0)$  $\rightarrow$ 

Def1n1tie: Laat a,b knooppuntnummers dan 3) K (a,b) = punt a en punt moeten aan elKaar ge11jKgesteid worden. ("Koppel a met b"l Ind1en x en <sup>y</sup> Knooppunten z1jn en x en <sup>y</sup> moesten geKoppeld worden  $(K(x, y))$  dan werd dit in de transformatielijst met x als linkerdeel en <sup>y</sup> als rechterdeel opgeslagen. H1erb1j werd n1et gecontroleerd of aan de eisen werd voldaan.

voorbeeld:

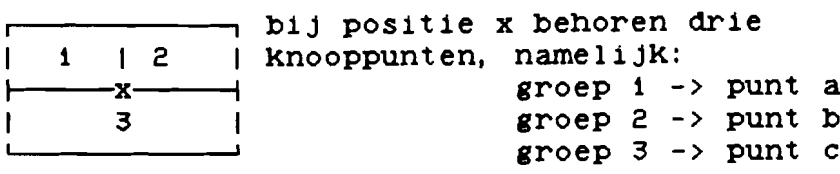

Het "Koppelen" van de groepen levert o. a. de Koppel1ngen:  $K$  (a, b),  $K$  (b, c) en  $K$  (a, c). D1t beteKent: de b1j de bereKen1ng opgeleverde u1tKomsten moeten 1n de punten a,b en c hetzelfde Z1jn. D1t werd 1n transformat1el1jst opgeslagen als:

 $[a : X] = [b : X]$  $[ b : X ] = [ c : X ]$  $[a : X] = [c : X]$ Nu 1s aan geen van de e1sen voldaan. Het zou bv moeten z1jn

> $[a : X] = [b : X]$  $[ c : X ] = [ b : X ]$

 $\mathbf{I}$ 

B1j het 1nvoeren van de "KoppeI1ngen" door de gebru1Ker wordt door het programma b1jgehouden welKe knooppunten dezelfde uitkomst moeten opleveren. Nadat alle "koppelingen" ingevoerd<br>zijn. Worden ze in de transformatielijst verwerkt. De worden ze in de transformatielijst verwerkt. De verwerK1ng 1s zodan1g dat aan de eisen wordt voldaan. De verwerK1ng 1s als voIgt:

Laat Y de grootste verzamel1ng Knooppunten z1jn die dezelfde u1tKomst moeten opleveren, laat nY het aantal elementen van Y z1jn, verwerK1ng: Voeg "nY-1" transformat1especs aan de transformat1el1jst toe, namelijk  $\epsilon$ en punt uit Y als rechterdeel en de andere punten als 11nkerdeel.

Voorbeeld:  $Y = \{a, b, c, d\}$ 

verwerKing:

TRANSFORMATIONS

 $\sim$   $\sim$   $\sim$  $[a : X] = [d : X]$  $[D : X] = [d : X]$  $[c : X] = [d : X]$ 

9

1. 3. 2 VERAHDERING AAH "VOORGESCHREVEN RAHDSPAHNINGEN"

De punten die een voorgeschreven spanning krijgen komen in de van de staan. De een zogenaamde prescribelijst en loadlijst te staan. eerste lijst bevat de knooppunten die een voorgeschreven potentiaal-waarde moeten krijgen. De tweede lijst bevat de knooppunten, die in een prescribelijst voorkomen, met hun bijbehorende spanning. Punten die op een geaarde rand (voorgeschreven spanning is nul) komen in een zogenaamde suppresslijst te staan. De syntax van deze lijsten is als voIgt: GRAHHATICA: De 'non-terminals': (s, prescribelijst, suppresslijst, loadlijst, prescribespecs, prescribespec, knooppuntnummer, real, loadspecs, loadspec, suppressspecs, suppressspec) De 'terminals'  ${\{\n \text{"r},\n \text{"TRANSFORMATIONS",\n \ \text{"r},\n \ \text{"x",\n \ \text{"y",\n \ \text{"r},\n \ \text{"O",\n \ \text{"1",\n \ \text{"2",\n \ \text{...}}\n \}}$ "3", "4", "5", "6", "7", "8", "9", ".", "E", "@", "+", "-"! Startsymbool : transformatielijst Grammatica-regels : prescribelijst suppresslijst loadlijst s<br>
::: prescribelijst ::: PRESCRIBE prescribespecs<br>
prescribespecs prescribespecs ::= prescribespec prescribespecs | e  $e = "leer"$ prescribespec ::= [ knooppuntnummer : X ]<br>loadlijst ::= LOAD L1 FOR S loadspecs loadlijst ::= LOAD L1 FOR S loadspecs<br>loadspecs ::= loadspec : loadspecs | ( ::= loadspec ; loadspecs | e loadspec ::: [ knooppuntnummer : X ] real<br>suppresslijst ::: SUPPRESS suppressspecs ::: SUPPRESS suppressspecs suppressspecs ::= suppressspec suppressspecs I e  $suppressspec$  ::= [ knooppuntnummer : X ] knooppuntnummer  $\epsilon$  [1.. maxnode] real is een reeel getal. Voorbeeld: Laat a,b twee verschillende knooppuntnummers en r een real zi jn, PRESCRIBE  $\ldots$  [ a : X ]  $\ldots$ 

SUPPRESS  $\ldots$  [ b : X ]  $\ldots$ LOAD Ll FOR S  $\ldots$  [ a : X ] r;  $\ldots$ 

Dit betekent dat <sup>a</sup> de spanning <sup>r</sup> en <sup>b</sup> de spanning <sup>0</sup> krijgt.

Def1n1t1es: Laat i een knooppuntnummer zijn dan: 4) Np (1) = aantal keren dat 1 voorkomt in prescribelijst, 5) Ns (1) = aantal keren dat 1 voorkomt in suppresslijst, 6) Nl  $(i)$  = aantal keren dat i voorkomt in loadlijst. De e1sen z1jn nu als voIgt te formuleren: 1) ( $\Delta$  1: 1 = knooppuntnummer : Np (1)  $\leq$  1 and Nl (1)  $\leq$  1) 2) ( $\Delta$  i: i = knooppuntnummer : Ns (1)  $\leq$  1) 3) ( $\Delta$  1: 1 = knooppuntnummer : Np (1) = 0 or Ns (1) = 0) 4) ( $\Delta$  1: 1 = knooppuntnummer : N1t (i) = 1 => Np (i) = 0 and  $N1$  (1) = 0 and  $Ns (1) = 0$ 5) ( $\Delta$  1: 1 = knooppuntnummer : Np (i) = 1 <=> Nl (1) = 1)

In de oude versie van ELECTR/INTERFCE werd met de eerste vier eisen geen rekening gehouden. Bijvoorbeeld: indien twee gebieden gekoppeld werden en daarna de gekoppelde snijlijn een spanning kreeg dan leverde FEMSYS foutmeldingen op. Tijdens het invoeren van de voorgeschreven spanningen door de gebruiker wordt voor elk knoopunt bijgehouden of het al een voorgeschreven spanning moet krijgen en welke spanning het moet krijgen. Indien een knooppunt als linkerdeel in een transformatielijst voorkomt dan krijgt het bijbehorende rechterdeel de toegekende spanning. Bij de verwerking van de "koppelingen" zijn de "transformatiespecs" bijgehouden .<br>Bij het invoeren van de voorgeschreven spanningen is het mogelijk dat een knooppunt al een voorgeschreven spanning heeft gekregen. De laatst toegekende spanning wordt als de ju1ste gez1en.

Nadat alle spanningen zijn ingevoerd worden de voorgeschreven spanningen in de file INREADFEM gezet. Met behulp van de bijgehouden gegevens wordt hierbij rekening gehouden met de e1sen.

1. 3. 3 TOEVOEGING "COORDIHAAT AAHPASSING"

B1j het aanmaken van de constructie b1j TRIQUAHESH is het niet mogelijk bij de basispunten kleine coördinaten te kiezen  $(10^{-6})$ . De gebruiker moet de factor aangeven waarmee de coordinaten van de knooppunten vermenigvuldigd moeten worden.

# 2 DE REPETITIE

In d1t hoofdstUK wordt een beschr1jv1ng gegeven van de uitbreiding van de programmatuur om het systeem iteratief te laten werken. Het 1s de bedoe11ng dat FEHSYS een aantal keren wordt toegepast, waarb1j het mogel1jk 1s dat een aantal parameters per stap van de repet1t1e verandert. Deze parameters kunnen bijvoorbeeld de ladingsdichtheid of de spanning zijn. Alleen de mogelijkheid om de ladingsdichtheid als parameter te k1ezen 1s u1tgewerkt, omdat de 1nteresse b1j EHO h1ernaar u1tg1ng.

De veldproblemen, waarop de veranderlijke ladingsdichtheid als parameter kan worden toegepast, zijn de berekening van de oplading van een deeltje of object, dat zich in een extern electr1sch veld en rU1mteiadingsd1chthe1d bev1ndt. De vorm van het deeltje kan 1n princlpe willekeur1g zijn, maar de software kan aIleen rotat1e-symmetr1sche vormen verwerken. De theorie hiervoor, wordt in paragraaf 2. 1 nader toegelicht. Aan de software is een n1euw programma, dat de iteratie bevat, toegevoegd. Dit programma wordt 1n paragraaf 2.2 beschreven.

### 2. 1 DE ELECTRISCHE THEORIE

In deze paragraaf worden de belangr1jkste formules afgeleid, d1e nod1g zijn om het oplaadproces van deeltjes of objecten m. b. v. de software te simuleren. De deeltjes bevinden zich in een extern electrisch veld en ruimteladingsdichtheid.

Ten gevolge van het electrische veld stroomt er lading naar het oppervlak van het deeltje. De lad1ngsstroom naar een punt op het oppervlak van het deeltje 1s afhankel1jk van de normaalcomponent van het electr1sche veld aan de bu1tenkant van het deeltje op dat punt. De normaalcomponent 1s o. a. afhankel1jk van de hoeveelhe1d lad1ng d1e al op het deeltje Z1t, dus de lad1ngsstroom naar het deeltje 1s tijdsafhankelijk. Er vindt geen ladingstransport op het deeltje plaats.

Beschouw nu het oppervlak van het deeltje verdeelt 1n H ,eb1eden genummerd van <sup>1</sup> *tIm* H. omdat 1n de software met ladingsdichtheid wordt gerekend moet elk gebiedje ook een bepaalde dikte hebben (zie figuur). Voor de nauwkeurigheid is van belang dat de gebieden niet te groot en niet te dik zijn.

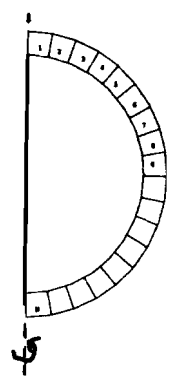

Het 1s de bedoel1ng om voor een aantal t1jdst1ppen de totale lading te bepalen die naar het deeltje is gestroomd.

```
Def1n1t1es:
```
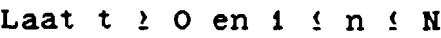

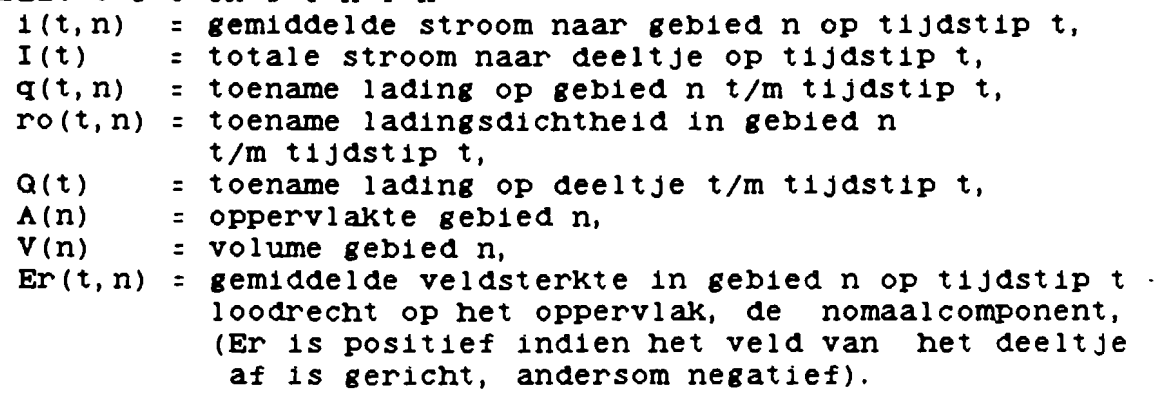

om de Het 1s mogel1jk stroom op een aantal d1screte nde is mogelijk om de seroom op een aantal discrete

```
tussen twee tijdstippen), hoe groter de nauwkeurigheid.
Beschouw (M+1) punten op de tijd-as (tijdstippen):
 t_0... t_M, met t_0 = 0 en (\Delta i: 1 i 1 i M : t_1 > t_{i-1}))
Opmerking: t_1 is het (1+1) tijdstip, voor 0 i i i M.
             volgen de formules waarmee Q(t(M)) kan worden
Hieronder
afgeleid:
 Laat 1 \le n \le Nq(t_0, n) = 0ro(t_0, n) = 0Q(t_0)= 0Laat 0 \leq c \leq MEr(t_{c}, n) = f(..., ro(t_{c}, 1), ..., ro(t_{c}, N), ...)met f een onbekende functie,
                  die met behulp van FEMSYS te berekenen is.
  1(t_c, n)= N_O * B * q0 * A(n) * fn0 * Er(t<sub>c</sub>, n)
                  met N_O is de ionenconcentratie,
                      B is de beweeglijkheid,
                      q0 is de elementaire lading
                          (q0 = 1.6*10^{-19} C),fn0 = -1, voor Er \le 0,
                                   , voor Er > 0.
                      fno = 0{indien de normaalcomponent van het deeltje
                   af is gericht (Er > 0) dan is de stroom null
 q(t_{c+1}, n) = q(t_c, n) + i(t_c, n) * (t_{c+1} - t_c)),ro(t_{c+1}, n) = ro(t_c, n) + (q(t_{c+1}, n) - q(t_c, n))/V(n)= q(t_{c+1}, n) / V(n).
Met behulp van deze formules kan i(t_c, n) en q(t_{c+1}, n)iteratief worden berekend, met O i c < M.
Hiermee kan I(t_C) en Q(t_{C+1}) worden berekend, namelijk:
    I(t_c) = (\underline{S}n: 1 \le n \le \overline{N}: i(t_c, n)).Q(t_{c+1}) = (Sn: 1 \leq n \leq N: q(t_{c+1}, n)),Indien in het begin nog geen lading op het deeltje zat,
                                                                 dan
is Q(t_M), voor t_M gaat naar oneindig, de verzadigings-
lading.
Eenheden:
 Laat t \geq 0 en t \leq n \leq N:
    symbool
                   S. I. eenheid
     i(t, n)[A]q(t, n)[C]I(t)[A]Q(t)[C][C/m^3]ro(t, n)[m^2]A(n)[m^3]V(n)Er(t, n)[V/m][m^{-3}]N_{\rm O}\mathbf{B}[m^2/Vs]
```
q0

 $[C]$ 

14

### 2. 2 HET HIEUWE PROGRAHHA.

Aan de software ls een nleuw programma, genaamd ELECTR/REPFEHSYS, toegevoegd. Dlt programma bevat de lteratie zoals beschreven In paragraaf 2. 1. In paragraaf 2.2. 1 wordt een abstracte beschrljvlng van het programma gegeven. De paragrafen 2.2.2 t/m 2.2.7 gaan In meer detail op een aantal zaken in.<br>In paragraaf 2.2.2 wordt In paragraaf 2. 2. 2 wordt de aanmaaK van de gebieden beschreven. De tljdstlppen, waarvoor de ladlngsstroom naar het deeltje moet worden berekend, wordt In paragraaf 2. 2. <sup>3</sup> besproken. De lnvoergegevens voor het programma worden In paragraaf 2. 2. 4 be sproken. Hoe een gebrulker met het programma kan werken, wordt In paragraaf 2.2.5 ultgelegd. In paragraaf 2.2.6 wordt een globaal overzlcht van het programma gegeven.

In appendix A12 staat de programmatekst van dit programma.

### 2. 2. 1 ABSTACTE BESCHRIJVIHG ELECTR/REPFEHSYS

```
Van het programma wordt een abstracte beschrljvlng gegeven.
hlerbij wordt gebrulk gemaakt van de In paragraaf 2. 1
afgelelde formules. De beschrljvlng wordt gedaan In een soort
Pascal.
Blj de beschrljvlng wordt aangenomen dat er N gebleden zljn
en de ladlngsdlchtheld op (maxlmaal) H+l tljdstlppen moet
worden berekend. dus het programma maakt (maXlmaal) H
stappen. De tljdstlppen worden In het programma berekend.
Deflnltle:
  t_j : "het (j+1) tijdstip", voor 0 i j i M.
Opmerking: t_0 = 0.
Voor het programma bestaan de volgende lnvarlanten:
P1 : O \le m \le M and
      (\Delta j: 0 j j ( m+1): Tijd (j) = t<sub>j</sub>) and
      (\Delta j: 0 j j < (m+1): Lad (j) = Q(t_j)) and
      (\Delta j: 0 i j < m : Strm (j) = I(t_1)) and
      (\Deltaj: 1 \leq j < (N+1): rho (j) = ro(\bar{t}_m, j))
P2 : 1 \le n \le (N+1) and
      (\Delta j: 1 j \langle n: rho (j) = ro(t_m, j))
P3 : 1 \nmid n \nmid (N+1) and
      Strm (m) = (Sj: 1 \t i j \t n: i(t_m, j))P4 : 1 \le n \le (N+1) and
      (\Deltaj: 1 \leq j < n: rho (j) = ro(t_m, j)) and
      dqt = ({\mathbf{\underline{S}}} j: 1 \leq j \leq n: q(t_{m+1}, j) - q(t_m, j))Programma:
\{ N \geq 0 \text{ and } M \geq 0 \}n:: 1; (P2)
Q_0 n < N+1 --> rho (1): = 0; n: = n+1 {P2} Q_0;
Lad (0):: 0; Tijd (0):: 0; m:: 0;
(P1 )
m < H
--> "compute (\Delta n: 1 \leq n \leq N: Er(n) = f(Er(t<sub>m</sub>, n)))";
    n:: 1; Strm (m):: 0;
     (P3)
    n < N+1
     --> h:: N_0 * B * q0 * A(n) * fn0 * Er(n);
         Strm (m):: Strm (m) + h;n:: n+1
         {P3J
    od:{P3} and n = (N+1)}
     "compute Tljd(m+1)" j
    n::1; dqt:: 0;
     [P4]\underline{d}\underline{0} n < N+1
```

```
--\ge h: = N<sub>O</sub> * B * qO * A(n) * fnO * Er(n) *
                (T_1 \, \text{id}(m+1) - T_1 \, \text{id}(m));
          dqt := dqt + h;rho (n): rho (n) + h/V(n);
          n:= n+1[P4]2d:
     [P4 and n = (N+1)]<br>Lad (m+1): = Lad (m) + dqt;
     m: = m+1 [P1]
 \mathbf{Q}\{(\Delta i: 0 \le i \le (M+1): Tijd (i) = t_1) \text{ and }(\Delta i: 0 \le i \le (M+1): Lad (i) = Q(t_1) and
   (\Delta i: 0 \leq i \leq M : Strm (1) = I(t_1)) and
   (\Delta i: 1 \le i \le (N+1): rho (i) = r \circ (\bar{t}_M, i)) }
De guard (m < M) is versterkt tot :
```
 $\bar{a}$ 

```
(m < M and not "eindcriterium"),
met "eindcriterium" = m \leftrightarrow 0 cand
                          (Stringm (m-1) < delta * Strm (0)),met 0 \le delta \leq 1.
```
## 2.2.2 BEPALIHG GEBIEDEH

De opbouw van de gebledjes en de daarblj behorende waarden voor de oppervlakte, het volume en de normaalcomponent worden In deze paragraaf besproken.

De bepaling van de gebleden zou In prlnclpe aan de gebrulker overgelaten kunnen worden. Omdat de gebieden niet al te groot mogen zijn, levert dit nogal wat werk voor de gebruiker op. levert dit nogal wat werk voor de gebruiker op. Daarom worden de gebieden door het programma ELECTR/INTERFACE bepaald. Dit wordt in ELECTR/INTERFACE gedaan omdat de wordt in ELECTR/INTERFACE gedaan omdat benodlgde programmatuur In dit programma aanwezlg ls.

Van het geheel moet een constructie gemaakt worden zodanig<br>dat deze geschikt is voor toepassing van FEMSYS. Deze dat deze geschikt is voor toepassing van FEMSYS. Deze<br>constructie moet 3-dimensionaal zijn met de y-as als 3-dimensionaal zijn met de symmetrle-as. De rand waarop de ladlng komt te zltten moet op een snijlijn van twee gebieden liggen. De constructie moet zo<br>gemaakt zijn dat er op deze rand een dubbele serie er op deze rand een dubbele knooppunten ls gegenereerd.

De gebrulker moet In ELECTR/IHTERFACE de rand, de groep van waar ladlng op de rand komt te Zltten (de "bultenkant") en de groep waar de ladlng komt te zltten (de "blnnenkant") aangeven. Met behulp van deze gegevens zljn de gebleden te bepalen.

Laat de rand uit  $(N + 1)$  dubbele knooppunten bestaan. Deflnltle:

- k1(i) = nummer knooppunt aan "buitenkant" rand op posltle 1
- k2(1) = nummer knooppunt aan "blnnenkant" rand op posltle i

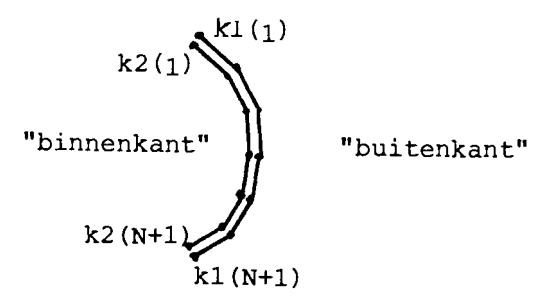

Er worden door het programma H gebleden aangemaakt, genummerd van  $1$   $t/m$  N.

Aan ieder gebied n wordt een aantal elementen aan de<br>"binnenkant" van de rand toegekend. Deze elementen bepalen "binnenkant" van de rand toegekend. het volume van het gebled. Omdat de software met drlehoekjes werkt zijn deze elementen driehoekjes.

Gebled n bevat de volgende drlehoekjes: Het drlehoekje dat de punten k2(n) en 'k2(n+1) bevat en alle driehoekjes die aan de volgende twee eisen voldoen: 1) het bevat het knooppunt k2(n),

2)  $(\Delta i: 1 \leq i \leq N:$  het driehoekje bevat niet de

knooppunten  $k2(i)$  en  $k2(i+1)$ .

Het volume van een gebled ontstaat na wentellng van de

```
het
                                                             de
                                                             de
bijbehorende driehoekjes om de y-as. Dus de grootte van
volume van een gebied wordt bepaald door de grootte van
drlehoekjes. De grootte van de drlehoekjes kan door gebruiker in de file DATAMG worden aangegeven.
De verdellng In drlehoekjes door TRIQUAMESH ls zodanlg dat
elk gebied tenminste ēēn driehoekje bevat.
Voor de bepaling van de oppervlakte van gebied n worden de
knooppunten K1(n) en K1(n+1) gebruikt.
De ultvoer van het programma FEHSYS levert voor elk knooppunt
een potentlaal op.
om de normaalcomponent van het electrlsch veld te berekenen,
behorende tot gebled n, worden de potentlalen van van het
drlehoekje met de knooppunten k1(n). k1(n+1) en zljn derde
punt gebrulkt. Dus aan elk gebled wordt nog een drlehoekje
aan de "bultenkant" toegekend.
Definities:
 1) driehoek = \{x1, x2, x3\}, waarin x1, x2 en x3 onderling
                               vergchlilende knooppuntnummers
                               zijn
 2) driehoeken = \{d \mid d = dr \}iehoek}
Opm: de verzamellng drlehoeken ls door TRIQUAMESH aangemaakt.
Hieronder volgt een formele beschrijving van de gebieden.
Laat n een gebled zljn
  DR1(n) \epsilon driehoeken met k1(n) \epsilon DR1(n)
                        en K1(n+1) \in DR1(n)ADP(n) = knooppuntnummer met ADP(n) \in DR1(n)en ADP(n) <> k1(n)
                             en ADP(n) \leftrightarrow R1(n+1)DR2(n) = \{d \in driehoeken | (k2(n) \in d and k2(n+1) \in d) or
                              (K2(n) \in d and
                               (Ai: 1 \t i: 1 \t N: R2(i) \t d andk2(i+1) \in d)) }
  KP1(n) = K1(n)KP2(n) = K1(n+1)Voor elk gebied n zijn de volgende gegevens van belang:
1) KP1(n) en KP2(n)
2) DR1(n)3) DR2(n)
Definltles:
Laat 1 \leq n \leq N3) Opp(n)
= de oppervlakte dle onstaat na wentellng van het
 4) Vol(n)
               11jnstuk KP1(n) en KP2(n) om de y-as.
               {oppervlakte van gebied n}
           = (\leq d: d \in DR2(n): het volume dat onstaat na
                                wenteling van d om de y-as)
               {volume van gebied nJ
Voor de formule van de oppervlakte zie appendix 1a.
```
19

Voor de formule van het volume zie appendlx lb. De berekening van het volume en van het oppervlak van een gebied wordt in het programma ELECTR/REPFEMSYS gedaan. Voor de berekenlng van de normaalcomponent moet je eerst afspreken wat positief is en wat negatief. Een positieve normaalcomponent wil zeggen dat het veld van het deeltje af ls gericht. Dus lndien de normaalcomponent negatief ls vlndt er ladlngsstroom naar het deeltje plaats. Met behulp van de door FEMSYS berekende potentialen in de knooppunten van DR1(n) is het mogelljk de <sup>x</sup> en <sup>y</sup> component (Ex en Ey) van het electrische veld in gebied n te berekenen (zie appendix ic). Met behulp van deze componenten kan de normaalcomponent Met behulp van deze componenten kan de normaalcomponent van gebied n als voIgt worden berekend: Laat  $\alpha$  de hoek tussen de vector n, die loodrecht op het 11jnstUk van KP1(n) naar KP2(n) staat en gerlcht naar punt ADP(n), en de vector x. dle evenwijdlg met de x-as ls en posltlef gerlcht ls, zljn.

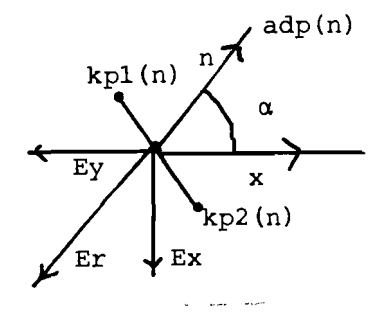

De projectle van Ex en Ey op vector n ls: ER(n) =  $cos(\alpha)$  \* Ex + sin( $\alpha$ ) \* Ey

Voor de afleiding van hoek  $\alpha$  zie appendix id. De berekening van de hoek  $\alpha$  wordt in ELECTR/REPFEMSYS gedaan. De tijdstippen, waarop de ladingsdichtheid moet worden bereKend, en het maximale aantal stappen, die de repet1tie mag u1tvoeren, moeten door de gebruiKer worden aangegeven. Voor het aangeven van de tijdstippen heeft de gebruiKer drie mogelijKheden, namelijK:

I} De t1jdstappen zijn constant:

de tijdstappen moeten z1jn.

De gebruiker moet één tijdstap opgeven (dt).

- 2} De t1jdstappen worden door het programma ELECTR/REPFEMSYS bereKend: De gebru1Ker moet de totale lading (dq), die per tijdstap naar het deeltje mag stromen, en de max1male t1jdstap (mts) aangeven. Een van de grootheden d1e "bereKend" wordt 1s de totale stroom naar het deeltje op een bepaald t1jdst1p t: I(t). Dit bepaalt hoe groot de t1jdstap op moment t moet zijn: tijdstap =  $min(dq/I(t), mts)$ . Het volgende tijdstip *1s:* <sup>t</sup> <sup>+</sup> tijdstap.
- 3} De t1jdstappen zijn variabel: De gebru1Ker moet M tijdstappen aangeven, met M 1s aantal stappen  $(dt_1, \ldots, dt_M)$ .

Deze gegevens worden 1n een f1le gezet (z1e 2.2. 5) en deze file wordt door ELECTR/REPFEHSYS 1ngelezen. De tweede moge11jKhe1d is spec1fieK gericht op de verandering van de parameter ladingsdichtheid. Omdat in het begin de stroom groot *1s,* moeten de tijdstappen 1n het beg1n Klein z1jn en later mogen ze wat groter zijn. Dit laatste Kan ooK met de derde mogelijKheid worden bereiKt maar het 1s moeilijK voor een gebru1Ker te bepalen hoe groot

# 2.2.4 DE INVOERGEGEVENS

De extra gegevens, die voor de repetitie van belang zijn, worden over twee flIes verdeeld, genaamd INREADREPFEM1 en INREADREPFEM2. Deze flIes kunnen met behulp van ELECTR/INTERFACE of met behulp van ELECTR/INTERFACE/NI (zle hoofdstUk 3) worden aangemaakt.

De flIes INREADFEM, dle de gegevens over de construcle bevat (zle 1.2), INREADREPFEH1 en INREADREPFEH2 zljn lnvoerflles voor het programma ELECTR/REPFEMSYS.

De extra gegevens kunnen in twee stukken worden opgesplitst, namelljk:

1) Een aantal te berekenen gegevens;

Hleronder vallen de gegevens die bepalen hoe de gebleden erult zlen en nog een aantal constanten dle in het programma ELECTR/REPFEHSYS nodlg zljn voor het vastleggen van de grenzen van een aantal array's. Deze gegevens komen in de file INREADREPFEMi te staan.<br>De gebruiker kan deze file aanmak

gebruiker kan deze file aanmaken door ELECTR/INTERFACE aan te roepen en daarln voor veranderlljke ladlngsdichtheid kiezen. Vervolgens dient de gebruiker één of meer deelranden, dle ladlng moeten krijgen, aan te geven. Zo'n deelrandspeclflcatle bestaat ult:

- a) aangeven van de groep dle de bultenrand van het object bevat, de "bultenkant". Deze groep bevat de drlehoekjes waarvoor de normaalcomponent van het electrlsch veld moet worden berekend.
- b) aangeven van de groep dle de blnnenrand van het object bevat, de "blnnenkant". Deze groep bevat de drlehoekjes waar lading naar toe stroomt.
- c) aangeven van een drletal baslspunten dle de deelrand bepalen (zle 1.2).

Per deelrandspeclficatle wordt In ELECTR/INTERFACE de aangegeven deelrand In gebieden verdeeld en per gebled bepaald welke drlehoekjes erblj behoren (zle 2.2.2). Deze drlehoekjes worden In de flle gezet. De knooppunten van de drlehoekjes worden zo opgeslagen dat bekend ls welke knooppunten op de rand liggen en welke niet.

Verder wordt nog het totaal aantal aangemaakte gebieden,<br>het totale aantal driehoekies aan de "binnenkant", het totale aantal driehoekjes aan de "binnenkant", het aantal door TRIQUAHESH aangemaakte knooppunten, het aantal door TRIQUAHESH aangemaakte driehoekjes en het aantal waaruit de constructie bestaat (zie  $1.1$ ), opges I agen.

SAHENVATTEND:

de file INREADREPFEH1 bevat de volgende gegevens: - aantal knooppunten aangemaakt door TRIQUAHESH

- 
- aantal driehoeken aangemaakt door TRIQUAHESH aantal groepen
- 
- totaal aantal aangemaakte gebieden
- totaal aantal drlehoekjes aan de "binnenkant"
- per gebled
	- If drlehoekje "bultenkant" met de daarbij behorende knooppunten
	- If de drlehoekjes aan de "binnenkant" met de daarbij behorende knooppunten

Deze fl1e moet m.b.v ELECTR/IHTERFACE worden aangemaakt en mag nlet door de gebrulker worden gewljZlgd.

2) Een aantal door de gebruiker in te voeren constanten:<br>Deze constanten zijn de ionenconcentratie NO. constanten zijn de ionenconcentratie NO, de beweeglljkheld B, het maxlmaal aantal stappen, de gegevens over de tljdstlppen en de afbreekconstante delta (zle 2.2. 1). Deze gegevens worden In de fl1e IHREADREPFEH2 gezet. De gebrulker kan deze fl1e door ELECTR/IHTERFACE aan laten maken. Indlen hlj In dlt programma voor veranderlljke ladlngsdlchtheld klest, vraagt dlt programma automatlsch naar deze gegevens. De gebrulker mag In deze fl1e veranderlngen aanbrengen. Hleronder voigt de syntax van deze fl1e:

## **GRAMMATICA**

De 'non-terminals' : {s, maxstap, n<sub>0</sub>, b, dt, dq, mt, delta, tsp1, tsp2, tsp3("lnteger"), dt("lnteger"), real, lnteger, unslnt, decgetal, cijfers, cijfer, teken, punt, expt) De 'terminals' : Sym U Cyfer U Teken U Expt U Dpunt  $Sym = { " " " " }$ Cyfer : ("0", " 1" , "2" , "3" , "~" , " 5" , "6" , "7" , "8" , "9") Teken =  ${\cdots}$ ,  ${\cdots}$ Expt :  ${\rm F.E.}$  "e", " $\Theta$ "} Dpunt :  $\{$  ", " $\}$ StartsYmbool: s Grammatica-regels: 1, maxstap,  $n_0$ , b, tspi delta | s  $2.2.5$ 2, maxstap,  $n_0$ , b, tsp2 delta | 3, maxstap,  $n_0$ , b, tsp3(n) delta (met n : maxstap) maxstap ::= integer  $n<sub>O</sub>$  $\cdots$  real {controle  $n_0 > 0$ } con}<br>e:: real ::  $\mathbf{b}$ 

 ${controle b > 0}$ 

```
::= real
                      (controle dt > 0)
                 ::<br>real<br>real
                      (controle dq > 0)
                 rcon<br>real<br>real
                       (controle mts > 0]
                 : := real
                       (controle dt(n) > 0)
                 العام ::<br>real<br>rear
                       {controle} 0 {delt} 1)
                 \cdots decgetal | decgetal expt exp |
                      expt exp I teken expt exp
    expt exp | teken expt exp<br>decgetal ::= integer | integer punt unsint | punt unsint<br>| taken punt unsint | integer punt
                       | teken punt unsint | integer punt
    I teken punt unsint<br>integer ::= teken unsint | unsint<br>presint = ::= eiden eidens
                c1jfer c1jfers
    unsint ::= cijter cijters<br>cijfers ::= cijfer cijfers | e<br>cijfer ::= "0" | "1" | "2" |
                   := "0" | "1" | "2" | "3" | "4" | "5" | "6" |<br>:= "0" | "1" | "2" | "3" | "4" | "5" | "6" |
                       "7" I "8" I "9"
                ! \; : \; : \; \mathbb{R} \rightarrow \mathbb{R} | \mathbb{R} \rightarrow \mathbb{R}"E" 1 "en I "@"
                 ::= cijfer cijfer | teken cijfer cijfer |
                       c1jfer I teken c1jfer
                  ::= "."<br>ci<mark>)</mark>
    tsp1 ::= dt,<br>tsp2 ::= dq,<br>tsp3(n) ::= e<br>tsp3(n) ::= tsp
    tsp2
    tsp3(n) ::= e
    tsp3(n) ::= tsp3(n-1) dt(n),
    dt
    dq
    mts
    dt (n)
    delta
    real
    uns1nt
    c1jfer
    teken
    expt
    exp
    punt
                 : : =<br>: : =<br>: : =
               ::: dq, mts,(z1e 2. 3 geval 1)
                                                        (z1e 2. 3 geval 2)
                                                        voor n \leq 0voor n \nmid 1(z1e 2. 3 geval 3]
Opmerk1ng:
- | is of en e is leeg.
Voorbeeld:
 Gekozen wordt voor:
  Maxstap = 5, N_Q = 5*10<sup>-14</sup>, B = 2.1*10<sup>-4</sup>, Delta = 0 en voor
  variabele tijdstappen: 1*10^{-3}, 2*10^{-3}, 3*10^{-3}, 4*10^{-3}en 5*10-3.
 De f1le kan er als voIgt u1tz1en:
 FILE INREADFEH2
 100 3,
 200 5,
 300 5E14, 2. 1E-4,
 ~OO 1E-3, 2E-3, 3E-3, ~E-3, 5E-3,
 500 0,
Opmerk1ng: De file moet van het type data Zijn.
```
### 2. 2. 5 GEBRUIX VAN ELECTR/REPFEHSYS

Aan de software is het programma ELECTR/REPFEMSYS toegevoegd.<br>Hierin wordt FEMSYS een aantal malen aangeroepen. Dit H1er1n wordt FEHSYS een aantal malen aangeroepen. Dit programma maakt gebruik van ELECTR/ROTELEMENT om FEMSYS starten.

De gebruiker kan dit nieuwe programma direct executeren of met behulp van een job, genaamd ELECTR/RFJOB. opstarten. Deze job kan als nachtjob worden opgestart. Blj het d1rect van het programma is van belang gecomplleerde versle van ELECTR/ROTELEHENT aanwezlg ls. De files INREADFEM, INREADREPFEM1 en INREADREPFEM2 moeten<br>voor dit programma aanwezig zijn. De file INREADFEM is de dit programma aanwezig zijn. De file INREADFEM is de flle waarln de gegevens staan waarmee FEHSYS gaat rekenen. Van deze file wordt in het nieuwe programma een copy gemaakt,<br>genaamd CIRF. In deze file wordt de verandering van de genaamd CIRF. In deze file wordt de verandering ladlngsdlchtheld aangebracht. Deze flle wordt als lnvoerflle aan FEHSYS meegegeven. Zo ls na afloop van dlt nleuwe programma de flle INREADFEH ongewljzlgd. Hlermee ls het moge11jk om vanult de beglnsltuatle ELECTR/REPFEHSYS op te starten zonder INREADFEM opnieuw aan te maken. Op de laatste versle van CIRF. de versle dle na afloop bestaat, ls FEHSYS nog nlet toegepast.

Het programma wordt gestopt indien aan het eindcriterium is<br>voldaan of het maximaal aantal stappen wordt bereikt (zie voldaan of het maximaal aantal stappen wordt bereikt 2.2.1). Het programma ls zo gemaaKt dat vanult de zo ontstane elndsltuatle verder kan worden gegaan. Hierblj moet de naam van de file CIRF veranderd worden in INREADFEM en de file INREADFEMENT kan eventueel gewijzigd worden. file INREADREPFEM2 kan eventueel gewijzigd worden. Vanzelfsprekend moet het programma opnleuw aangeroepen worden.

Het programma levert de volgende uitvoerfiles op:<br>- de laatste versie van de file CIRF,

- de file OUTREADFEM:

OUTREADFEH ls een copy van CIRF. Als de berekenlngsgang goed verlopen is doordat de invoer bevat in CIRF lnkorrekt ls zljn aan OUTREADFEH foutmeldlngen toegevoegd,

- de flle OUTO: Indlen het programma m stappen (m > 0) heeft gemaaKt dan bevat OUTO de potent1alen In de knooppunten op het m-de tljdstlp,

- eventueel een aantal plotflles:
	- de plotfile .../COMPNODES,<br>- de plotfile .../COORD,
	-
	-
	- de plotfile /COORD. de plotflle /COHPCHAR. Indlen het programma <sup>m</sup> stappen heeft gemaaKt de plofiles: ... 1.../NODEDER bevat de berekeningsgegevens op het i-de tijdstlp,
- de file OUTER bevat per gebied en per tijdstip:<br>- de normaalcomponent van het electrische
	- ve 1d In het gebied.
	- de totale toegestroomde lading naar het

geb1ed, Voor een u1tdraai van deze f1le zie appendix AB, - de file OUTREPFEH bevat: • Ind1en een f1le n1et aanwez1g 1s een foutmeld1ng • Anders -per t1jdst1p de totale stroom, -per tijdstap de toename van de totale lading, -per tijdstip de totale toegestroomde lading, -waarden van een aantal constanten zoals  $N_O$ . Voor een uitdraai van deze file zie appendix A9.

 $\hat{\mathcal{L}}$ 

Inltlallsatle:

- testen op aanwezigheid invoerfiles INREADFEM, INREADREPFEMi en INREADREPFEH2,
- controle of INREADREPFEM2 van de goede vorm is (zie 2.2.4),
- inlezen gegevens INREADREPFEM1,
- inlezen gegevens INREADREPFEM2,
- inlezen van een aantal gegevens uit INREADFEM:
	- coordlnaten knooppunten,
	- karakterlstleken van de drlehoekjes (ladingsdichtheld en

permittiviteit),

- de identificatieregel (zie i.2),
- nagaan of er plots moeten worden gemaakt,
- aanmaken van de fl1e CIRF,
- berekenen van een aantal constant en:
	- volume per gebled,
	- oppervlakte per gebled,
	- de hoek a per gebled,
- $-$  "( $\Delta$ i: 1  $\leq$  1  $\leq$  N; rho(n):= 0); Lad(0):=0;Tyd(0):= 0" (zle 2. 2. 1),
- aantal gemaakte stappen wordt nul.

Per stap van de repetltle worden de volgende onderdelen automatlsch ultgevoerd:

- verwljderen van de file OUTO, zodat na de uitvoerlng van FEHSYS na kan worden gegaan of de berekenlng goed ls verI open,
- uitvoeren van een eindige elementen berekening (FEHSYS met als lnvoerfl1e CIRF),
- controle of de berekening goed is verlopen door na te gaan of de fl1e OUTO ls aangemaakt,
- inlezen van de potentialen uit de file OUTO,<br>met behulp van de potentialen worden de ele behulp van de potentialen worden de electrische velden berekend,
- indien plots de naam van de plotfile ... /NODEDER aanpassen, zodat deze fl1e blj een volgende ultvoerlng van FEHSYS niet wordt overschreven,
- aanpassen van de varlabelen "rho", "Lad", "Tyd" en "Strm" (Zle 2. 2. 1),
- ultvoerfl1e OUTER uitbrelden,
- toename ladlngsdlchtheld per gebled omzetten In totale ladingsdichtheid per driehoek (zie Adi),
- veranderlng aanbrengen In CIRF (zie Ad2),
- aantal gemaakte stappen ophogen

Na afloop aangemaakt. van de repetitle wordt de fl1e OUTREPFEH

### $AD1$ :

FEHSYS rekent met de totale ladlngsdichtheld per drlehoek. Dus uit de toename van de ladlngsdichtheid per gebled moet

 $(\underline{Sn: 1 \cdot sn : N \text{ and } d \in DR2(n): rho_t(n)) +$ worden uit de invoerfile INREADFEM worden nog de totale ladingsdichtheid per driehoek worden bepaald, namerijk.<br>Laat dieen driehoek en tieen tijdstip zijn, dan : de beg1nladingsd1chthe1d van driehoeK d afgelezen}, : (de totale lad1ngsd1chtheid voor dr1ehoeK d op tijdstip t} rhodi $(d)$ , met  $rho_t(n)$  : "toename ladingsdichtheid in gebied  $n$   $t/m$  tijdstip  $t''.$  $rho_{t}(d)$ name11jK: rhodi (d)

Ad2:

Hoe de verander11jKe lad1ngsd1chtheid 1n de f11e CIRF wordt aangebracht vergt nog enige uitleg. Eerst wordt besproKen hoe de KaraKter1st1eKen per dr1ehoeK worden opgeslagen en hoe FEMSYS deze karakteristieken in-<br>leest. Bij het programma ELECTR/INTERFACE worden de leest. Bij het programma ELECTR/INTERFACE worden de<br>karakteristieken per groep ingevuld. Het aantal per groep ingevuld. Het KaraKter1st1eKen bedraagt h1er alt1jd twee (z1e 1.2). Deze karaKter1st1eken worden aan de b1j de groepen behorende dr1ehoeKjes toegeKent. Ieder dr1ehoeKje heeft een un1eK nummer tussen 1 en ADR gekregen, met APR het aantal aangemaaKte dr1ehoeKjes. De dr1ehoeKjes Komen samen met hun KaraKterist1eKen 1n een zogenaamde char11jst te staan.

Hieronder voIgt de syntax van een char11jst:

GRAHHATICA:

De 'non-terminals':<br>{charlijst, chari, {char11jst, char1, char2, except11jst, charspecificatie, dr1ehoeKspec, dr1ehoeKnum, real]

De 'terminals':

("CHARACTERISTICS", "EXCEPT", "2", "3", "4", "5", "6", "7<sup>"</sup>,  $m + m$ ,  $m = m$  $\frac{m}{n}$ ,  $\frac{m}{n}$ "8" , " C", ...<br>"9", "E", "@", "e",<br>"9", "E", "@", "e" "e" ,  $\binom{n}{n}$ ,  $\binom{n}{n}$ 

Startsymbool: char11jst

Grammat1ca-regels:

::: CHARACTERISTICS char1 , char2 except11jst ::= real<br>::= real  $\cdots$  EXCEPT: charspecificatie  $\vdash$  e exceptilist ::= EXCEPT : charspecificatie | e<br>charspecificatie ::= driehoeKspec : char1 , char2 ;<br>driehoeKspec ::= driehoeKnum ( unsint ) driehoeKnum  $\therefore$  driehoeknum (unsint) driehoeknum |<br>driehoeknum driehoeknum  $\in$  [1: ADR], char11jst char1 char2 except11jst driehoeKspec

uns1nt 1s een natuurl1Jk getal, real is een reeel getal. H1eronder voIgt de semantiek van de eerste dr1ehoekspec1f1cat1e: Laat  $a, b \in [1:ADR]$  en n  $1 \circ$ dan  $a(n)b = {d | a {d | b} and (E1: 1 2 0: d = a + i * n)}$ De karakter1st1eken voor de dr1ehoekjes worden nu als voIgt door FEMSYS bepaald: Ken aan elk dr1ehoekje de eerst vermelde (onder de kop CHARACTERISTICS) karakter1st1eken toe. Daarna wordt per charspec1f1cat1e 1n de exceptl1jst bekeken welke dr1ehoekjes andere karakter1st1eken moeten kr1jgen. Dus 1nd1en 1n een exceptl1jst een dr1ehoek meerdere malen voorkomt dan wordt

de laatst voorkomende charspec1f1cat1e de u1te1ndeliJke.

Voorbeeld: (stel er z1jn 9 dr1ehoekjes)

CHARACTERISTICS 1,2;

EXCEPT  $3(1)6$  :  $3, 4; 5$  :  $5, 6;$ 

D1t betekent:

driehoeken 1, 2, 7, 8, 9 hebben karakteristieken 1 en 2 driehoeken 3,4,6 hebben karakteristieken 3 en 5 heeft karakterist1ek 5 en 6. dr1ehoek

In het geval je met ladingsdichtheid te maken hebt dan stelt<br>de eerste karakteristiek de permittiviteit en de tweede de eerste karakter1st1ek de perm1tt1v1te1t en de tweede karakter1st1ek de lad1ngsd1chtheid voor.

De aanpass1ng van de lad1ngsd1chthe1d *1s* als voIgt:

De oorspronkelijke specificatie blijft gehandhaafd maar aan de exceptilist worden een aantal charspecificaties charspecificaties<br>bied behoort. een toegevoegd. Per driehoek, die tot een gebied behoort, spec1f1cat1e, namel1jk: het nummer van de dr1ehoek gevolgd door de waarde van Z1jn perm1tt1v1te1t en de n1euwe waarde van zijn ladingsdichtheid.

Opmerk1ngen:

- 1) Ind1en een f1le n1et voorkomt wordt het programma afgebroken en 1n de f1le OUTREPFEM komt een foutmeld1ng te staan.
- 2) Omdat het programma veel rekentijd kan kosten wordt de OUTREPFEM per stap van de repet1t1e u1tvoerf1le aangemaakt.
- 3) De repet1t1e bestaat o. a. u1t het u1tvoeren van FEMSYS. Als 1nvoer gebru1kt FEMSYS de f1le CIRF. Ind1en deze file t.o.v. de vor1ge stap ongewijz1gd 1s, dan wordt de repet1tie bee1ndigd.

Van het programma ELECTR/IHTERFACE is een niet-interactieve versie gemaakt, genaamd ELECTR/INTERFACE/NI. Het invoeren van de randvoorwaarden gaat via een file IHTERF. Hiermee is het mogelijk om het geheel van programma's in één job te<br>zetten en het vergemakkelijkt het invoeren van de en het vergemakkelijkt het invoeren van de randvoorwaarden. ELECTR/IHTERFACE bestaat uit een aantal bloKKen waarin een actie moet worden uitgevoerd (zie 1. c). De volgorde van die bloKKen is in de nieuwe versie gehandhaafd. De bloKKen worden hieronder beschreven m.b.v. een grammatica. De afzonderlijKe onderdelen, die bij het interactieve gedeelte moesten worden ingevuld, Komen hier in terug. De namen van de files DATAMG, MESH en IHTERF moeten bij de executie worden meegegeven.

De nieuwe versie bevat een scanner die de terminals herkent.<br>De grammatica regels worden gecontroleerd volgens het grammatica regels worden gecontroleerd volgens het principe van de 'Recursive Descent Parser' (zie [HEH84]). Indien er een fout in de invoer zit wordt het programma gestopt. Van de invoerfile IHTERF wordt een copie, genaamd IHTERF/OUT, met eventuele foutmeldingen gemaakt. Indien bij de verwerKing van de gegevens iets fout gaat dan wordt het programma niet afgebroKen. Dus is het verstandig om in deze copy te KijKen of alles goed is gegaan.

Hieronder voIgt de grammatica waaraan de file IHTERF moet voldoen:

### GRAMMATICA

De 'non-terminals'

(Si, id, Ka, ca, re, Ko, ze, ra, gr, pI, vI, maXKnopen, maxelement, ident, Kasps ("integer"), Kasp, chari, char2, mfactor, resps, resp, elnaam, achar, randsp, char, char("integer"), groep, van, via, naar, Koppelsps, koppelsp, groep1, groepc, randsps, vssps, vssp, span, gebiedsps, gebiedsp, vardec, maxstap, n<sub>o</sub>, b, tsp, delta, dt dq, mts, tspi ("integer"), dt ("integer'), naam, unsint, integer, decgetal, exp, real, cijfer, cijfers, letter, letters, punt, expt, expt1, teKen}

De 'terminals'

Sym U Letter U Cyfer U Rwords U TeKen U Expt U Dpunt met

 $\{ " \, (\texttt{"}, \texttt{"}) \, \texttt{"}, \texttt{"}, \texttt{"}, \texttt{"}, \texttt{"}, \texttt{"}, \texttt{"} \} \ \{ " \, \mathtt{a} \texttt{"}, \texttt{ ...}, \texttt{"} \, \mathtt{z} \texttt{"}, \texttt{"} \, \mathtt{z} \texttt{"}, \texttt{"} \, \mathtt{a} \texttt{"}, \texttt{"}, \texttt{"} \, \mathtt{z} \texttt{"}, \texttt{"} \, \mathtt{z} \texttt{"}, \texttt{"} \, \mathtt{z} \texttt{"}, \texttt{"} \, \mathtt{z} \texttt{"}, \texttt{"} \, \mathtt{z$  $\mathbf{r} = \{ \mathbf{r}^{\mathsf{T}}(\mathbf{r}, \mathbf{r}^{\mathsf{T}}), \mathbf{r}, \mathbf{r}^{\mathsf{T}}, \mathbf{r}^{\mathsf{T}} \}$  $cyfer = {"0", ..., "9"}$ Sym = {"(", ")", ",", ";", ":"}<br>Letter = {"a", ..., "z", "A", ..., "Z"}<br>Cyfer = {"0", ..., "9"}<br>Rword = {"KARAKTERISTIEKEN", "RANDELEMENTEN", "KOPPELEN", "ZWEVENDE" , "CA", "ELEKTRODE" , "RANDSPANNINGEN",

```
"GEAARDE", "RANDEN", "PLOTS", "VERANDERLIJKE".
           "LADINGSDICHTHEID", "MAXSTAP", "NO", "B", "DELTA",
           "DT", "DQ", "MTS", }
Teken = \{ " + " , " - " } \}= ["E", "e", "@"}
Expt
Dpunt = \mathbf{f}". "\mathbf{i}Startsymbool: si
Grammatica-regels
S1::= id ka ca re ko ze ra gr pl vl
1d::= ident ( maxknopen , maxelement)
                {ident is de identificatieregel,
                maxknopen is de bovengrens voor het aantal
                           knooppunten en
                maxelement is de bovengrens voor het aantal
                          elementen (zie 1.2)}
ident
          \cdots naam
maxknopen ::= integer
maxelement ::= integer
\mathbf{ka}: := KARAKTERISTIEKEN
                                         , ng : aantal groepen
                 kasps (ng)
Rays(n) ::= Rays(n-1) Rasp; , voor n 2 \t1{Kasp bevat de karakteristieken van groep n}
Kasps(0) ::: e
kasp
           :: chari, char2 | chari
                {chari is de eerste karakteristiek,
                char2 is de tweede karakteristiek (zie 1.2)}
<sub>char1</sub></sub>
           ::: real
char2
           ::: real
ca::: CA \t(mfactor) | e{CA is coordinaataanpassing (zie 1.3)}
mfactor
          ::: \text{real}re
           ::: RANDELEMENTEN resps | e
resps
          :: resp; resps |e|resp
          :: elnaam (achar)
                                           %, met n = achar, voor n \ge 2randsp : char(n)::: char, char (n - 1)char(n)::: charchar(1)char(n)\therefore \therefore e\sqrt{2} voor n \sqrt{2} 0
char
           ::: real
achar
          \cdots integer
elnaam
          \therefore: naam
randsp
          \cdots groep, van, via, naar
groep
          \cdots integer
          \therefore: integer
van
v1a::: integer
          ::: integer
naar
ko –
           :: KOPPELEN Koppelsps |e|Koppelsps ::: koppelsp ; koppelsps | e
koppelsp ::: groepi, groep2, van, via, naar
group: := integer
```
 $\therefore$ : integer groep2 ::= ZWEVENDE ELEKTRODE randsps | e ze randsps  $::$  randsp; randsps  $|e|$  $ra$ ::: RANDSPANNINGEN vssps | e **VSSPS**  $::$  vssp; vssps  $|e$ **VSSP**  $::$  randsp : span span  $:::$  real ::: GEAARDE RANDEN randsps | e gr  $p1$  $::=$  PLOTS  $|$  e  $v1$ ::: VERANDERLIJKE LADINGSDICHTHEID gebiedsp; gebiedsps vardec  $|e|$ gebiedsps ::= gebiedsp ; gebiedsps | e ::= groep1, groep2, van, via, naar<br>{groep1 is groep "buitenkant", gebiedsp groep2 is groep "binnenkant"  $(21e 2.2.4)$ } vardec  $::$  MAXSTAP : maxstap :  $: n_0;$ **NO**  $: b$ ;  $\mathbf{B}$ tsp **DELTA**  $: delta;$ maxstap  $::=$  integer  $:::$  real  $n<sub>O</sub>$ {controle:  $n_0 > 0$ }  $:: = real$  $\mathbf{b}$ {controle:  $b > 0$ } delta  $::: \text{real}$ {controle:  $0 \le eps \le 1$  $:: = DT$ tsp  $: dt : I$ DQ  $: dq;$ **MTS**  $:$  mts  $:$ - 1 DT  $: tsp1(n)$ ; , met n = maxstap dt  $:::$  real {controle:  $dt > 0$ } dq  $:: = real$ {controle:  $dq > 0$ }  $mts$  $:::$  real {controle:  $mts > 0$ } , voor  $n \leq 0$  $t$ spi $(n)$  $: z = e$ , voor  $n = 1$  $t$ spi $(n)$  $::= dt(n)$ , voor  $n \geq 2$ ::=  $tsp1(n-1)$ , dt(n)  $tsp1(n)$  $dt(n)$  $:::$  real , voor  $n \geq 1$ {controle:  $dt(n) > 0$ } naam ::: letter letters cijfers \ Rwords letter ::= "a" | "b" ... | "z" | "A" ... | "Z" letters  $\cdots$  letter letters  $\vert$  e cijfers  $::$  cijfer cijfers  $|$  e  $cijfer$  $::$  "0" | "1" | "2" | "3" | "4" | "5" | "6" |  $"7"$  | "8" | "9"  $::$  cijfer cijfers unsint integer  $::$  teken unsint | unsint  $11 = {n+n}$  |  $n = n$ teken real  $::$  decgetal | decgetal expt exp | expti exp | teken expt exp expt  $\therefore$ : "E" | "e" | "@"

```
expt1\therefore : : \equiv " \circ"
           ::= cijfer cijfer | teken cijfer cijfer |
expcijfer | teken cijfer
decgetal
           :: integer | integer punt unsint | punt unsint |
                teken punt unsint | integer punt
punt
          -1.1 = -0.10
```
Opmerkingen: - In de gereserveerde woorden (Rwords) mogen ook kleine letters staan.  $-$  | is of, e is leeg en \ is behalve. Voorbeeld van een file INTERF die aan de regels voldoet: FILE INTERF: 100 VOORBO (200, 300) 200 KARAKTERISTIEKEN 300  $1E-12$ ,  $1E-17$ ; 400  $2E-12$ ,  $1E-17$ ; 500 KOPPELEN 600  $1, 2, 3, 4, 5;$ 700 RANDSPANNINGEN 800  $1, 1, 1, 2:5;$ 900 GEAARDE RANDEN 1000  $2, 2, 2, 3;$ 1100 **PLOTS** 1200 VERANDERLIJKE LADINGSDICHTHEID  $1, 2, 3, 4, 5;$ 1300 1400 MAXSTAP : 10: 1500 NO  $: 2.1E15:$ 1600  $\mathbf{B}$  $: 50-4;$  $: Q - 3:$ 1700 DT 1800 **EPS**  $: 1E-3:$ 

Opmerking: De file moet van het type data zijn.
Binnen de vakgroep EHO was de toevoeging van de repetitie aan de bestaande software nodig om de oplading van een stofdeeltje in een corona omgeving te berekenen. Het stofdeeltje<br>bevindt zich in een electrisch veld. Het deeltje kan zowel bevindt zich in een electrisch veld. Het deeltje kan geleidend als niet-geleidend zijn.

Van dit geheel moet een constructie gemaakt worden waarmee de aangepaste software kan gaan rekenen. Het elektriche veld wordt gesimuleerd door het stofdeeltje tussen twee platen, die een bepaalde spanning hebben, te plaatsen. Om het veld zo goed mogelijk te simuleren moeten de platen zo ver mogelijk van elkaar staan (homogeniteit). Als stofdeeltje is een bol genomen, die in de beginsituatie ongeladen is.

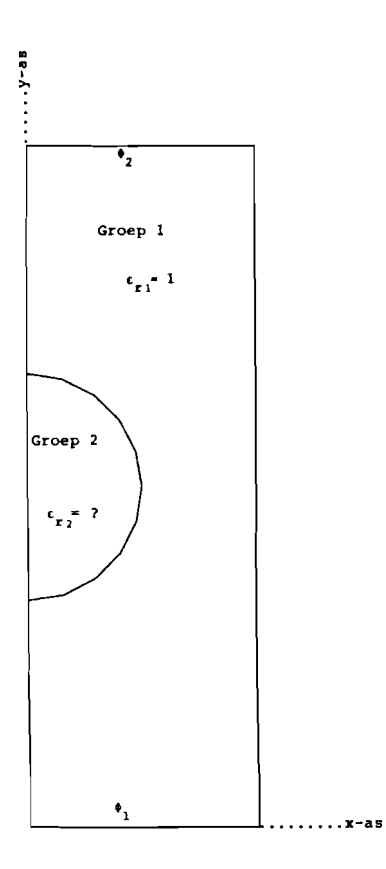

figuur 1: De constructie (de  $y$ -as is de rotatie-as,  $\Phi_1$  en  $\Phi_2$  zijn potentialen van de platen)

Voor een gele1dende bol is gekozen omdat h1ervoor een correcte formule voor de verzad1ngslad1ng van het stofdeeltje bestaat. H1ermee kan een verge11jk1ng gemaakt worden tussen de werke11jke waarde en de door het programma berekende waarde.

Als straal van de bol 1s  $3*10^{-6}$  m genomen. De afstand tussen de twee platen is  $66*10^{-6}$  m. De bol bevindt zich in dit voorbeeld in een electrisch veld van 1\*10<sup>5</sup> V/m, dus dit betekent een spanningsverschil van 6.6 V (66\*10<sup>-6</sup> \* 10<sup>5</sup>) tussen de platen. ( $\delta_1 = 0$  V en  $\delta_2 = 6.6$  V).

B1j TRIQUAMESH is het niet mogelijke zulke kleine getallen voor de basispunten in te vullen. Daarom zijn de coördinaten van de basispunten met een factor 10<sup>6</sup> vermeningvuldigd. In ELECTR/IHTERFACE wordt d1t hersteld (z1e 1.3).

Als eerste wordt een n1et al te f1jne verde11ng van de dr1ehoekjes genomen. De verde11ng 1s zo gekozen dat de lengte van de ribben van de driehoekjes bij het stofdeeltje een grootte van 0.2\*10<sup>-6</sup> m hebben en bij de platen iets groter. Er is van  $0.2*10^{-6}$  m hebben en bij de platen iets groter. voor een n1et al te f1jne verde11ng gekozen omdat d1t m1nder rekent1jd kost en al een eerste verge11jk1ng kan worden gemaakt.

De karakter1st1eken van de construct1e z1jn de perm1tt1v1te1t en de ladingsdichtheid per groep. Groep i is wat buiten de bol z1t en groep <sup>2</sup> 1s de bol zelf. Omdat de bol geleidend is moet voor de  $\epsilon_{\text{P2}}$  een groot getal gekozen worden, bv  $\epsilon_{\text{P2}}$ = 10<sup>5</sup>.<br>Dit betekent dat de permittiviteit van de bol 8.85\*10<sup>-7</sup> As/Vm  $(\epsilon_0$  \*  $\epsilon_{r2}$ , met  $\epsilon_0$  = 8.85\*10<sup>-12</sup> As/Vm) is. De permittiviteit buiten de bol is 8.85\*10-12 As/Vm ( $\epsilon_{r1}$  = 1). In het begin zit er nog geen lading op de bol, dus de ladingsdichtheid is in de beginsituatie overal nul.

De bepa11ng van de t1jdstappen 1s 1ets moe111jks. Te grote t1jdstappen le1den tot onnauwker1ghe1d, te kle1ne tot versp1111ng van rekent1jd. Als gebru1ker moet men het programma een aantal keren draaien ,eventueel met een eenvoudigere constructie, en zo bepalen wat de tijdstappen moeten z1jn. Een aantal keer draa1en 1s ook nod1g om te bekijken wat de invloed van de tijdstappen op het resultaat is. In dit voorbeeld is gekozen voor mogelijkheid 2 voor 1s. In d1t voorbeeld 1s gekozen voor moge11jkhe1d 2 voor bepa11ng van de t1jdst1ppen (zie 2.2.3), waarbij: dq = 2.5\*10<sup>-17</sup> C en mts = 1\*10<sup>-2</sup> s.

De overige constanten zijn: NO =  $5*10^{14}$  m<sup>-3</sup>, B = 2.1  $*10^{-4}$  $m^2/Vs$ , maxstap = 20 en delta = 0.0001.

De berekeningsgang bestaat u1t 5 stappen:

- 1) Invoerfile voor de meshgenerator maken.
- 2) Mesh genereren m.b.v. TRIQUAHESH.
- 3) Randvoorwaarden toevoegen en 1nvoer voor ELECTR/REPFEHSYS aanmaken. D1t kan gedaan worden m.b.v. ELECTR/IHTERFACE of ELECTR/IHTERFACE/HI.
- 4) Een aantal eindige elementen bereken1ngen. Door het programma ELECTR/REPFEHSYS te runnen.

5) Grafische weergave van een aantal resultaten m.b.v. het 1nteract1eve USER/DRAW.

Deze 5 stappen worden één voor één doorlopen. Hierbij is<br>vanuitgegaan dat de programma's ELECTR/INTERFACE, programma's ELECTR/INTERFACE, ELECTR/IHTERFACE/HI, ELECTR/ROTELEMEHT, ELECTR/REPFEHSYS en ELECTR/RFJOB onder de gebru1ker z1jn nummer aanwez1g zijn. Indien dit niet het geval is dan kan hij de programma's met het volgende kommando ophalen:

COpy (ELEHAC7) naamprogramma AS naamprogramma

i: Aanmaken van de invoerfile voor TRIQUAHESH. Deze file moet van het type data zijn. Voor wat er allemaal in moet staan zie hoofdstuk 1.1 en [KOE83].Voor het vervolg wordt aangenomen dat deze file de naam VOORBEELD1 heeft. (Voor de tekst van deze file zie append1x A5).

Stap 2: Genereren van de mesh.

Dit kan gedaan worden met het volgende commando:

E\$(WWTMGA1)TRIQUAHESH OH USER5i FILE DATAHG : VOORBEELD1 Indien de naam van de 1nvoerfile DATAHG was i.p.v. VOORBEELD1 dan kan het stuk na de "; " worden weggelaten. Dit programma kan ook vanachter een grafische terminal worden gestart, hiermee is het mogelijk om plaatjes op het beeldscherm te laten tekenen. De elementverdeling wordt in de uitvoerfile TRIQUAHESH datum/structuurnaam/SAFERESULTS geschreven. Voor de structuurnaam is GBOL gekozen (z1e 1nvoerfile VOORBEELD1).

De gebru1ker kan TRIQUAHESH in een job zetten. Deze job kan worden aangeroepen door het kommando:

START naamjob (naamjob 1s de naam van de job).

In deze job moet TIQUAHESH worden aangeroepen door het kommando: RUN (WWTMGA1)TRIQUAMESH ON USER5; FILE DATAMG = ???

Stap 3: Invoeren van de randvoorwaarden.

Dit kan gedaan worden met behulp van één van de volgende twee programma's:

- ELECTR/INTERFACE

De files VOORBEELD1 en ... /SAFERESULTS zijn invoerfiles voor dit programma. Het programma kan gestart worden met behulp van de volgende kommando's: GET ELECTR/IHTERFACE

E

Voor de interface dialoog zie appendix A6.

- ELECTR/INTERFACE/NI

De files VOORBEELD1 en ... /SAFERESULTS zijn hier ook weer invoerfiles voor het programma. Omdat dit programma nietinteractief is moet er nog een invoerfile, van het type data, Zijn waar de gegevens in komen te staan(zie hoofdstuk 3). Laat de naam van deze file INTFVB1 zijn. Voor de inhoud van deze file zie appendix A7.

kan gestart worden met de volgende kommando's:

GET ELECTR/IHTERFACE/HI

E; FILE DATAMG = VOORBEELD1; FILE MESH =  $\ldots$  /SAFERESULTS;  $\ddot{z}$ FILE INTERF = INTFVB1 (% is nodig indien het kommando niet op een regel kan) De twee programma's leveren de uitvoerfiles INREADFEM,<br>INREADREPFEM1 en INREADREPFEM2 op. INREADREPFEM1 en INREADREPFEM2  $\tt{Stap}$   $\pm$ : De repetitie. De repetitie staat in het programma ELECTR/REPFEMSYS. De<br>files INREADFEM, INEADREPFEMi en INREADREPFEM2 zijn INEADREPFEM1 en INREADREPFEM2 1nvoerf1les voor d1t programma. Het programma kan op twee manieren worden gestart, namelijk: - Met de volgende kommando's: GET ELECTR/ROTELEHENT  $\mathbf C$ SAVE GET ELECTR/REPFEHSYS E Voor ELECTR/REPFEHSYS 1s het van belang dat de gecompileerde versie van ELECTR/ROTELEMENT aanwezig is. - Met de volgende kommando's: GET ELECTR/RFJOB % eventueel aanpassen job SAVE START Voor de job moeten de programma's ELECTR/ROTELEHENT en ELECTR/REPFEHSYS aanwez1g z1jn. De job z1et er als voIgt u1t: 300 700 400 500 600 800 900 1000 1100 1200 1300 1400 1500 1600 1700 1800 ELECTR/RFJOB: 100 ?BEGIN JOB DORSSELAER/VELDBEELD;<br>200 QUEUE = ?:  $\text{QUEUE}$  = ?; (Op het vraagteken moet de gebru1ker het queuenummer 1nvullen:  $-$  voor een dagjob:  $? = 3$ ,  $-$  voor een nachtjob:  $? = 5.$ }  $MAXPROCTIME = ?;$ (H1er moet de gebru1ker de max1male rekent1jd 1nvullenJ INSTRUCTION 1 RESOURCES: PROCESSTIME: LIMIT = ? SECS. (bovengrens voor de rekent1jdJ ESTIMATED  $= ?$  SECS. (verwachte rekentijdJ COMPILE OBJECT/ELECTR/ROTELEMENT WITH ALGOL LIBRARY; COMPILER FILE CARD (KIND = DISK, TITLE = ELECTR/ROTELEHENT); IF f1le OBJECT/ELECTR/REPFEHSYS IS RESIDENT THEN BEGIN RUN OBJECT/ELECTR/REPFEHSYS END ELSE BEGIN COMPILE ELECTR/REPFEHSYS WITH ALGOL; COHPILER FILE CARD (KIND = DISK,

TITLE = ELECTR/REPFEMSYS)

1900 END: 2000 REMOVE OBJECT/ELECTR/ROTELEMENT 2000 ?END JOB

Een 1ndruK van wat de gebruiker voor MAXPROCTIME moet 1nvullen:

1487 dr1ehoeKjes, 846 knooppunten en 20 stappen geeft: processtime = 420 (= 840 processorunits).

Een gebru1ker kan zelf eventueel een Job samenstellen, waarbi.j b1jvoorbeeld ELECTR/REPFEMSYS een aantal keren wordt gedraaid. H1j kan zelfs de programma's TRIGUAMESH en ELECTR/INTERFACE/NI er in zetten zodat alles in één job staat.

De volgende uitvoerfiles zijn gecreëerd (zie 2.5):<br>- OUTREPFEM (zie appendix A8)<br>- OUTER (zie appendix A9)

- 
- OUTER (zie appendix A9)<br>- CIRF
- 
- OUTREADFEM<br>- OUTO
- 
- GBOLO1/S/GROUP/A/COORD
- GBOL01/S/GROUP/A/COMPNODES
- *- GBOL01/S/GOUP/A/COMPNODES*
- *- GBOL01/000001/X1/S/GROUP/A/NODEDER*
- *- GBOL01/000002/X1/S/GROUP/A/NODEDER*
	- $\sim$   $\sim$   $\sim$

*- GBOL01/000020/X1/S/GROUP/A/NODEDER*

#### Stap 5: Maken van plots.

Met behulp van het programma USER/DRAW. Het programma is 1nteract1ef: telkens versch1Jnt een vraag of kommentaar op het beeldscherm waarop een antwoord wordt verwacht. De vragen worden veelal aangeboden 1n de vorm van menu's (11jsten). U1t de l1Jst van gepresenteerde onderwerpen kan de gebru1ker er 66n k1ezen. Voor somm1ge onderwerpen zijn menu's op d1verse n1veau's gekonstrueerd. Voor meer gevens z1e [BEU83]. Van de beg1ns1tuat1e en de e1ndsituat1e 1s een plotje getekend. Voor de d1aloog met USER/DRAW en de plotjes z1e appendix Ai0.

#### Resultaten:

Laat a een punt op het deeltje zijn. dan geldt voor E<sub>r</sub> in Voor de normaalcomponent E<sub>r</sub> van een ongeladen geleidende bol  $E_{\Gamma}$  = -3 \*  $E_{O}$  \* cos (phi) met  $E_{O}$  het electrische veld en phi de hoek tussen de y-as en de lijn door het punt a en het m1ddelpunt van de bol. Opmerking: Een negatieve normaalcomponent wil zeggen dat het veld van de bol af is gericht. Het programma ELECTR/REPFEMSYS levert de resultaten op. bestaat een formule (zle [LAA87]): punt a:

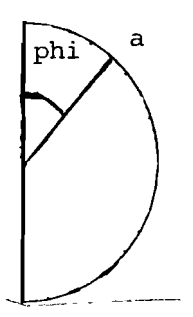

In de volgende tabel is de werkelijke waarde van  $E_r$  en de uit het programma berekende waarde van  $E_r$  voor een aantal hoeken ultgezet (  $E_0 = 1*10^5$  *V/m* ):

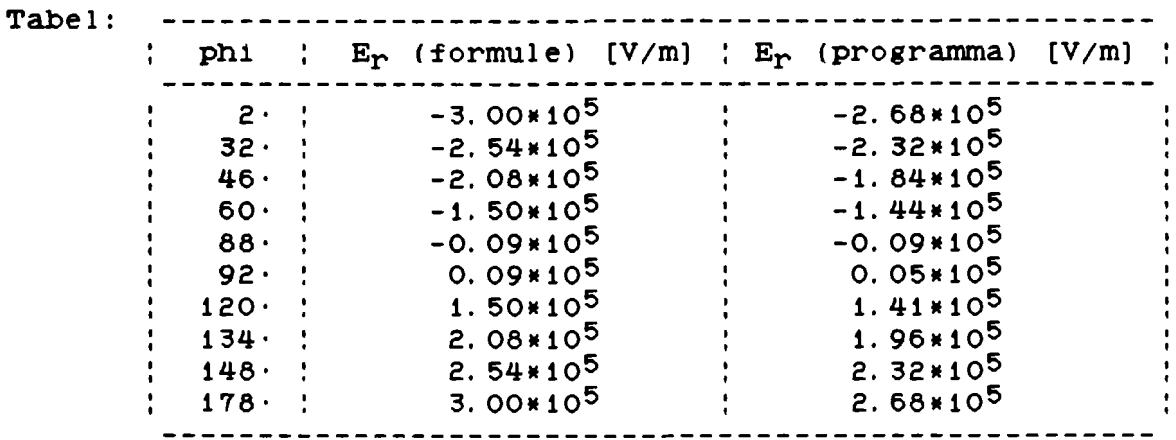

Voor de verzadigingslading Qs van een geleidende bol bestaat ook een formule: Qs = 12 \*  $\pi$  \*  $\epsilon_0$  \*  $E_0$  \*  $r^2$  met r = straal bol en

 $\epsilon_0$  = 8.85\*10<sup>-12</sup> As/Vm

In dlt voorbeeld: met de formule uitgerekende waarde: Qs =  $3*10^{-16}$  C. met het programma uitgerekende waarde :  $Qs = 2.55*10^{-16}$  C

De door het programma berekende  $E_r$  en Qs wijkt nog al wat van de werkelijke waarden af. Deze afwijkingen zijn te verklaren uit de eindigheid van de elementen. Daarom is geprobeerd de verdeling zo fijn mogelijk te maken. Dit leverde nogal wat<br>problemen op. De constructie moest enigszins aangepast De constructie moest enigszins aangepast worden. De fl.jnst mogelijke verdellng lS de verdeling zodat de lengte van de rlbben van de drlehoeKjes dle aan de bol grenzen een grootte van  $0.05*10^{-6}$  m hebben en bij de platen lets groter. Kleiner kon nlet meer omdat het dan veel te veel rekentijd ging kosten. Met deze kleinere verdeling is een nleuwe berekening gestart. Voor de flle DATAMG en de flle INTERFACE zle appendlx A11.

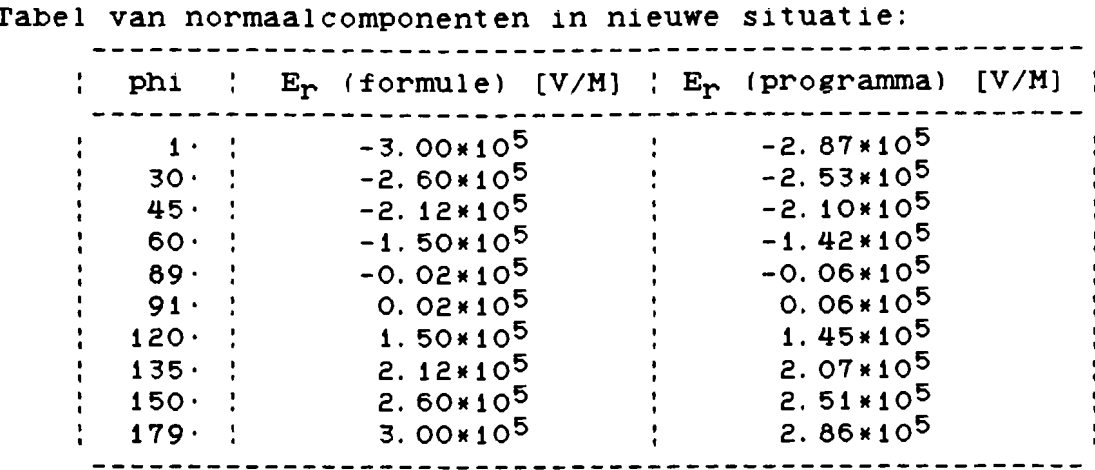

1s nu 2.60\*10<sup>-16</sup> C. De Er is nog altijd berekende Qs een afwijking tussen de berekende en de werkelijke waarden maar iets minder dan bij de grovere verdeling.

Voor de totale lading Q(t) op tijdstip t bestaat een formule:  $Q(t) = Qs * t / (t + tau)$ met tau = 4 \*  $\epsilon_0$  / (NO \* B \* qO) en qo =  $1.6*10^{-19}$  C.

oplading en de met het programma berekende De werkelijke oplading staan in figuur 2.

OPLADING GELEIDENDE BOL

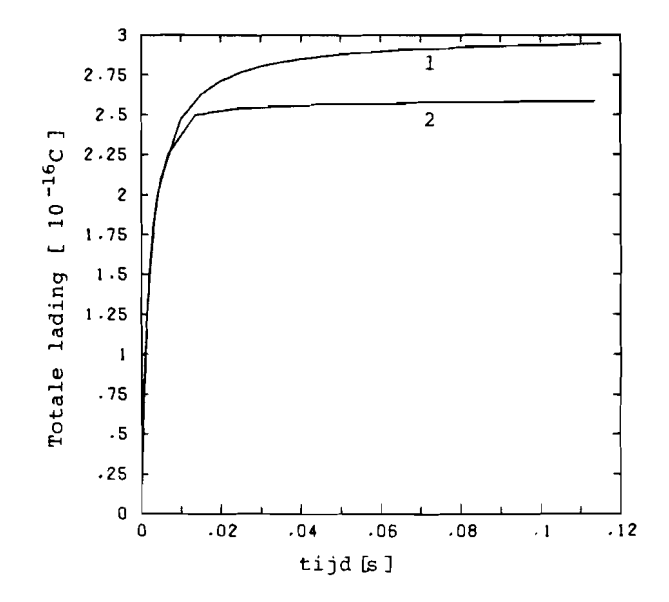

figuur 2: lijn 1: met de formule berekende oplading, lijn 2: met het programma berekende oplading.

# 4. 2 DE HIET-GELEIDENDE BOL

Voor de verzadigingslading van een niet-geleidende bol nte die verklaargenaaring van een niet gereraanse konden van deze formule is mogelijk niet sesvaat ook een rormane. maar deze rormane is mogerijk interessant om het programma voor een niet-geleidende bol te draaien. niet-geleidende bol te draaien.<br>In dit voorbeeld is gekozen voor Erg = 5. Eo = 10<sup>5</sup> V/m, r:<br>2010-6 x: 105 V/m 3\*10<sup>-6</sup> m. dq: 10<sup>-17</sup> C. mts: 10<sup>-3</sup> s. No: 5\*10<sup>14</sup> m<sup>-3</sup>, B:  $2.1*10^{-4}$   $\text{m}^2/\text{Vs}$ ,  $\text{maxstep} = 20$ , delta =  $10^{-4}$  en voor de kleinst mogelijk verdeling. Voor het verloop zie de geleidende bol.

Resultaten: Voor een niet-geleidende bol bestaat ook een formule voor de normaalcomponenten 1n de begins1tuatie:  $E_r$  : -  $E_0$  \* cos (phi) \* ( 3 \*  $\epsilon_{r2}$  / ( $\epsilon_{r2}$  + 2) (Formule  $E_r$  zie  $[LAA87]$ ).

Tabel:

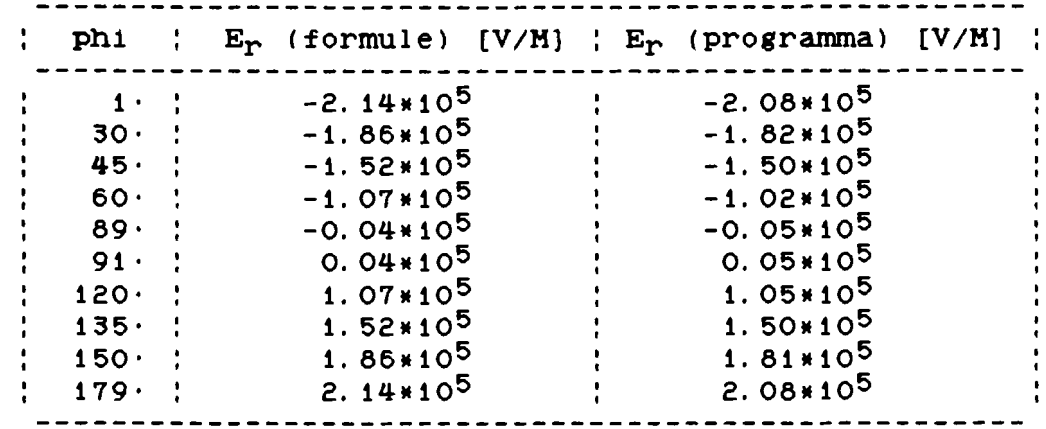

De met het programma berekende maar weinig af van de met normaal component en. normaalcomponenten wijken de formule berekende

Voor de verzad1ng1ngslad1ng van een n1et-gele1dende bol bestaat een formule. maar deze formule is mogelijk niet goed: Qs = 12  $*$   $\pi$   $*$   $\epsilon_0$   $*$   $E_0$   $*$   $r^2$   $*$   $(\epsilon_{\eta 2}$  /  $(\epsilon_{\eta 2}$  + 2)) Voor  $r = 3*10^{-6}$  M en  $E_0 = 10^5$  V/m levert dit : met de formule uitgerekende waarde:  $\alpha s = 2.14*10^{-16}$  C. met het programma uitgerekende waarde: Qs = 0.97\*10<sup>-16</sup> C.

Het verloop van de oplading is nu ook weer in een grafiek u1tgezet (z1e f1guur 3 en 4).

# OPLADING NIET-GELEIDENDE BOL

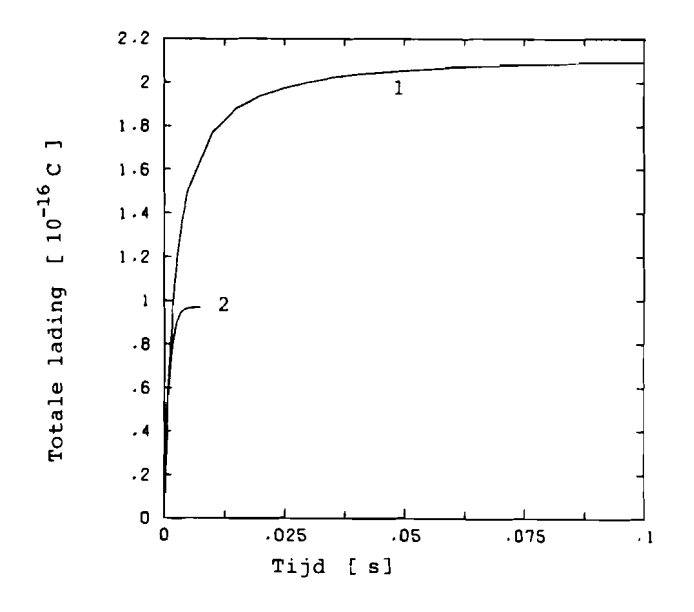

figuur 3: lijn 1: met de formule berekende oplading, lijn 2: met het programma berekende oplading.

OPLADING NIET-GELEIDENDE BOL

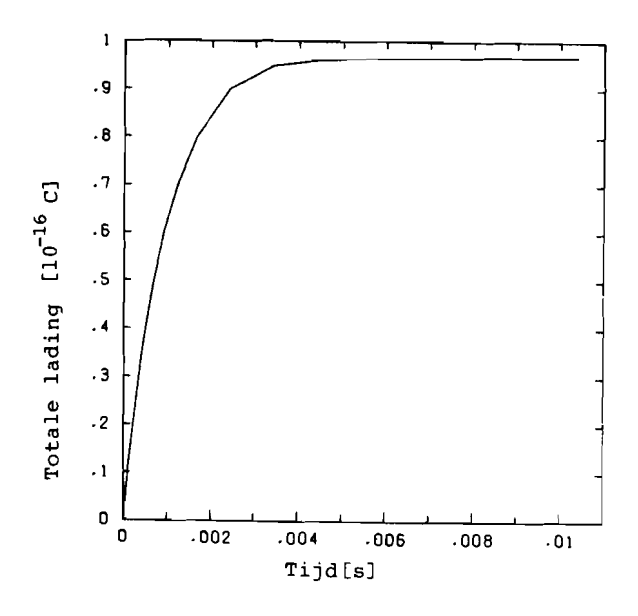

figuur 4: met het programma berekende oplading.

In de figuren 5 t/m 7 zijn de met het programma berekende normaalcomponenten op een aantal tijdstippen tegen de hoek<br>phi uitgezet. In de figuren 8 t/m 10 is de oppervlakteladingsdichtheid op een aantal tijdstippen tegen de hoek phi uitgezet.

NORMAALCOMPONENTEN NIET-GELEIDENDE BOL

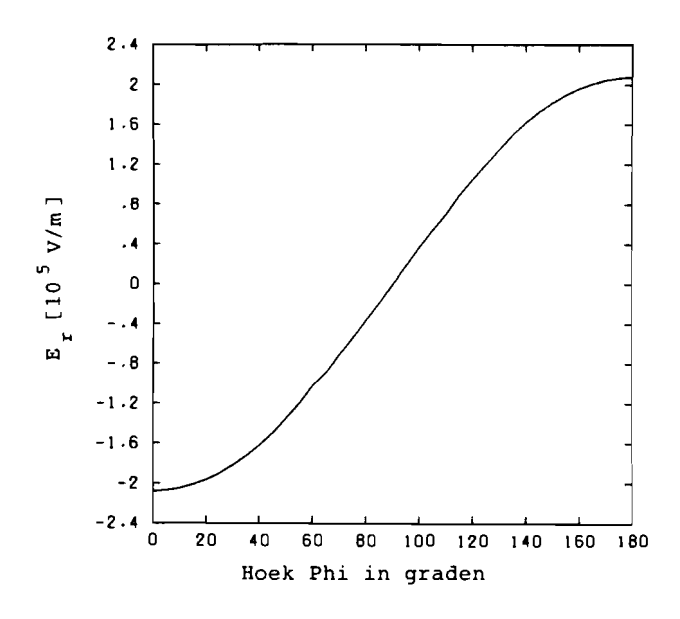

figuur 5: op tijdstip  $t = 0$  s.

NORMAALCOMPONENTEN NIET-GELEIDENDE BOL

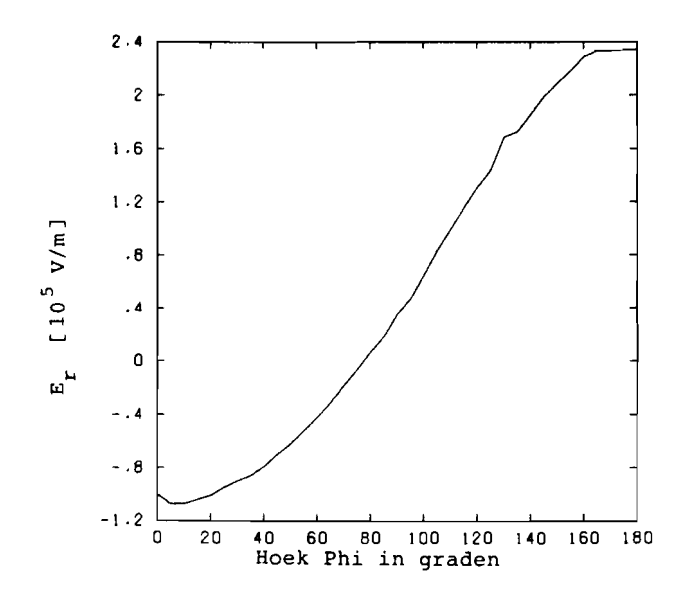

figuur 6: op tijdstip t =  $0.7*10^{-3}$  s.

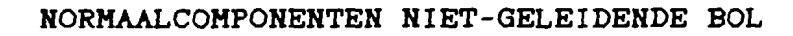

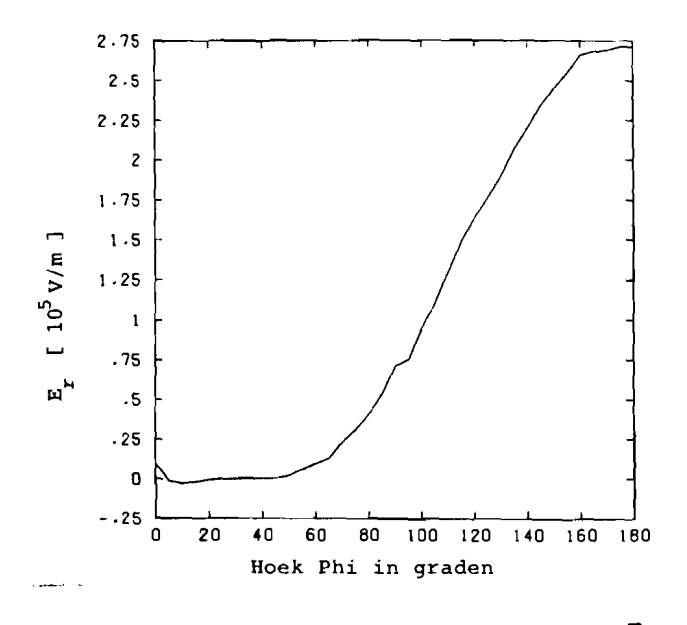

figuur 7: op tijdstip t =  $9*10^{-3}$  s.

# OPPERVLAKTE-LADINGSDICHTHEID NIET-GELEIDENDE BOL

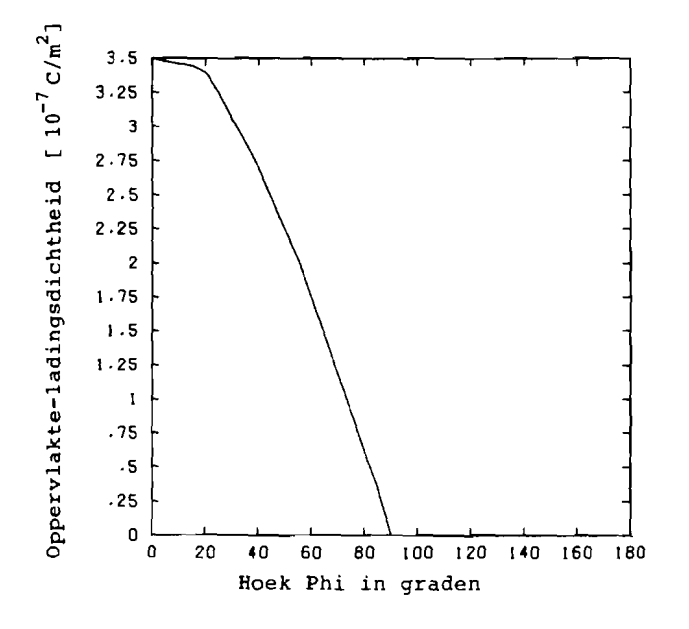

figuur 8: op tijdstip t =  $0.1*10^{-3}$  s.

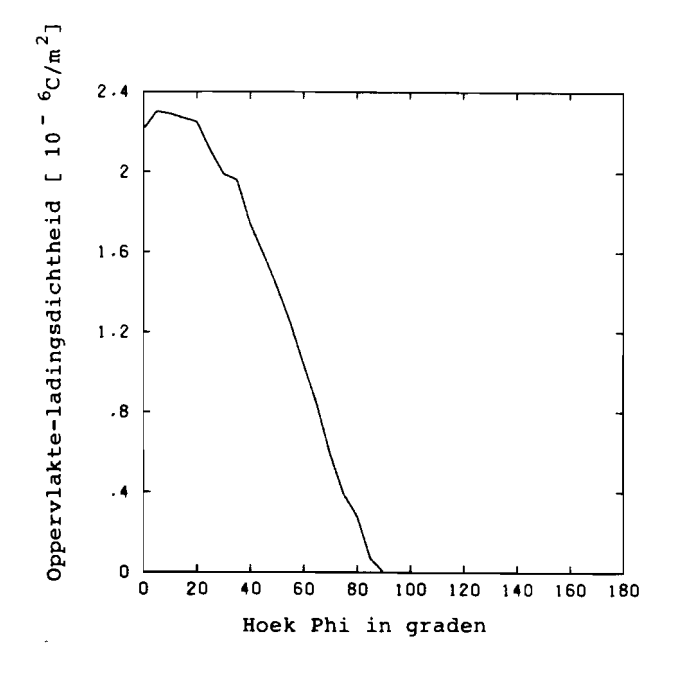

figuur 9: op tijdstip t =  $0.7*10^{-3}$  s.

OPPERVLAKTE-LADINGSDICHTHEID NIET-GELEIDENDE BOL

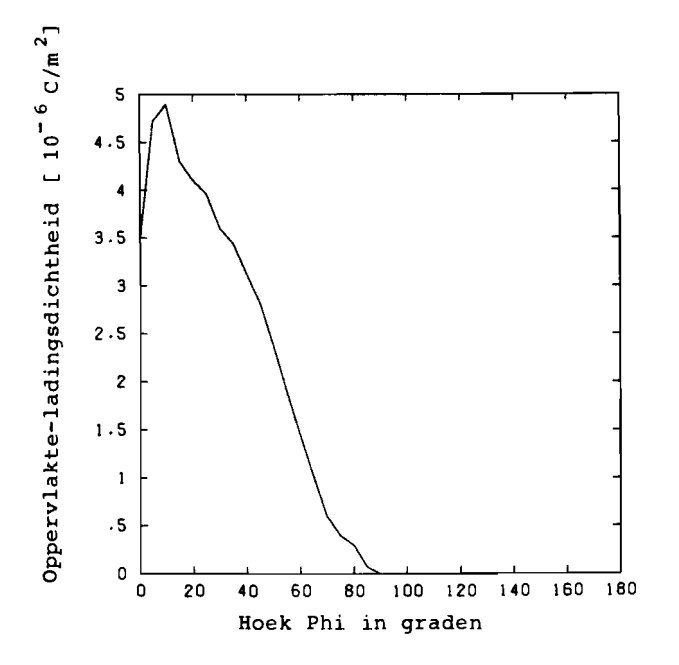

figuur 10: op tijdstip t =  $9*10^{-3}$ 

#### 4. 3 COHCLUSIE

IH PULSED The 5th. Eng1neer1ng, De conclusie, die uit de resultaten van de geleidende en niet-geleidende bol getrokken kan worden, is dat de tot nu<br>toe gebruikte formule voor de verzadingingslading van een toe gebruikte formule voor de verzadingingslading van een<br>niet-geleidende bol onjuist is. Bij de geleidende bol is er niet-geleidende bol onjuist is. Bij de geleidende bol is er een afwijking t.o.v. de formule in de Qs van 15% en bij de een afwijking t.o.v. de formule in de Qs van 15% en bij niet geleide bol een afwijking van 55%. De afwijking van 15%<br>kan verklaard, worden uit de grofbeid van de opsplitsing, in kan verklaard worden uit de grofheid van de opsplitsing elementen. Voor de n1et-gele1dende bol 1s de afw1jk1ng echter te groot om op deze wijze verklaard te worden.<br>Deze conclusie is in de publicatie "PROCESSES Deze conclusie is in de publicatie "PROCESSES<br>ELECTROSTATIC PRECIPTATORS, Submitted to: ELECTROSTATIC PRECIPTATORS, Submitted to<br>International Symposium On High Voltage Symposium On High

Branschwe1g, August 1987" verwerkt.

De verzadigingslading van bollen, met  $E_0 = 10^5$ , wordt in f1guur 11 getoond.

L1jn A geeft de straal-afhanke11jkhe1d van de verzadig1ngslad1ng as voor gele1dende bollen volgens de correcte formule: Qs = 12  $\times$   $\pi$   $\times$   $\epsilon_0$   $\times$   $E_0$   $\times$   $r^2$ , met r = straal bol.

L1jn B geeft de straal-afhanke11jkhe1d van de verzad1g1ngslading Qs voor niet-geleidende bollen, met  $\epsilon_{\mathbf{r}} = 5$ , volgens de formule:

Qs = 12 \*  $\pi$  \*  $\epsilon_0$  \*  $E_0$  \*  $r^2$  \* ( $\epsilon_r$ /( $\epsilon_r$ +2)), met r = straal bol. Punt i geeft de verzadingingslading voor een geleidende bol met  $r = 3*10^{-6}$ , berekend door het programma.

De punten 2,3 en 4 geven de verzadigingslading voor nietgeleidende bollen met  $\epsilon_{r}$  = 5, r = 1\*10<sup>-6</sup>, 2\*10<sup>-6</sup> en 3\*10<sup>-6</sup>, berekend door het programma.

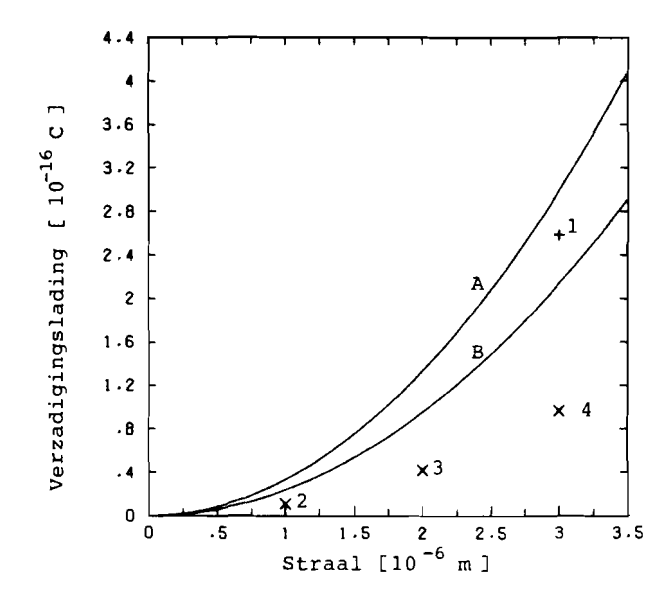

f1guur 11: verzad1gingslading voor geleidende en n1et-geleidende bollen.

- [BEU83] L.v. BeUkering, L Braak, G. Peters: "Aanroep van programma's voor berekeningen gebaseerd op de e1ndige elementenmethode", Colleged1ctaat, Technische Univers1te1t Eindhoven, 1983.
- [EWS81 ] Earl. W. Swokowkski: CALCULUS With Analyt1c Geometry, Prindle, Weber & Schmidt, Boston, Massachusetts, 1981.
- $[HEM84]$ C. Hemer1k: COlleged1ctaat Compilers 1, Technische Universiteit Eindhoven, 1984.
- [KOE83] J.M.V.A. Koelman: "FINITE ELEMENTS IN ELECTRIC FIELD PROBLEMS", TUE-rapport, Techn1sche Universiteit Eindhoven, 1983.
- [LAA87] P. v. d. Laan: Collegedictaat Hoogspanningstechniek 1, Technische Un1vers1te1t E1ndhoven, 1987.
- [PET76] F. J. Peters: "Femsys, een systeem voor op de eindige elementen methode gebaseerde berekeningen, deel I", TUE-rapport, Techn1sche Universiteit Eindhoven, 1976.

#### **APPENDICES**

## A1 AFLEIDING FORMULE OPPERVLAKTE GEBIED

Afleiding van de formule voor de oppervlakte van het lichaam dat ontstaat na wenteling van een lijnstuk a, b om de y-as  $(Opp)$ . Laat (xa, ya) de coördinaten van punt a zijn, met xa 2 0. Laat (xb, yb) de coördinaten van punt b zijn, met xb 2 0. Formule voor Opp:  $i)$  xa  $\leftrightarrow$  xb {formule oppervlakte-integraal, zie [ESW8i] }  $(x * \sqrt{(1 + f'(x)^2)}) dx$ Opp =  $abs($  $2\pi$  \* xa l met f is de functie van de rechte lijn tussen de punten a en b.  $f f'(x) = (yb - ya) / (xb - xa)$ Opp = abs(  $2\pi * x^2/2 * \sqrt{(1+((yb-ya)/(xb-xa))^2)}$  xb xa Opp = abs(  $\pi$  \* (xb<sup>2</sup>-xa<sup>2</sup>) \*  $\sqrt{(1 + ((yb - ya)/(xb - xa))^2})$ )  $2)$  xa = xb (oppervlakte van een cylinder) Opp =  $abs(2\pi * xa * (yb - ya))$ 

### A2 AFLEIDING FORMULE VOLUME GEBIED

Afleiding van de formule voor het volume van het lichaam dat ontstaat na wenteling van een driehoek om de y-as (Vol). Laat a, b, c de driehoekspunten zijn. Laat (xa, ya) de coördinaten van punt a zijn, met xa ? 0. Laat (xb, yb) de coördinaten van punt b zijn, met xb 2 0. Laat (xc, yc) de coördinaten van punt c zijn, met xc 2 0. Eerst de afleiding van de formule van de volume-integraal van het lichaam dat ontstaat na wenteling van een lijnstuk d, e om de  $y - as (v(d, e))$ . Laat (xd. yd) de coördinaten van punt d zijn, met xd 2 0. Laat (xe. ye) de coördinaten van punt e zijn, met xe 2 0. Formule voor  $v(d, e)$ : 1)  $yd = ye$  $V(d, e) = 0$ 2)  $yd \leftrightarrow ye$ {formule volume-integraal, zie [ESW81] }  $v(d, e) = \pi \times \frac{ye}{vd}$  (f(y)<sup>2</sup>) dy met f is de functie van de rechte lijn tussen de punten d en e.  $f(f(y))$  = m \* y + n met m = (xd-xe)/(yd-ye) en  $n = xd - m * yd$  $v(d, e) = \pi * \t\t (m * y + n)^2 dy$  ${2}$  gevallen $}$ 1)  $m = 0$  (xd = xe)  $v(a, e) = \pi \times \frac{ye}{yd} \int n^2 dy$  $v(d, e) = \pi * n^2 * y \bigg|_{\text{max}}^{\text{ye}}$  $v(d, e) = \pi * xd * (ye - yd)$ 2)  $m \iff 0$  (xd  $\iff$  xe)  $v(d, e) = \pi * \begin{cases} \n\text{ye} \\ \n\text{yd} \n\end{cases}$  (m \* y + n)<sup>2</sup> dy  $v(d, e) = \pi * 1/(3 * m) * (m * y + n)^3$  $v(d, e) = \pi/(3 * m) * (m * ye + n)<sup>3</sup> - (m * yd + n)<sup>3</sup>$  $v(d, e) = \pi/(3 + m) + (xe^3 - xd^3)$  $v(d, e) = \pi/3$  \* ((yd - ye)/(xd - xe)) \* (xe<sup>3</sup> - xd<sup>3</sup>) Formule voor Vol: Vol = abs ( $v(a, b) + v(b, c) + v(c, a)$ ).

# A3 FORHULES VOOR ELECTRISCHE VELD

Formules voor de <sup>x</sup> en <sup>y</sup> component van het electrisch veld in een drlehoeK (Ex en Ey). Laat a. b. c de driehoeKspunten z1.jn. Laat (xa, ya) de coördinaten van punt a zijn. Laat (xb. yb) de coordinaten van punt b zi.jn. Laat (xc. yc) de coordinaten van punt c zl.jn. Laat ua het potentiaal in punt <sup>a</sup> zi.jn. Laat ub het potentiaal in punt b zl.jn. Laat uc het potentiaal in punt <sup>c</sup> zi.jn. Ex : - ((ua-ub)\*(ya-yc)-(ua-uc)\*(ya-yb))/  $((xa-xb)*(ya-yc)-(xa-xc)*(ya-yb))$ Ey :  $-( (ua-ub)*(xa-xc)-(ua-uc)*(xa-xb))$  $((ya-yb)*(xa-xc)-(ya-yc)*(xa-xb)).$ 

De formules voor Ex en Ey zijn uit [KOE83] gehaald.

### A4 AFLEIDING FORMULE HOEK ALFA

Afleiding van de formule voor de hoek  $\alpha$  tussen de vector n en de vector x. De vector n staat loodrecht op een lijnstuk a, b en is gericht naar een punt c. De vector x is evenwijdig met de x-as en heeft een positieve richting. Laat 1 de lijn door de punten a en b zijn. Laat m de lijn door het punt c en loodrecht op lijnstuk a, b  $Z1.1n$ . Laat d het snijpunt van 1 en m zijn. Laat (xa, ya) de coördinaten van punt a zijn. Laat (xb, yb) de coördinaten van punt b zijn.<br>Laat (xc, yc) de coördinaten van punt c zijn. Laat (xd, yd) de coördinaten van punt d zijn.

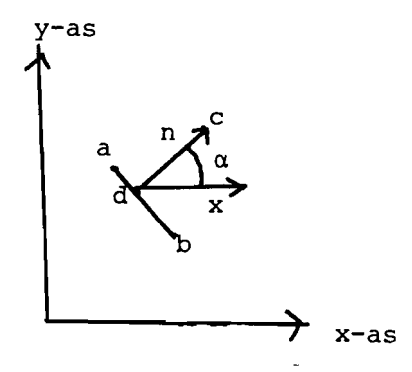

Eerst volgt de berekening van xd en yd:

De lijn l door a en b heeft parametervoorstelling:  $\mathbf{r}$  $xb-xa$  $\mathbf{I}$  $xa$ !  $\mathbf{I}$  $1:$  $\mathbf{I}$  $\mathbf{I}$  $\mu$  |  $\ddot{}$ ı  $\mathbf{I}$ ya |  $\mathbf{I}$  $y_{b-ya}$ L L.  $\mathbf{L}$ Stel  $xd = xa + r(xb-xa)$  en  $yd = ya + r(yb-ya)$ (punt d ligt op de lijn l) De lijn m door de punten c en d heeft parametervoorstelling:  $| \mathbf{x} - (\mathbf{x} - \mathbf{x} + \mathbf{y} - \mathbf{x} - \mathbf{x}) |$  $XC$  |  $m$ :  $\mathbf{I}$  $\mathbf{I}$  $\mu$  |  $| yc - (ya + r(yb - ya)) |$  $\boldsymbol{\mathbf{x}}$  $\mathbf{L}$  $\blacksquare$ 

```
Lijn 1 staat loodrecht op lijn m. dus inprodukt = 0:
                    | xc - xa - \gamma(xb-xa) | |
 | \cdot | xb-xa |
                                                       \sqrt{2} 0
 1 - 11 - 1\rightarrow \rightarrow \rightarrow\mathbf{I}| yc - ya - \gamma(yb - ya) || \cdot | yb-ya|{regels inprodukt}
    -\tau 1 1 -\mathbf{1}, +1 - 1\mathsf{L} , \mathsf{L}\begin{array}{c|c|c|c|c|c|c|c} \hline & & yb-ya & & yb-ya & & \hline \end{array}| | yb-ya ||yc-ya|\tau = ((xb-xa) * (xc-xa) + (yb-ya) (yc-ya))/((xb-xa)<sup>2</sup>+(yb-ya)<sup>2</sup>)
 Hieruit volgen de coördinaten van punt d.
Formule voor hoek \alpha:
Laat dy = yc - yd en dx = xc - xd,
      1) \alpha = arctan (dy/dx) , voor dx > 0,<br>
2) \alpha = arctan (dy/dx) + \pi , voor dx < 0,<br>
3) \alpha = \pi/2
      3) \alpha = \pi/2, voor dx = 0 en dy > 0,
      4) α = -π/2, voor dx = 0 en dy < 0.
```
 $\sim$   $\alpha$ 

# AS VOORBEELD FILE DATAMG

```
INVOERFILE VOORBEELD1:
   100$INPUT "GBOL"
   200$BASISPOINTS
                                        \mathbf{0}300
                             2:9,
             1:0,
                         \mathsf{o}_{\mathsf{i}}400
             3:9,
                       66;
                             4:0,
                                        66;
                                   \mathbf{o},
                                        33;500
                   \mathbf{0},
                       36;5:\mathbf{5}:
             7:Э,
                                        33:600
                   0,
                       30:\mathbf{B}:
   700$CONTOURPIECES
   BOO
             1(YRLSCM-6, 8CM-6, 7RL1RL2RL3RLY)
   900
             2(SRL6RL7CM6, 8CM6, S)
  1000$SUBCONTOURS
  1100
             1(1)1200
             2(2)1300$SUBSTRUCTURES
  1400
            FEMSYS
  1500
            1TRIM3(1,2)
  1600$GRADING
            G1 RI 1
  1700
            GV .2(5,7,8)
  1800
  1900$RENUMBER
  2000
          PROFILE(1LINE 1,2)
  2100$STOP
```
 $\mathfrak{f}$  $\lambda$ 

 $(U$ -user) U: get ELECTR/INTERFACE  $U: E$ **#RUNNING B404** ? TITEL VAN FILE DATAMG 出了 U: VOORBEELD1 ? TITEL VAN FILE MESH (DE GEGENEREERDE MESH) U: TRIQUAMESHO60187/GBOL/SAFERESULTS ? IDENTIFICATIEREGEL UOOR FEMSYS-UITUOER \* CWANNEER DEZE REGEL NIET LEEG IS DAN WORDEN DE EERSTE \* 6 KARAKTERS NIET MEER EN NIET MINDER) GEBRUIKT ALS \* DIRECTORY VOOR DOOR FEMSYS GECREEERDE FILES; \* GEBRUIK BIJ VOORKEUR EEN SPREKENDE TEXT) U: GBOLO1 ? AANIAL KNOOPPUNIEN, AANIAL ELEMENIEN (BOUENSCHAITINGEN) U: 900, 1500 ? COORDINATEN VAN DE BASISPUNTEN (Y/N) **U: N** \* STRUCTUUR 1 # 2 GROEP(EN) \* GROEP 1 : 1208 ELEMENTEN, 3 KNOPEN PER ELEMENT  $*$  GROEP 2 : 270 ELEMENTEN, 3 KNOPEN PER ELEMENT GEEF 1 ALS HET PROBLEEM PUUR CAPACITIEF IS GEEF 2 ALS HET PROBLEEM PUUR RESISTIEF IS  $U: 1$ ? PERMITTIVITY(As/Vm) VOOR GROEP 1  $U: B.BSE-12$ ? CHARGE DENSITY(As/m3) UDDR GROEP 1 U: O ? PERMITTIVITY(As/Vm) VOOR GROEP 2 U: 8.85E-07 ? CHARGE DENSITY(As/m3) VOOR GROEP 2  $U:$  0 ? WILT U DE COORDINATEN AANPASSEN (Y/N) U: Y **VERMENIGVULDIGINGSFACTOR**  $U: 1E-6$ ? WILT U UITLEG OVER DE RANDEN **U: Y** \* U WORDT WAARSCHIJNLIJK VERZOCHT WAARDEN IN TE TIKKEN UDDR GROEP, VAN, VIA, NAAR. 'UAN', 'UIA' EN 'NAAR' ZIJN BASISPUNINUMMERS U GEEFT DAARMEE EEN DEELRAND AAN. \* IS GEEN TUSSENPUNT BESCHIKBAAR OM DE RICHTING VAST TE \* LEGGEN DAN TREEDT DE VOLGENDE REGELING IN WERKING : \* MET 'VAN, VAN, NAAR' BEDDELEN WE HET KORTSTE TRAJECT

- \* UAN 'UAN' NAAR 'NAAR'
- \* MET 'VAN, NAAR, NAAR' HET LANGSTE TRAJECT.
- \* VDDR GROEP KUNT U BIJNA ALTIJD VOLSTAAN MET DE WAARDE

#

 $*$  0  $(NIII)$ . \* ALLEEN WANNEER EEN BASISPUNT OP GROND VAN ZIJN \* COORDINATEN NIET EENDUIDIG GELOCALISEERD KAN WORDEN. \* MOET HET NUMMER VAN DE GROEP. WAARTOE DE DEELRAND \* BEHOORT, WORDEN INGEVOERD, \* U KUNT EEN OVERZICHT VAN ALLE RANDKNOOPNUMMERS KRIJGEN. SUCCES I ? WILT U OPEENVOLGENDE RANDPUNTNUMMERS ZIEN (Y/N)  $U: N$ **? RANDELEMENTEN**  $U: N$ ? KOPPELEN U: Y ? GROEP1, GROEP2, VAN, VIA, NAAR  $U: 1, 2, 5, 8, 7$ ? KOPPELEN  $U: N$ ? ZWEUENDE ELEKTRODEN  $U: N$ ? UDDRGESCHREUEN RANDSPANNINGEN  $U:Y$ GROEP, VAN, VIA, NAAR, WAARDE SPANNING  $U: 1, 3, 3, 4, 6.6$ ? MEER UOORGESCHREUEN SPANNINGEN  $U: N$ ? GEAARDE RANDEN **U: Y** ? GROEP, VAN , VIA, NAAR  $U: 1, 1, 1, 2$ ? MOETEN DE RESULTATEN GEPLOT WORDEN (Y/N) U: Y ? VERANDERLIJKE LADINGSDICHTHEID AAN RAND  $U: Y$ ? WILT U UITLEG (Y/N) U: Y \* U WORDT DADELIJK VERZOCHT WAARDEN IN TE TIKKEN VOOR: \* GROEP1, GROEP2, VAN, VIA, NAAR. \* VOOR GROEP1 DIENT U DE GROEP IN TE VULLEN, DIE DE \* ELEMENTEN BEVAT WAARVOOR DE NORMAALCOMPONENT VAN HET \* ELECTRISCHE VELD MOET WORDEN BEREKEND. \* VOOR GROEP2 DIENT U DE GROEP IN TE VULLEN DIE DE \* ELEMENTEN BEVAT WAAR DE LADING NAAR TOE STROOMT. ? GROEP1, GROEP2, VAN, VIA, NAAR  $U: 1, 2, 5, B, 7$ ? VERANDERLIJKE LADINGSDICHTHEID AAN RAND U: N ? MAXIMAAL DOOR REPFEMSYS UIT TE VOEREN STAPPEN  $U: 20$ ? GEEF WAARDE VOOR DE IONENCONCENTRATIE 'NO' (m-3) **U: 5E14** ? GEEF WAARDE VOOR DE BEWEEGLIJKHEID 'B' (m2/Vs)  $U: Z.1E-4$ ? WILT U VARIABELE TIJDSTAPPEN (Y/N) **U: Y** 

55

? WILT U TIJDSTAPPEN ZELf BEPALEN *(YIN)*

U: N

 $\langle \bullet \rangle$ 

- ? GEEf lIJAARDE UOOR DE LADINGSTOENAME PER STAP (C) U: 2.5E-17
- ? GEEf WAARDE UOOR DE MAXIMALE TIJDSTAP (5) U: lE-2
- ?GEEF WAARDE UOOR HET EINDCRITERIUM (DELTA) U: 0.0001 .. ET- \f.S7.\f PT- 2.1 10- 1.5

56

(U-user)

U: get ELECTR/INTERFACE U: E \*RUNNING 8~0~ 7 TITEL VAN FILE DATAMG \*7 U: VOORBEELD1 7 TITEL VAN FILE MESH CDE GEGENEREERDE MESH) U: TRIQUAMESHO60187/GBOL/SAFERESULTS<br>P IDENTIFICATIEREGEL VOOR FEMSYS-UITVOER \* CWANNEER DEZE REGEL NIET LEEG IS DAN WORDEN DE EERSTE • 6 KARAKTERS NIET MEER EN NIET MINDER) GEBRUIKT ALS • DIRECTORY VOOR DOOR FEMSYS GECREEERDE FILES; • GEBRUIK BIJ VOORKEUR EEN SPREKENDE TEXT) U: GBOL01 ? AANTAL KNOOPPUNTEN, AANTAL ELEMENTEN (BOVENSCHATTINGEN) U: 900, 1500 ? COORDINATEN VAN DE BASISPUNTEN CY/N) U: N \* STRUCTUUR 1<br>\* 2 GROEP(EN) • 2 GROEPCEN) • GROEP 1: <sup>1208</sup> ELEMENTEN, <sup>3</sup> KNOPEN PER ELEMENT • GROEP 2: <sup>270</sup> ELEMENTEN, <sup>3</sup> KNOPEN PER ELEMENT GEEF 1 ALS HET PROBLEEM PUUR CAPACITIEF IS GEEF 2 ALS HET PROBLEEM PUUR RESISTIEF IS U: 1 ? PERMITTIVITYCAs/Vm) VOOR GROEP 1 U: 8.85E-12 ? CHARGE DENSITYCAs/m3) VOOR GROEP 1 U: 0 ? PERMITTIVITYCAs/Vm) VOOR GROEP 2 U: 8.85E-07 ? CHARGE DENSITYCAs/m3) VOOR GROEP 2 U: 0 ? WILT U DE COORDINATEN AANPASSEN CY/N) U: Y VERMENIGVULDIGINGSFACTOR U: 1E-6 ? WILT U UITLEG OVER DE RANDEN U: Y • U WORDT WAARSCHIJNLIJK VERZOCHT WAARDEN • IN TE TIKKEN VOOR GROEP, VAN, VIA. NAAR. • 'VAN', 'VIA' EN 'NAAR' ZIJN BASISPUNTNUMMERS • U GEEFT DAARMEE EEN DEELRAND AAN.<br>• IS GEEN TUSSENPUNT BESCHIKBAAR OM DE RICHTING VAST TE<br>• LEGGEN DAN TREEDT DE VOLGENDE REGELING IN WERKING :<br>• MET 'VAN. VAN, NAAR' BEDOELEN WE HET KORTSTE TRAJECT<br>• VAN 'VAN' NAAR 'NAA

• VAN 'VAN' NAAR 'NAAR' • MET 'VAN, NAAR, NAAR' HET LANGSTE TRAJECT. • VOOR GROEP KUNT <sup>U</sup> BIJNA ALTIJD VOLSTAAN MET DE WAARDE

\* D (NUL). \* ALLEEN WANNEER EEN BASISPUNT OP GROND VAN ZIJN \* COORDINATEN NIET EENDUIDIG GELOCALISEERD KAN WORDEN, \* MOET HET NUMMER VAN DE GROEP, WAARTOE DE DEELRAND \* BEHOORT, WORDEN INGEVOERD. \* U KUNT EEN OVERZICHT VAN ALLE RANDKNOOPNUMMERS KRIJGEN. SUCCES I ? WILT U OPEENVOLGENDE RANDPUNTNUMMERS ZIEN (Y/N) U: N ? RANDELEMENTEN  $U: N$ **? KOPPELEN**  $U: Y$ ? GROEP1, GROEP2, VAN, VIA, NAAR  $U: 1, 2, 5, 8, 7$ **? KOPPELEN**  $U: N$ **? ZWEVENDE ELEKTRODEN**  $U: N$ ? VOORGESCHREVEN RANDSPANNINGEN U: Y GROEP, VAN, VIA, NAAR, WAARDE SPANNING  $U: 1, 3, 3, 4, 6.6$ ? MEER UOORGESCHREUEN SPANNINGEN U: N **? GEAARDE RANDEN** U: Y ? GROEP, VAN , VIA, NAAR  $U: 1, 1, 1, 2$ ? MOETEN DE RESULTATEN GEPLOT WORDEN (Y/N)  $II: Y$ ? VERANDERLIJKE LADINGSDICHTHEID AAN RAND  $U: Y$ ? WILT U UITLEG (Y/N)  $U: Y$ \* U WORDT DADELIJK VERZOCHT WAARDEN IN TE TIKKEN VOOR: \* GROEP1, GROEP2, VAN, VIA, NAAR. \* VOOR GROEP1 DIENT U DE GROEP IN TE VULLEN, DIE DE \* ELEMENTEN BEUAT WAARUDOR DE NORMAALCOMPONENT VAN HET \* ELECTRISCHE VELD MOET WORDEN BEREKEND. \* VOOR GROEP2 DIENT U DE GROEP IN TE VULLEN DIE DE \* ELEMENTEN BEVAT WAAR DE LADING NAAR TOE STROOMT. ? GROEP1, GROEP2, VAN, VIA, NAAR  $U: 1, 2, 5, 8, 7$ ? VERANDERLIJKE LADINGSDICHTHEID AAN RAND U: N ? MAXIMAAL DOOR REPFEMSYS UIT TE VOEREN STAPPEN  $II: 20$ ? GEEF WAARDE VOOR DE IONENCONCENTRATIE 'NO' (m-3) U: 5E14 ? GEEF WAARDE VOOR DE BEWEEGLIJKHEID 'B' (m2/Vs)  $U: Z.1E-4$ ? WILT U VARIABELE TIJDSTAPPEN (Y/N) U: Y

- ? WILT U TIJDSTAPPEN ZELF BEPALEN (Y/N)
- $U: N$

 $\sim$ 

- ? GEEF WAARDE VOOR DE LADINGSTOENAME PER STAP (C)  $U: Z.SE-17$
- ? GEEF WAARDE VOOR DE MAXIMALE TIJDSTAP (s)  $U: 1E-2$
- ?GEEF WAARDE VOOR HET EINDCRITERIUM (DELTA)  $U: 0.0001$ 
	- # ET= 4.57.4 PT= 2.1 IO= 1.5

 $\sim 10^{11}$  km  $^{-1}$ 

# A7 UOORBEELD FILE INTERF

```
FILE INTERF:
  100 gbol01 (900, 1500)
  200 karakteristieken
  300
      8.85e-12, 0;400
        B.B5e-11, 0;500 ca (@-6)
  600 koppelen
  700
        1, 2, 5, 8, 7;800 randspanningen
  900
        1, 3, 3, 4:6.6;1000 geaarde randen
        1, 1, 1, 2;1100
 1200 plots
 1300 veranderlijke ladingsdichtheid
 1400
        1, 2, 5, 8, 7;1500
        maxstap: 20;
 1600
        n0: 5E14;
               : 2.1E-4;1700
        \mathbf{b}: 2.5E-17;<br>: 1E-2;
        dq
 1800
 1900
        mts
 2000
        delta : 0.0001;
```
# AB UOORBEELD FILE OUTREPFEM

file OUTREPFEM:

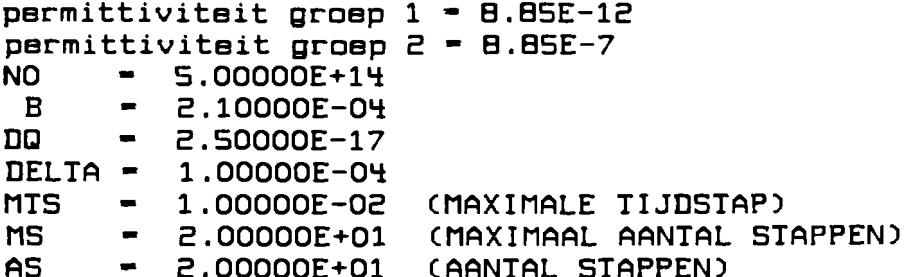

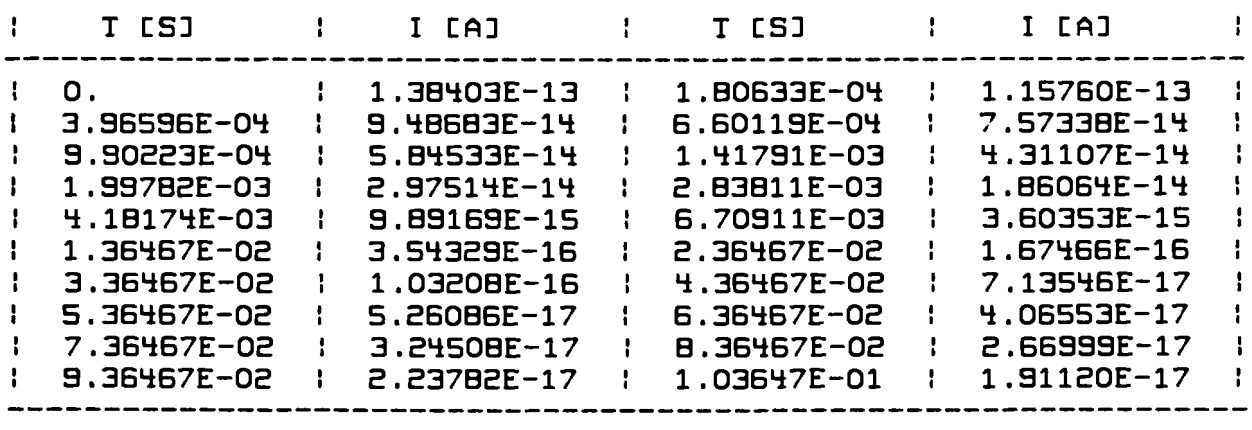

 $\sim$ 

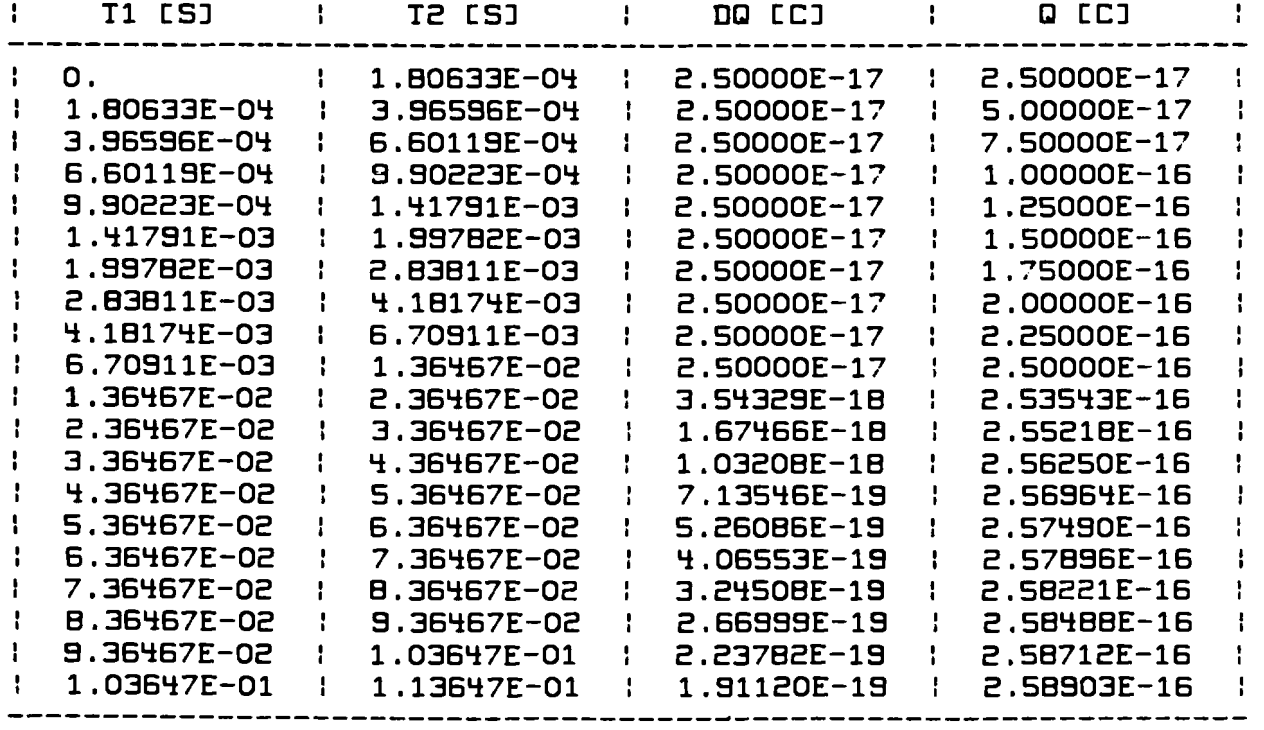

# **AS VODRBEELD FILE OUTER**

Hieronder voIgt een gedeelte van een file OUTER:

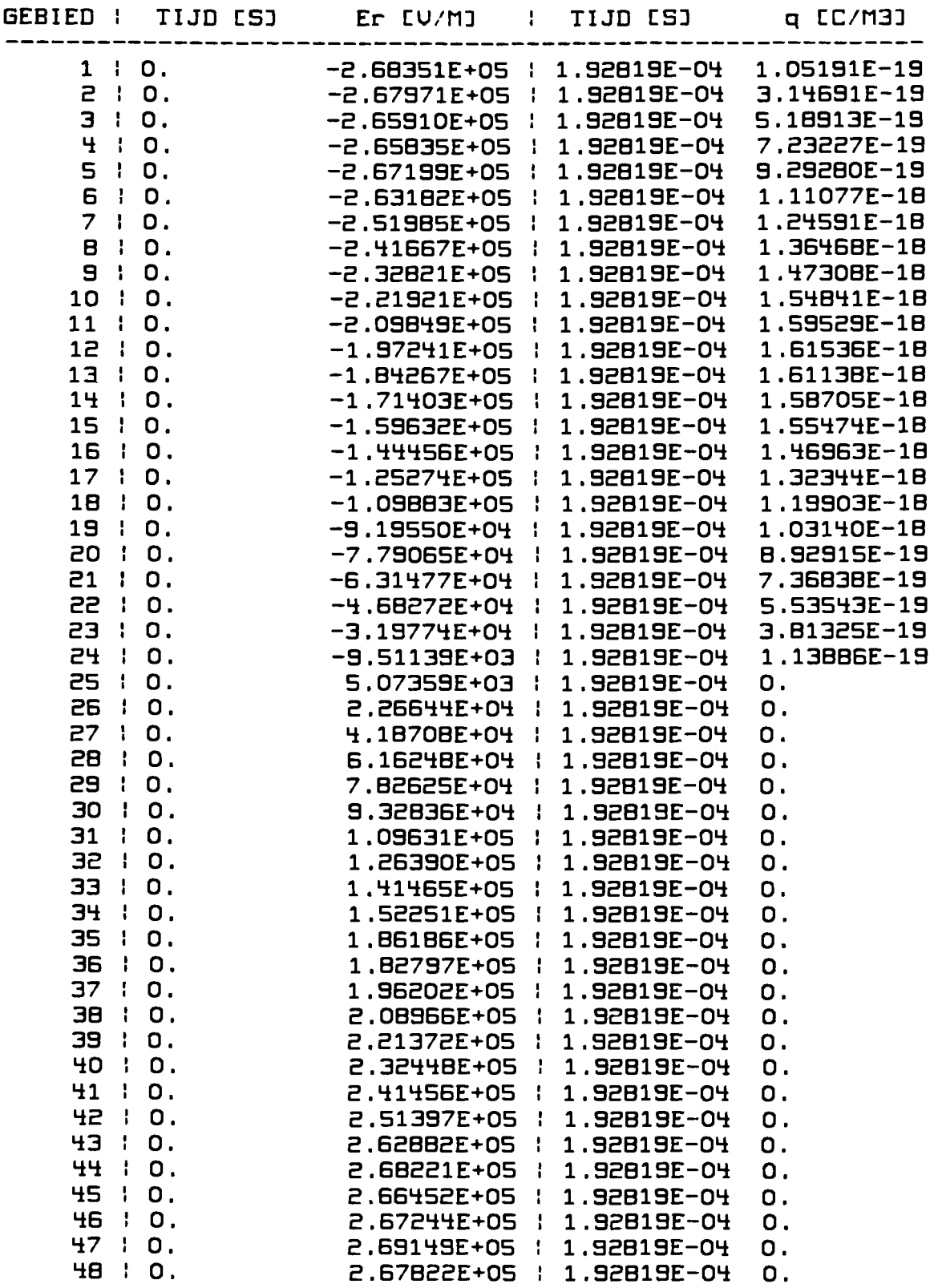

Al0 VOORBEELD IHTERFACE DIALOOG MET USER/DRAW

Het programma USER/DRAW is voor de beglnsltuatle (eerste tijdstip, t : 0) van de geleidende bol gedraaid. Interface-dlaloog met user/draw:

E(RCLC4)USER/DRAW ON USERl

. . . . . . . . . . . . . . . . .

 $\mathcal{R}^{\pm}$ 

DEVICE: T4014:1,T4010:2, TELEVIDEO:2, HP2647A:2, A/N:3 (2): 1

PLOTS (O:NO, l:YES, 2=PREVIEW) (0) :1

 $A-FORMAT$   $(1-6)$   $(4)$  :4

UPPERBOUND FOR NUMBER OF NODES (1000):900

UPPERBOUND FOR NUMBER OF ELEMENTS (1000) :1500

UPPERBOUND FOR NUMBER OF STRESSES PER NODE (7) :3

>ENTER NAME OF CONNECTIONFILE (.. COHPHODES) GBOL01/S/GROUP/A/COMPNODES >ENTER NAME OF COORDINATEFILE (.. COORD) GBOL01/S/GROUP/A/COORD >ENTER NAME OF DISPLACEMENSFILE (.. LHV) (OR EMPTY LINE)

>ENTER NAME OF STRESSFILE (.. NODEDER) (OR EMPTY LIHE) GBOL01/00000l/Xl/S/GROUP/A/NODEDER > ENTER IDENTIFICATION LINE (MAX 20 CHARS) GELEIDENDEBOL

HAIH>S

 $\ddot{\cdot}$ o - OPTIONS B - BOUNDARY ME - MESH C - CONTOURS M - MAINSTRESSES<br>G - GRADIENTS - GRADIENTS L - LINE SET>C INDEX (1) : 1 STARTLEVEL (0.) : 0 INCREMENT  $(1.)$  :.1

NUMBER OF INCREMENTS (5) : 100

MAIN>D

- $\ddot{\cdot}$  $B - B$ OUNDARY ME - MESH
- C CONTOURS
- M MAINSTRESSES
- G GRADIENTS
- $L LINE$

### DRAW>C

Op het beeldscherm verschijnt nu de tekening van het gebied op tijdstip <sup>1</sup> (de beginsituatie) met equipotentiaalliJnen.

MAIN > STOP  $#ET = 5:00$  PT=2.1 10-1.5

USER/DRAW is nog eens gedraaid voor de situatie op het twintigste tijdstip  $(t - 0.106478E-01 s)$ . De plotjes van deze twee uitdraaien zijn in figuur A10.1 gezet.

# **GELEIDENDE BOL**

 $\mathbf{i}$ 

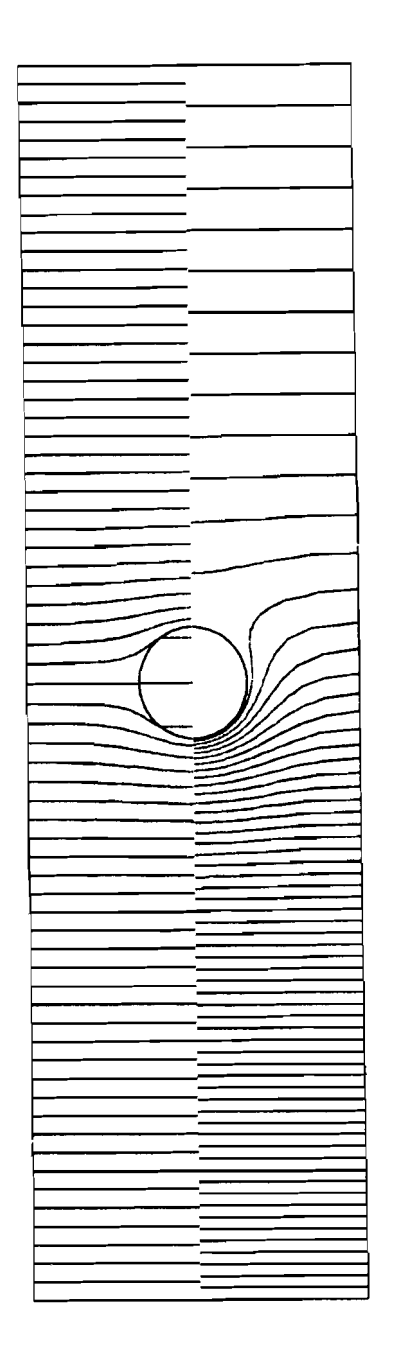

Figuur A10.l: linkerdeel: equipotentiaallijnen op tijdstip  $t = 0$ , rechterdeel: equipotentiaallijnen op tijdstip equiposantiques<br>t = 0.106478 s.

volgen de file's DATAMG en **INTERF** de **VOOF Hieronder** geleidende bol met de kleinst mogelijke verdeling.

File DATAMG:

100\$INPUT "GBOL" 200\$BASISPOINTS  $O:$ **300**  $1:$  $\mathsf{O}_{1}$  $0:$  $2:$  $\mathbf{S}$ . 9, 400  $3:$  $4:$  $\mathsf{O}_{\mathsf{L}}$ 66: 66: 0,  $36:$ 0, 500  $5:$ 33:  $6:$  $7:$ 0, Э, 600  $30<sub>i</sub>$  $B:$  $33:$ 700  $37.05;$  $4.05.$  $9:$  $33:$  $\mathsf{O}_{1}$  $10:$  $\mathsf{o},$ **BOO**  $11:$ 28.95:  $12:$  $\mathsf{o}$ 35; 0, 900  $13:$  $14:$ 2,  $33:$  $31:$  $\mathsf{O}_{1}$  $3.05,$ 1000  $15:$  $36.05;$  $16:$  $33;$  $0, 35.95;$ 1100  $17:$ 0, 29.95;  $1B:$ 1200  $19:$  $2.95.$  $33:$  $20:$ 0,  $30.05:$ 1300\$CONTOURPIECES 1400 1(4RL9CM-6,10CM-6,11RL1RL2RL3RL4) 2(9RL15CM-6,16CM-6,17RL11CM6,10CM6,9) 1500 1600 3(15RL5CM-6, BCM-6, 7RL17CM6, 16CM6, 15) 1700 4(5RL1BCM-6,19CM-6,20RL7CM6,BCM6,5) 1800 5(1BRL12CM-6,13CM-6,14RL20CM6,19CM6,18) 1900 6(12RL6RL14CM6, 13CM6, 12) 2000\$SUBCONTOURS 2100  $1(1)$ 2200  $2(2)$ **2300**  $3(3)$ 2400  $4(4)$ 2500  $5(5)$ 2600  $6<sub>(6)</sub>$ 2700\$SUBSTRUCTURES 2800 **FEMSYS** 2900 1TRIM3(1,2,3,4,5,6) 3000\$GRADING 3100 G3 RI 1 3200 GV . 05(5, 7, 8, 15, 16, 17, 18, 19, 20) **OOEE** GV 1(9,10,11) 3400 **GV 1(6)** 3500 GV 0.B(12,13,14) **3600\$RENUMBER** 3700 PROFILE(1LINE 1,2) 3B00\$STOP

```
FILE INTERF:
  100 GBOLO2 (5000, 5000)
  200 KARAKTERISTIEKEN
  300
         B.B5E-12, 0;400
         B.BSE-12, 0;500
         B.BSE-12, 0;B.85E-07, 0;<br>8.85E-07, 0;
  600
  700
  BOO
        8.85E-07, 0;
  900 CA (@-6)
 1000 KOPPELEN
 1100
         1,2,9,10,11;
 1200
         2, 3, 15, 16, 17;3, 4, 5, 8, 7;1300
         4, 5, 18, 19, 20;1400
         5, 6, 12, 13, 14;1500
 1600 RANDSPANNINGEN
 1700
         1, 3, 3, 4: 6.6;1000 GEAARDE RANDEN
 1100
         1, 1, 1, 2;1300 VERANDERLIJKE LADINGSDICHTHEID
         3, 4, 5, 8, 7;1400
         MAXSTAP: 20;
 1500
                \therefore SE14;
         NO
 1600
 1700
         \mathbf{B}: 2.1E-4;םם
 1800
                 : Z.SE-17;1900
         MTS
                : 1E-2;2000
         DELTA : 0.0001;
```
 $\ddot{\phantom{a}}$ 

 $\lambda$ 

### **A12 PROBRAMMATEXST ELECTR/REPFEMSYS**

```
BEGIN
   FILE OUTER (KIND - DISK);
   DEFINE TO1 = STEP 1 UNTIL #;
    \texttt{INTEGR} NNODES, NEL, NGROUPS, AG, ADB, MAXS, TSK;
   % NNODES - ~~NT~L DOOR TRIeU~MESH ~~NGEM~~KTE KNOOPPUNTEN
   DEFINE TO1 - STEP 1 UNTIL #;<br>INTEGER NNODES, NEL, NGROUPS, AG, ADB, MAXS, TSK;<br>% NNODES - AANTAL DOOR TRIQUAMESH AANGEMAAKTE KNOOPPUNTEN<br>% NEL  -  "  "  "  "  "  "  "  "  "  "  DRIEHOEKJES<br>% NGROUPS - AANTAL GROEPEN
   % NGROUPS - AANTAL GROEPEN<br>% AG        - AANTAL GEBIEDEM
   % ~G - ~ANTAL GEBIEDEN
   % ~D8 - TOT~~L ~~NT~L DRIEHOEKJES ~~N "BINNENK~NT"
   % MAXS - MAXIMAAL AANTAL STAPPEN<br>% TSK - TIJDSTAPKEUZE
               = TIJDSTAPKEUZE
   LABEL EINDE;
   BEGIN
       FILE F (KIND = DISK, FILETYPE = 7, TITLE = "INREADREPFEM1."),
             G (KIND - DISK, FILETYPE - 7, TITLE - "INREADREPFEM2."),
             H (KIND = DISK, FILETYPE = 7, TITLE = "INREADFEM.");
       FILE OUTREPFEM (KIND - DISK):
       INTEGER I; BOOLEAN ERROR, HERROR;
      % TESTEN OP UOORKOMEN FILES
      % TESTEN OF INREADREPFEM2 UAN GOEDE UORM IS
      % INLEZEN VAN TSK, AG, ADB, MAXS, NNODES, NEL EN NGROUPS
       ERROR: = FALSE;IF NOT F.RESIDENT THEN
       BEGIN
          WRITE (OUTREPFEM, <"FILE INREADREPFEM1 NIET AANWEZIG">);
           ERROR: = TRUEEND ELSE
       BEGINREAD (F, /, NNODES, NEL, NGROUPS);
           RE~D (F); RE~D CF, I, ~G, ~DB)j
       END;
       IF NOT G.RE5IDENT THEN
       BEGIN
           WRITE (OUTREPFEM, <"FILE INREADREPFEM2 NIET AANWEZIG");
           ERROR: = TRUEEND ELSE
       BEGIN
          HERROR: = FALSE;IF READ CG, I, TSK, MAXS) THEN
              HERROR: = TRUE ELSE
           BEGIN
              IF (TSK NEQ 1) AND ( TSK NEQ 2) AND (TSK NEQ 3) THEN
                  HERROR: = TRUE ELSE
              BEGIN
                  INTEGER D1, 02, HN;
                  ARRAY D [1 : MAX (8, MAXS + 6)];
```

```
IF TSK = 1 THEN HN: = 4
            ELSE IF TSK = 2 THEN HN. = 5ELSE HN: = MAXS + 3;
            If READ (G [OJ, I, D1, D2, fOR 1:- 1 T01 HN DO D [IJ)
               THEN HERROR:~ TRUE ELSE
            BEGIN
               fOR 1:- 1 T01 HN - 1 DO
                    HERROR: = HERROR OR CD CIO = 11 <= 0);
               HERROR: - HERROR OR (D LM) < 0) OR (D CMN) > 1);
               If NOT READ (G [OJ, I, fOR 1:- 1 T01 HN + 3 DO D [IJ)
                   THEN HERROR:- TRUE
            END
         END
      END;
      If HERROR THEN WRITE (OUTREPfEM, <"fILE INREADREPfEM2 " "IS NIET GOED"»;
      ERROR:- ERROR OR HERROR
  END;
   If NOT H.RESIDENT THEN
   BEGIN
      WRITE (OUTREPFEM, <"FILE INREADFEM IS NIET AANWEZIG">);
      ERROR:- TRUE
   END;
   If ERROR THEN
   BEGIN
      LOCK (OUTREPfEM, CRUNCH);
      GO TO EINDE
   END
END;
BEGIN
   DEFINE QO = 1.60 - 19 #;
   INTEGER POS;
   REAL DQ, B, NO, DELTA, MTS;
   ARRAY X, Y, U [0 : NNODESJ,
         CHAR [1 : NGROUPS, 0 : 1J,
         RHO, ALFA, VOLUME, OPPERV [1 : AG],
         TLAD, STRM, TYD [0 : MAXSJ,
         RHODI [1 : ADB];
   INTEGER ARRAY DRH [1 : AG, 0 : 3J,
                  NDR [1 : ADB, 0 : 3J,
                  ADR [1 : AG + 1J,
                  EINDEL [1 : NGROUPS];
   EBCDIC ARRAY IDENT [0 : 5J;
   % DC - TOENAME LADINGSDICHTHEID PER STAP
   Z B = "B"
                       \rightarrow\approx NO = "NO"
   % DELTA - AfBREEKCONSTANTE
   M MTS = MAXIMALE TIJDSTAP
   % (AJ: 1 <= J <= NGOUPS:<br>% CHAR [J.O] = PERM
          CHAR [J,O] - PERMITTIUITEIT GROEP J
   \lambda CHAR [J,1] - LADINGSDICHTHEID GROEP J )
   POS - POSITIE IN CIRf WAAR LADINGSDICHTHEID MOET WORDEN
   % AANGEBRACHT
```
```
\approx (AJ: 1 <= J <= NNODES:
\boldsymbol{\mathsf{z}}XCJJ = X-CDORDINAAT PUNT J\mathcal{H}YEJJ = Y-COORDINAAT PUNT J)
% (AJ: 1 \leftarrow J \leftarrow AG:
\boldsymbol{\mathsf{x}}DRH [J,O] - NUMMER DRIEHOEK GEBIED J AAN "BUITENKANT"
         DRH [J,1], DRH [J,2] EN DRH [J,3] ZIJN DE KNOOPPUNTEN
\boldsymbol{z}\boldsymbol{\mathsf{x}}VAN DE DRIEHOEK,
\mathcal{V}_\mathbf{a}ALFA [I] - DE HOEK "ALFA" VAN GEBIED I
\boldsymbol{\mathsf{x}}VOLUME [I] - VOLUME VAN GEBIED I
\boldsymbol{\mathcal{Z}}OPPERU [I] = OPPERULAKTE UAN GEBIED I )
2 (AJ: 1 <= J <= AG:
\boldsymbol{\mathsf{z}}CAL: ADR CJJ \leftarrow J \leftarrow ADR CJ+1J:\boldsymbol{\mathsf{x}}NDR [L,O] - NUMMER DRIEHDEK GEBIED J AAN "BINNENKANT"
\mathcal{Z}_\bulletNDR [L,1], NDR [L,2] EN NDR [L,3] ZIJN DE KNOOPPUNTEN
\boldsymbol{\mathsf{x}}VAN DE DRIEHOEK ))
\overline{\mathbf{z}}(AJ: 1 \leftarrow J \leftarrow ADB:\boldsymbol{\mathsf{z}}RHODICJ] - BEGINLADINGSDICHTHEID DRIEHOEK NDRCJ, 01)
\ddot{\gamma}(AJ: 1 \leq J \leq NGROUPS)\boldsymbol{z}EINDEL [I] - "HOOGSTE DRIEHOEKSNUMMER GROEP J + 1")
\boldsymbol{\mathcal{Z}}IDENT = IDENTIFICATIEREGEL
PROCEDURE INREAD:
  % INLEZEN GEGEUENS UIT INREADREPFEM1
BEGIN
    FILE F (KIND = DISK, FILETYPE = 7, TITLE= "INREADREPFEM1.");
    INTEGER I, J;
    BOOLEAN STOP:
    INTEGER ARRAY H [O : 3];
    READ (F); READ (F); READ (F);
    ADR E11:-1;FOR I: - 1 TO1 AG DO
    BEGIN
        READ (F, \langle 4(16, X1) \rangle, FOR J: = 0 TO1 3 DO DRH [1, J]);
        STOP: = FALSE;ADR [1 + 1] := ADR [1]:
        WHILE NOT STOP DO
        BEGIN
            READ (F, <4(16, X1)>, FOR J:= 0 TO1 3 DO H [J]);
            IF H [O] - O THEN STOP: - TRUE
            ELSE BEGIN
                      FOR J := 0 TO1 3 DO NDR CADR [1 + 1], J]: = H [J];
                      ADR [1 + 1]: = ADR [1 + 1] + 1END
        END
    END
END INREAD;
PROCEDURE COPYIRF (PLOTS);
    % INLEZEN GEGEVENS INREADFEM
    % COPY VAN INREADFEM MAKEN
    BOOLEAN PLOTS;
BEGIN
    FILE F (KIND = DISK, FILETYPE = 7, TITLE = "INREADFEM."),
          G (KIND = DISK, MAXRECSIZE = 14, BLOCKSIZE = 420,
```
 $AREASIZE = 600$ ,  $AREAS = 25$ ,  $TITLE = "CIRF."$ ); DEFINE COPYL =<br>BEGIN PROW:- POINTER (ROW); READ (F, <A84>, PROW); WRITE (G, <A84>, PROW); END COPYL  $#$ ; INTEGER I, N1, N2, H, T, ND; BOOLEAN STOP; ARRAY ROW [0 : 18J; POINTER PROW; REPLACE POINTER (ROW [14]) BY "\*"; COPYL;<br>IF PROW - " " THEN REPLACE IDENT BY "FEMSYS" ELSE BEGIN REPLACE IDENT BY "0" FOR 6;  $1: -0;$ WHILE PROW NEG " " AND I < 6 DO BEGIN REPLACE IDENT [I] BY PROW: PROW FOR 1;  $1:- 1 + 1$ END END;  $STOP: FALSE;$ WHILE NOT STOP DO BEGIN COPYL; SCAN PROW: PROW UNTIL NEQ " "; IF PROW - "CHARACTERISTICS" THEN STOP:- TRUE END; COPYL; READ (PROW, <X18, E12.5, ",">, CHAR [1,0]); COPYL; READ (PROW, <X18, E12.5, ";">, CHAR [1,1]); PROW:- POINTER (ROW); READ (FINOJ, <A84>, PROW); SCAN PROW: PROW UNTIL NEQ " "; IF PROW - "EXCEPT" THEN COPYL; FOR 1:- 2 T01 NGROUPS DO BEGIN COPYL; READ (PROW, <110, "(1)", I4, ":", E12.5, ",">, EINDEL  $[1 - 1]$ , H, CHAR  $[1, 0]$ ; COPYL; READ (PROW, <X18, E12.5, ";">, CHAR [I, 1J) END; EINDEL  $INGROUPS1: = NEL + 1;$  $POS: = G. RECORD + 1;$ PROW:- POINTER (ROW); READ (F [NO], <A84>, PROW); SCAN PROW: PROW UNTIL NEQ " ";<br>IF PROW - "COORDINATES" THEN BEGIN IF NGROUPS - 1 THEN

```
BEGIN
        WRITE (G, <" EXCEPT">);
         POS: = POS + 1END:FOR I := 1 TO1 (2 * ADB) DO WRITE (6, < "">);
     FOR I: - 1 TO1 ADB DO
     BEGIN
         T: -1;WHILE (NDR [I, 0] >= EINDEL [T]) DO T:=T + 1;
         RHODI [I]: = CHAR [T, 1]
      END
  END ELSE
  BEGIN
     FOR I: - 1 TO1 ADB DO
      BEGIN
         COPYL;
         COPYL;
         READ (PROW, <X18, E12.5, "; ">, RHODI [1])
      END
  END:COPYL;
  DO BEGIN
         COPYL;
         READ (PROW, <2(15, ":", E12.5, ",", E12.5, ";")>,
               N1, X [N1], Y [N1], N2, X [N2], Y [N2])
      END
      UNTIL (N1 - NNODES) OR (N2 - NNODES);
   PLOTS: - FALSE;
  PROW: - POINTER (ROW):
   WHILE NOT READ (F, <A84>, PROW) DO
  BEGIN
      SCAN PROW: PROW UNTIL NEQ " ";
      IF PROW = "OPTION" THEN PLOTS: = TRUE;
      PROW: - POINTER (ROW);
      WRITE (G, <A84>, PROW)
   END;LOCK (G, CRUNCH)
END COPYIRF:
PROCEDURE CALCULATE;
BEGIN
   INTEGER 1, J, JJ;
   REAL U:
   ARRAY XC, YC [0 :2];
   REAL PROCEDURE HOEK (XCOORD, YCOORD);
      ARRAY XCOORD, YCOORD [*];
   BEGIN
      REAL MU, XA, XB, XC, XD, YA, YB, YC, YD,
           DY, DX, PI, H1, H2;
      PI := 4 * ARCIAN (1);
      XA: = XCOORD [0]; XB: = XCOORD [1]; XC: = XCOORD [2];
      YA: * YCOORD [0]; YB: * YCOORD [1]; YC: * YCOORD [2];
      H1: C(XC - XA) * (XB - XA) * (YC - YA) * (YB - YA);
```

```
HE: = (CXA - XB) + (XA - XB) + (YA - YB) + (YA - YB));MU: = H1/HZ;XD := XA + MU * (XB - XA): YD := YA + MU * (YB - YA);DY := YC - YD; DX := XC - XB;IF DX = 0 THEN IF DY > 0 THEN HOEK: = PI/ZELSE HOEK: = -PI/ZELSE IF DX > 0 THEN HOEK: = ARCTAN (DY/DX)
        ELSE HOEK: = PI + ARCTAN (DY/DX)
END HOEK:
REAL PROCEDURE OPP (XCOORD, YCOORD);
   REAL ARRAY XCOORD, YCOORD [*];
BEGIN
   REAL PI, X1, X2, Y1, Y2, DYDX, H;
   PI := 4 * ARCTAN (1);
   X1: - XCOORD [0]; X2: - XCOORD [1];
   Y1: - YCOORD CO1; Y2: - YCOORD C11;
   IF X1 = X2 THEN OPP:= ABS (2 * PI * X1 * (YZ - Y1))ELSE BEGIN
           DYDX: = (Y1 - Y2)/(X1 - X2):
           H: = SQRT (1 + DYDX + DYDX);OPP: = ABS (PI * H * (X2 * X2 - X1 * X1))END
END OPP:
REAL PROCEDURE VOL (XCOORD, YCOORD);
  REAL ARRAY XCOORD, YCOORD [*];
BEGIN
   INTEGER I:
   REAL U_iREAL PROCEDURE HUOL (X1, X2, Y1, Y2);
      VALUE X1, X2, Y1, Y2;
      REAL X1, X2, Y1, Y2;
   BEGIN
      REAL DYDX, PI:
      PI := 4 * ARCTAN (1);IF Y1 - Y2 THEN HUOL: - O ELSE
      BEGIN
         IF X1 = X2 THEN HUOL: = PI * X1 * X1 * (Y2 - Y1)
         ELSE BEGIN
                  DYDX: = (Y1 - Y2)/(X1 - X2):
                  HUOL: - PI * DYDX * (X2 ** 3 - X1 ** 3)/3
              END
      END
   END HUDL;
   U: = 0;FOR I := 0 STEP 1 UNTIL 2 DO
       U:=U + HUOL (XCOORD [1], XCOORD [(I + 1) MOD 3],
                      YCOORD [I], YCOORD C(1 + 1) MOD 31);
   UOL: = ABS (U)END UOL;
FOR I: = 1 TO1 AG DD
```

```
BEGIN
     FOR J:- 0 T01 2 DO
     BEGIN
         XC (JJ:= X (DRH (I, J + 1JJ;
         YC LJJ:= Y (DRH LI, J + 1JJEND;
     ALFA [I]: - HOEK (XC, YC);
     OPPERU (IJ:- OPP (XC, YC);
      J:= ADR [I]; U:= 0;
      WHILE J < ADR (I + 1J DO
     BEGIN
         FOR JJ:- 0 T01 2 DO
         BEGIN
            XC (JJJ:- X (NDR IJ, JJ + 1JJ;
            YC (JJJ~- Y (NDR (J, JJ + 1JJ
         END;
         U:U + UOL (XC, YC);
         J: -J + 1END;
      UOLUME (IJ:- U
   END
END CALCULATE;
PROCEDURE READPOT CNS);
   UALUE NS;
   INTEGER NS;
BEGIN
   FILE F (KIND = DISK, FILETYPE = 7, TITLE = "OUTO.");
   FILE OUTREPFEM (KIND - DISK);
   INTEGER I, N1, N2, N3;
   BOOLEAN ERROR;
   ARRAY ROW (0 : 18J;
   POINTER PROW;
   ERROR:= FALSE:
   IF NOT F.RESIDENT THEN
   BEGIN
      WRITE COUTREPFEM, <"FILE OUTO IS NA BEREKENING", 16,
                         " NIET AANGEMAAKT">, NS + 1);
      ERROR:- TRUE
   END ELSE
   BEGIN
      FOR 1:- 1 TO1 5 DO IF READ (F) THEN ERROR: = TRUE;
      REPLACE POINTER (ROW [14]) BY "''';
      PROW:- POINTER (ROW);
      IF READ (F, <A72>, PROW) THEN ERROR: = TRUE;
      IF NOT ERROR THEN
      BEGIN
         SCAN PROW: PROW UNTIL NEQ " ";
         IF PROW NEQ "NODE" THEN ERROR: TRUE;
         IF READ (F) THEN ERROR: - TRUE
      END;
      IF NOT ERROR THEN
         DO READ (F, <3(15, X4, E13.6, X4)>,
                       N1, U (N1J, Nc, U (N2J, N3, U (N3J)
```

```
UNTIL N1 - 0ELSE WRITE (OUTREPFEM,<"IN OUTO STAAT EEN FOUTMELDING"»)
   ENDj
   IF ERROR THEN
   BEGIN
      LOCK (OUTREPFEM, CRUNCH);
      GO TO EINDE
   END
END READPOT;
PROCEDURE ADJUSTUAR (NS, CU);
   VALUE NS;
   INTEGER NS;
   BOOLEAN CV:
BEGIN
   INTEGER C;
   REAL Xl, X2, X3, Y1, Y2, Y3, U1, U2, U3,
        EX, EY, DT, DRHO;
   ARRAY ER, I E1 : AG];
   STRM INSJ: = 0; TLAD INS + 1J: = TLAD INSJ;FOR C:- 1 T01 AG DO
   BEGIN
      X1: X LDRH EC, 133; Y1: - Y EDRH EC, 133;
      U1: U CORH EC, 133;
      X2: X CDRH EC, 211; Y2: Y CDRH EC, 211;
      U2:- U EDRH EC, 2]];
      X3:- X EDRH EC, 3]]; Y3:- Y EDRH EC, 3]];
      U3:- U CDRH CC, 333;
      EX:= -((U1 - U2) * (Y1 - Y3) - (U1 - U3) * (Y1 - Y2)) /
            (CX1 - X2) * (Y1 - Y3) - (X1 - X3) * (Y1 - Y2);
      EY:= -((U1 - U2) * (X1 - X3) - (U1 - U3) * (X1 - X2)) /
            ( (Y1 - Y2) * (X1 - X3) - (Y1 - Y3) * (X1 - X2));
      ER EC]:= EX * COS (ALFA EC]) + EY * SIN (ALFA EC]);
      IF ER LC] < 0 THEN
      I [CC]: -1 * NO * QO * B * ER [CC] * OPPERU [CC] ELSE
         I [CI:= 0]STRM NSS1: = STRM NSS1 + I IC1END;
   IF TSK = 2 THEN
   BEGIN
      IF STRM ENSJ NEQ O THEN DT:= MIN (MTS, DQ / STRM ENSJ)
      ELSE DT:- MTS;
      TYD CNS + 11:- TYD CNS + DT;
   END ELSE DT: TYD INS + 1J - TYD NSS;
   CU: FALSE;FOR C:- 1 T01 AG DO
   BEGIN
      DRHO:= I [CI + DI / VOLUME ICJ;TLAD INS + 11: TLAD INS + 11 + I ICJ + DI;
      IF DRHO > ((S@-8) * RHO [C]) THEN CU: TRUE;
      RHO CC]: = RHO CC] + DRHO;
      WRITE (OUTER, <16, " !", 2(E12.5, " ") "!", 2(E12.5, " ")>,
                    C, TYD ENS], ER EC], TYD ENS+1],
```

```
RHO [C] • UOLUME [C])
   END
END ADJUSTUARi
PROCEDURE ADJUSTINR;
BEGIN
   FILE F (KIND = DISK, FILETYPE = 7, MYUSE = 10,
           TITLE = "CIRF."):
   INTEGER I, J, T, NDj
   ARRAY RHOD [1 : NEL];
   FOR I:=1 TO1 NEL DO RHOD [1]:= 0;
   FOR 1:- 1 T01 AG DO
   BEGIN
      J := ADR [[] ]:
      WHILE J \leq ADR [1 + 1] DQBEGIN
         RHOD [NDR [J, 0]]: = RHOD [NDR [J, 0]] + RHO [I];
         J: -J + 1END
   ENDj
   FOR I: = 0 TO1 ADB - 1 DO
   BEGIN
      ND:- NDR [I + 1, 0];
      T: -1;
      WHILE (ND > EINDEL [T]) DO T:= T + 1;
      WRITE (F LPOS + 2 * 11, <117, ":", E12.5, ","),
                                ND, CHAR [T, O]);
      WRITE (F LPDS + 2 * I + 1], <X18, E12.5, "; ">
                                    RHODI [1 + 1] + RHOD [ND]END
END ADJUSTINRj
PROCEDURE INITUAR;
BEGIN
   INTEGER I j
   FOR 1: = 1 TO1 AG DO RHO [1]: = 0;
   TLAD [0]:=0;WRITE (OUTER, <"GEBIED l", X2, "TIJD [S]" X5, "E~ [U/M]",
                  X3, "l", X2, "TIJD [S]", X6, "q [C/M3]"»)j
   WRITE (DUTER, <60("-")>)
END INITUARj
PROCEDURE READCON:
  % INLEZEN GEGEUENS UIT INREADREPFEM2
BEGIN
   FILE INC (KIND = DISK, FILETYPE = 7, TITLE= "INREADREPFEM2.");
   INTEGER I, D1, D2;
   REAL DT;
   ARRAY DTA [1 : MAXS];
   TYD [0]: - O;
   IF TSK -1 THEN
   BEGIN
      READ (INC, I, D1, D2, NO, 8, DT, DELTA)j
      FOR 1:- 1 T01 MAXS DO TYD [1]:- TYD [I - 1] + DT
```

```
73
```

```
END ELSE
   IF TSK - 2 THEN
   BEGIN
      READ (INC, I, 01, 02, NO, B, DC, MTS, DELTA)
   END ELSE
   IF TSK - 3 THEN
   BEGIN
      READ (INC, I, 01, 02, NO, B,
                      FOR I:= 1 TO1 MAXS DO DTA [I], DELTA);
      FOR I := 1 TO1 MAXS DOTYD [IJ:- TYD [I - 1J + DTA [IJ
   END
END READCON;
BOOLEAN PROCEDURE DOFEM (NS, CU);
   VALUE NS, CV;
   INTEGER NS;
   BOOLEAN CV:
BEGIN
   BOOLEAN EC;
   EC:- FALSE;
   IF NS > 0 THEN EC := \text{CSTRM} CNS-1J < \text{CDELTA} * STRM COJ);
   DOFEM:- (NS < MAXS) AND (NOT EC) AND CU
END DOFEMj
                              E12.5,» (AANTAL STAPPEN)">,NS);
                              E12 .5>, NO) j
   WRITE (OUT, <"NO  = ", E12.5>, NO)<br>WRITE (OUT, <" B  = ", E12.5>, B);
       ...<br>IF MAXS > 0 THEN WRITE (OUT, <"DT  = ", E12.5>, TYD [1])
           WRITE (OUT, <"DT", I*, " - ", E12.5>,
                   ENTIER(LOG(I)) + 1, I, TYD [I] - TYD [I - 1])
       -..<br>FOR I:= 1 TO1 NS DO
PROCEDURE UITUOER (NS, CV);
   UALUE NS, CUi
   INTEGER NS:
   BOOLEAN CV:
BEGIN
   FILE OUT (KIND - DISK, MAXRECSIZE - 14, BLOCKSIZE - 420,
   AREASIZE - 600, AREAS - 25, TITLE - "OUTREPFEM.");<br>INTEGER I;
   FOR I:- 1 TO1 NGROUPS DO
        WRITE (OUT, <"PERMITTIVITEIT VOOR GROEP ", I*, " : ",
                      E12.5>, ENTlER (LOG (I)) + 1, I, CHAR [I, OJ);
   WRITE (OUT,<"MS -", E12.5, " (MAXIMAAL AANTAL STAPPEN)">,
                  MAXS) j
   WRITE (OUT, <"AS  - ",<br>WRITE (OUT, <"NO  - ",<br>WRITE (OUT, <"NO  - ",
   IF TSK - 1 THEN
   BEGIN
   END ELSE
   IF TSK = 2 THEN
   BEGIN
       WRITE (OUT, <"DC -", E12.5>, DC);
       WRITE COUT,<"MTS - ", E12.5, " (MAXIMALE TIJDSTAP)">,MTS)
   END ELSE
   BEGIN
```
END: WRITE (OUT,  $\leq$ "DELTA = ", E12.5>, DELTA); WRITE (OUT.  $\langle$ "">): IF NS > 0 THEN **BEGIN** IF STRM [NS - 1] < (DELTA \* STRM [0]) THEN WRITE (OUT, < "DE STROOMSTERKTE IS KLEINER DAN ", " DELTA MAAL DE BEGINSTROOM">) ELSE IF NOT CV THEN WRITE (DUT, <"DE INVOERFILE VOOR FEMSYS IS ", "I.O.V. DE VORIGE STAP ONGEWIJZIGD">)  $END:$ WRITE (OUT,  $\langle$ "'>); WRITE (OUT,  $\langle$ "'>); WRITE (OUT, <X3, 2("!", X5, "T [S]", X5, "!", X5, "I [A]",  $X5$ ).  $"\mid "2$ WRITE (OUT,  $\langle X3, 65("$ -")>);  $I := 0:$ WHILE I < (NS - 1) DO **BEGIN** WRITE (OUT, <X3, "!", 4(X1, E12.5, X2, "!")>, TYD [I],<br>STRM [I], TYD [I + 1], STRM [I + 1]);  $1:- 1 + 2$ END; IF  $I = NS - 1$  THEN WRITE (OUT, <X3, "!", 2(X1, E12.5, X2, "!"),<br>2(X15, "!")>, TYD [I], STRM [I]); WRITE  $COUT, < X3, **65**("-'")$ WRITE (OUT,  $\langle$ "'>); WRITE (OUT,  $\langle$ "'>); WRITE COUT, <x3, "!", x4, "I1 LSJ", x5, "!", x4, "I2 LSJ",<br>x5, "!", x4, "DQ LCJ", x5, "!", x5, "Q LCJ",<br>x5, "!">); WRITE (OUT,  $\langle X3, 65('--")\rangle$ ); FOR  $I := 0$  TO1 NS - 1 DO **BEGIN** WRITE (OUT, <X3, "!", 4(X1, E12.5, X2, "!")>, TYD [I], TYD  $[1 + 1]$ , TLAD  $[1 + 1] -$  TLAD[ $1$ ], TLAD[ $1 + 1$ ])  $END:$ WRITE (OUT, <X3, 65("-")>); LOCK (OUT, CRUNCH) END UITUDER: PROCEDURE CHFP (N): VALUE N; INTEGER N: **BEGIN** EBCDIC ARRAY DNAAM, NNAAM [0 : 40]; REPLACE ONAAM BY IDENT FOR 6; REPLACE ONAAM [6] BY "/X1/S/GROUP/A/NODEDER.": REPLACE NNAAM BY IDENT FOR 6; REPLACE NNAAM [6] BY "/" REPLACE NNAAM [7] BY (N+1) FOR 6 DIGITS: REPLACE NNAAM [13] BY "/X1/S/GROUP/A/NODEDER."; CHANGEFILE (DNAAM, NNAAM)

 $\ddot{\phantom{a}}$ 

```
END CHFP:
  BEGIN
      INTEGER NSTEPS;
      BOOLEAN CHUAR, PLOTS;
     % NSTEPS - AANTAL GEMAAKTE STAPPEN
      % CHUAR = UERANDERING IN DE FILE CIRF ?
      \frac{1}{2} PLOTS \frac{1}{2} MOETEN ER PLOTS GEMAAKT WORDEN ?
      TASK T:
      PROCEDURE FEMSYS; EXTERNAL;
      REPLACE T.NAME BY "OBJECT/ELECTR/ROTELEMENT.";
      REPLACE T.FILECARDS BY "FILE INREADFEM CKIND- DISK,
                               TITLE- CIRF);";
      REPLACE T.FILECARDS BY "FILE OUTREADFEM (KIND- DISK);";
      REPLACE T.FILECARDS BY "FILE OUTO (KIND- DISK)" 48"00";
      READCON;
      NSTEPS:- 0; CHUAR: = TRUE;IF DOFEM CNSTEPS, CHUAR) THEN
      BEGIN
         INREADj
         COPYIRF (PLOTS);
         CALCULATE;
         INITUAR;
         WHILE DOFEM (NSTEPS. CHUAR) DO
         BEGIN
            REMOUEFILE C"OUTO.");
            CALL FEMSYS [T];
            READPOT (NSTEPS);
            IF PLOTS THEN CHFP (NSTEPS);
            UITUOER (NSTEPS, CHUAR);
            ADJUSTUAR CNSTEPS, CHUAR)j
            ADJUSTINR;
            NSTEPS:- NSTEPS + 1
         END
       END:
       UITUOER (NSTEPS, CHUAR)
   END
END;
EINDE: LOCK (OUTER, CRUNCH)
```
END.

## A13 PROGRAMMATEKST ELECTR/INTERFACE/NI

```
\mathbf{z}\mathbf{z}\overline{\mathbf{z}}\boldsymbol{z}M.b.v. dit programma kan de gebruiker aan een door
                                                               X
\mathbf{z}TRIQUAMESK gecreeerde file die gegevens toevoegen,
                                                               \overline{\mathbf{z}}% waardoor een geschikte invoerfile voor FEMSYS gemaakt
                                                               \overline{\mathscr{L}}% kan worden. Het programma is geheel in termen van
% electrische veldproblemen gestelt. Het is alleen geschikt %
% voor puur capacitieve of puur resistieve veldproblemen.
                                                               \mathbf{z}\bar{\mathbf{z}}\mathbf{z}SSET LINEINFO
$SET INSTALLATION
BEGIN
  FILE MESH (KIND = DISK, FILETYPE = 7),
        DATAMG (KIND - DISK, FILETYPE - 7).
        F (KIND = DISK, MAXRECSIZE = 14, BLOCKSIZE = 420,
           AREASIZE = 600, AREAS = 25, TITLE = "INREADFEM."),
        INTERF CKIND = DISK, FILETYPE = 7),
        UTU (KIND = DISK, TITLE = "INTERF/OUT.");
$ INCLUDE "(RCLC4)INTERFACE ON USER1"
   DEFINE DEELRAND (DR) -
   BEGIN
       FOR I: = 1 TO1 3 DO
          INN [I]: - FIND (RAND, X, Y, PRES, RANDBP [O],
                          XBP CRANDBP [I]], YBP CRANDBP [I]], EPS);
       PARTOFBOUND (DR, OK, RAND, INN [1], INN [2], INN [3]);
       IF NOT OK THEN WARN (1):
   END DEELRAND #:
   DEFINE TO1 - STEP 1 UNTIL #:
   DEFINE NORW - 19
                            \pmb{\ast} .
   INTEGER NNODES, NEL, PC, NUMI;
   REAL NUMR:
   BOOLEAN EOFI:
   EBCDIC ARRAY LINE [0 : 72],
                NAAM [0 : 71],
                SYM
                      [0:20]WOORD [1 : NORW, 1 : 20]:
   POINTER P:
   TRUTHSET
      LETTERS ("ABCDEFGHIJKLMNOPQRSTUVWXYZabcdefghijklmnopqrstuvwxyz"),
      NUMMERS ("0123456789"),
              (^{n}+-^{n})TEKEN
      REALT
              (".Eee").
      EXPT
              ("Ee@"),
      REST
              ("(),;:");
  LABEL STOP:
```

```
PROCEDURE NEXTSYM:
BEGIN
   INTEGER I, J, K, UNSINT1, UNSINT2, NUM1, NUM2;
   REAL NUM3;
   BOOLEAN APUNT:
   EBCDIC ARRAY A [O : 71];
   PROCEDURE NEXTCH:
   BEGIN
      IF PC = 73 THEN
      BEGIN
         P: = LINE;
          IF NOT READ CINTERF, <A72>, P) THEN
          BEGIN
             PC: -1:WRITE (UTU, <A72>, P)
          END
         ELSE
         BEGIN
            REPLACE P BY "*";
            EOFI := TRUEEND
      END
      ELSE
      BEGIN
         PC: = PC + 1;P: P + 1END
   END NEXTCH;
   REPLACE SYM BY " " FOR 20;
   WHILE P - " " DO NEXTCH;IF P IN LETTERS THEN
   BEGIN
      K: -0:REPLACE NAAM BY " " FOR 72;
      WHILE P IN LETTERS DO
      BEGIN
          IF P = "a" THEN REPLACE P BY "A" ELSE
          IF P = "b" THEN REPLACE P BY "B" ELSE
          IF P = "C" THEN REPLACE P BY "C" ELSE
          IF P = "d" THEN REPLACE P BY "D" ELSE
          IF P = "e" THEN REPLACE P BY
                                        "E" ELSE
          IF P = "F" THEN REPLACE P BY "F" ELSE
          IF P = "g" THEN REPLACE P BY
                                        "G" ELSE
          IF P = "h" THEN REPLACE P BY "H" ELSE
          IF P = "i" THEN REPLACE P BY "I" ELSE
          IF P = "j" THEN REPLACE P BY "J" ELSE
          IF P = "K" THEN REPLACE P BY
                                        "K" ELSE
          IF P = "1" THEN REPLACE P BY "L" ELSE
          IF P = "m" THEN REPLACE P BY "M" ELSE
          IF P = "n" THEN REPLACE P BY "N" ELSE
          IF P = "o" THEN REPLACE P BY "O" ELSE
          IF P = "p" THEN REPLACE P BY "P" ELSE
          IF P = "q" THEN REPLACE P BY "Q" ELSE
```

```
IF P = "r" THEN REPLACE P BY "R" ELSE
     IF P = "s" THEN REPLACE P BY "S" ELSE
     IF P = "t" THEN REPLACE P BY "T" ELSE
     IF P = "u" THEN REPLACE P BY "U" ELSE
     IF P - "v" THEN REPLACE P BY "U" ELSE
     IF P - "w" THEN REPLACE P BY "W" ELSE
      IF P = "x" THEN REPLACE P BY "X" ELSE
     IF P - "y" THEN REPLACE P BY "Y" ELSE
      IF P - "z" THEN REPLACE P BY "2" ;
     REPLACE NAAM [K] BY P FOR 1;
     K: - K + 1:NEXTCH
  END;
  WHILE P IN NUMMERS DO
  BEGIN
     REPLACE NAAM [KJ BY P FOR 1;
     K: = K + 1;NEXTCH
  END;
  I: - 1; J:- NORWi
  DO
  BEGIN
     K: - (I + J) DIV 2;
      IF NAAM LEC WOORD [K, 1J FOR 20 THEN J:- K - 1 ;
      IF NAAM GEQ WOORD K, 1] FOR 20 THEN I: K + 1END UNTIL I > J;
   IF (I - 1) > J THEN REPLACE SYM BY WOORD [K, 1J FOR 20
                  ELSE REPLACE SYM BY "NAAM"
END ELSE
IF (P IN NUMMERS) OR (P IN TEKEN) OR (P IN REALT) THEN
BEGIN
  UNSIMI:= (IF P = "-" THEN -1 ELSE 1);
   IF P IN TEKEN THEN NEXTCH;
  K: -0:
  WHILE P IN NUMMERS DO
   BEGIN
      REPLACE A [K] BY P FOR 1;
      K: = K + 1;NEXTCH
   END;
   IF (K - 0) AND (NOT P IN REALT) THEN REPLACE SYM BY "NUL"
   ELSE
  BEGIN
      IF K = 0 and (P in Expt) then NUM1 := UNSINI1ELSE NUM1: = UNSINT1 * INTEGER (A [O], K);
      IF K = 0 AND P = "." THEN APUNT: - TRUE ELSE APUNT: - FALSE;
      IF NOT P IN REALT THEN
      BEGIN
         REPLACE SYM BY "INTEGER";
         NUMI := NUM1END
      ELSE
      BEGIN
         IF P IN EXPT THEN
         BEGIN
```
 $\overline{a}$ 

```
NEXTCH;
  UNSINT2: = (IF P = "-" THEN -1 ELSE 1);
   IF P IN TEKEN THEN NEXTCH;
  K: -0;
  WHILE P IN NUMMERS DO
   BEGIN
      REPLACE A CKJ BY P FOR 1;
      K: = K + 1;NEXTCH
   END;
   IF (K - 0) OR (K > 2) Then REPLACE SYM BY "NUL"
   ELSE
   BEGIN
      NUM2: - UNSINIZ * INTEGR (A IOJ, K);NUMR:- NUMl • (10 •• NUM2)j
      REPLACE SYM BY "REAL"
   END
END
ELSE
BEGIN
   NEXTCH;
   K: -0;
   WHILE P IN NUMMERS DO
   BEGIN
      REPLACE A CKJ BY P FOR 1;
      K: = K + 1;
      NEXTCH
   ENDj
   IF (K - 0) and apunt then REPLACE SYM BY "NUL"
   ELSE
   BEGIN
      NUM3:- UNSINTl • INTEGER (A [OJ, K) • (10 •• (-K))
      IF (P = "e") OR (P = "E") OR (P = "e") Then
      BEGIN
         NEXTCH;
         UNSINT2:= CIF P = "-" THEN -1 ELSE 1);IF P IN TEKEN THEN NEXTCH;
         K: -0;WHILE P IN NUMMERS DO
         BEGIN
            REPLACE A [KJ BY P FOR 1;
            K: = K + 1;
            NEXTCH
         END;
         IF (K - 0) OR (K > 2) Then Replace SYM BY "NUL"
         ELSE
         BEGIN
            NUM2:\pm UNSINT2 \pm INTEGER (A [O], K);
            NUMR:w (NUMl + NUM3) • Cl0 •• NUM2);
            REPLACE SYM BY "REAL"
         END
      END
      ELSE
      BEGIN
         REPLACE SYM BY "REAL";
```
 $\hat{\phantom{a}}$ 

 $NUMR := NUM1 + NUM3$ **END END END END END** END ELSE IF P IN REST THEN **BEGIN** REPLACE SYM BY P FOR 1: **NEXTCH** END ELSE IF P = "\*" AND EQFI THEN REPLACE SYM BY "END" **ELSE BEGIN** REPLACE SYM BY "NUL"; **NEXTCH END** END NEXTSYM; PROCEDURE ERROR (A): **UALUE A:** INTEGER A: **BEGIN** WRITE (UTU,  $\langle * ($ "'), "\*">, PC - 2); CASE A OF **BEGIN** 1: WRITE (UTU, <" ERROR: INTEGER UERWACHT">); 2: WRITE (UTU, <" ERROR: REAL UERWACHT">); 3: WRITE (UTU, <" ERROR: NAAM UERWACHT">): 4: WRITE (UTU, <" ERROR: STRUCTUUR NIET CORRECT GELEZEN">); 5: WRITE (UTU, <" ERROR: ELEMENTEN KUNNEN NIET IN EEN GROEP">); 6: WRITE (UTV, <" ERROR: GEEN CORRECTE RAND GEVONDEN">); 7: WRITE (UTU, <" ERROR: KARAKTERISTIEKEN UERWACHT">); B: WRITE  $CUTU$ , <" ERROR: ',' OF ';' VERWACHT">); 9: WRITE (UTV, <" ERROR: VOLGORDE VAN DE VOORGESCHREVEN ", "WOORDEN IS NIET GOED OF", /, X7, " VOORGESCHREVEN "WOORD KOMT AL VOOR IN DE INVOERFILE">); 10: WRITE (UTV, <" ERROR: EINDE VAN DE INVOERFILE OF ",/,  $\mathbf{u}$ UDDRGESCHREUEN WOORD UERWACHT"> ); 11: WRITE (UTU, <" ERROR: 'NO' UERWACHT">): 12: WRITE (UTV, <" ERROR: 'B' UERWACHT">); 13: WRITE (UTV, <" ERROR: 'MAXSTAP' VERWACHT">); 14: WRITE (UTU, <" ERROR: 'MTS' UERWACHT">); 15: WRITE (UTV, <" ERROR: 'DQ' OF 'DT' VERWACHT">); 16: WRITE (UTV, <" ERROR: WAARDE MOET POSITIEF ZIJN">); 17: WRITE (UTU, <" ERROR: '0 <= EPS <= 1'">); 18: WRITE (UTU, <" ERROR: ER IS UOOR UERANDERLIJKE ", "LADINGSDICHTHEID GEKOZEN ", /, MAAR ER IS GEEN GOEDE RAND INGEVOERD">)  $END;$ GO TO STOP END ERROR: PROCEDURE WARN (A):

 $\bullet$  .

```
VALUE A:
   INTEGER A:
BEGIN
   WRITE (UTU, \langle * (""), "*">, PC - 2);
   CASE A DF
   BEGIN
   1: WRITE (UTV, < "WARNING: DEELRAND DNVINDBAAR">);
   2: WRITE (UTV, < "WARNING: ZINLOSE KOPPELING">);
   3: WRITE (UTV, < "WARNING: DEELRANDEN NIET COMPATIBEL">);
   4: WRITE (UTV, < "WARNING: (GEDEELTE VAN) RAND AL EENS GEHAD">);
   5: WRITE (UTU, < "WARNING: GROEP MAG NIET KLEINER DAN 1 ZIJN">);
   END:END WARN:
PROCEDURE TERM (CH);
VALUE CH:
REAL CH:
BEGIN
   BOOLEAN TC:
   IF CH = "(" THEN TC: = (SYM = "("")
   ELSE IF CH = ")" THEN TC = (SYM = ") ")
   ELSE IF CH = "," THEN TC:= (SYM = ",")<br>ELSE IF CH = ";" THEN TC:= (SYM = ",")
   ELSE IF CH = ": " THEN TC: = (SYM = ": "):IF NOT TC THEN
   BEGIN
      WRITE (UTU, <*(" "), "*">, PC-2);
      WRITE (UTV, < "ERROR: '", A1, "' VERWACHT">, CH);
      GO TO STOP
   END
END TERM;
PROCEDURE INT (A);
INTEGER A;
BEGIN
   IF SYM = "INTEGER " THEN A: = NUMI
   ELSE ERROR (1)
END INT;
PROCEDURE PREAL (X):
REAL X:
BEGIN
   IF SYM = "INTEGER " THEN X_i = NUMI
    ELSE IF SYM = "REAL " THEN X: = NUMR
         ELSE ERROR (2)
END PREAL;
PROCEDURE RSP (N, RP);
    VALUE N;
    INTEGER N;
    INTEGER ARRAY RP [*]:
BEGIN
   INTEGER I;
   FOR I: P O TO1 N - 1 DO
   BEGIN
```

```
INT (RP [I]); NEXTSYM;
         TERM (","); NEXTSYM
    END;
    INT (RP [NJ)
END RSP:
BEGIN
    BOOLEAN FERROR;
    EBCDIC ARRAY FTITEL [0 : 80];
    FERROR: = FALSE;
     IF NOT INTERF.RESIDENT THEN
    BEGIN
         WRITE (UTV, <"FILE 'INTERF' IS NIET AANWEZIG">);
         REPLACE FTITEL BY INTERF.TITLEj
         WRITE (UTU, <"TITEL: ", A60>, FTITEL);
         FERROR:- TRUE
     END;
     IF NOT MESH.RESIDENT THEN
     BEGIN
         WRITE (UTV, <"FILE 'MESH' IS NIET AANWEZIG">);
          REPLACE FIITEL BY " " FOR B1;
          REPLACE FTITEL BY MESH. TITLE;
          WRITE (UTV, <"TITEL: ", A60>, FTITEL);
         FERROR:- TRUE
     END;
     IF NOT DATAMG.RESIDENT THEN
     BEGIN
          WRITE (UTV, <"FILE 'DATAMG' IS NIET AANWEZIG">);
          REPLACE FTITEL BY " " FOR 81;
          REPLACE FTITEL BY DATAMG.TITLEj
          WRITE (UTV, <"TITEL: ", A60>, FTITEL);
          FERROR:- TRUE
     END;
     IF FERROR THEN GO TO STOP
ENDj
REPLACE WOORD [1 1J BY "B ".• REPLACE WOORD [2 1J BY "CA " REPLACE WOORD [3 1J BY "DELTA " j
REPLACE WOORD [4, 1] BY "DO
REPLACE WOORD [5, 1] BY "DT
REPLACE WOORD [6 , 1] BY "ELEKTRODE "<br>REPLACE WOORD [7 , 1] BY "GEAARDE " "<br>REPLACE WOORD [8 , 1] BY "KARAKTERISTIEKEN "
REPLACE WOORD [7 , 1] BY "GEAARDE " .<br>REPLACE WOORD [8 , 1] BY "KARAKTERISTIEKEN " ;<br>REPLACE WOORD [9 , 1] BY "KOPPELEN " ;<br>PEPLACE WOORD [9 , 1] BY "LADINGSDICHTHEID " ;
REPLACE WOORD [10, 1] BY "LADINGSDICHTHEID ";<br>REPLACE WOORD [11, 1] BY "MAXSTAP ";<br>PEPLACE WOORD [12, 1] BY "MTS " ;;
REPLACE WOORD [12, 1] BY "MTS " ;<br>PEPLACE WOORD [13, 1] BY "NO " .
erplace woord [13, 1] BY "NO " is not in the same in the set of the set of the set of the set of the set of th<br>", " is not in the set of the set of the set of the set of the set of the set of the set of the set of the set
REPLACE WOORD [14, 1] BY "PLOTS " ;<br>REPLACE WOORD [15, 1] BY "RANDELEMENTEN " ;<br>REPLACE WOORD [16, 1] BY "RANDEN " ;
REPLACE WOORD [16, 1] BY "RANDEN";<br>PEPLACE WOORD [17, 1] BY "RANDSPANNINGEN";
REPLACE WOORD [17, 1] BY "RANDSPANNINGEN";<br>PEPLACE WOORD [18, 1] BY "VERANDERLIJKE";
 REPLACE WOORD [18, 1] BY "VERANDERLIJKE",<br>REPLACE WOORD [19, 1] BY "ZWEVENDE"";
```
REPLACE LINE BY " " FOR 73:  $P: =$  LINE [72];  $PC: = 73$ ;  $EOFI: = FALSE$ ; NEXTSYM; IF SYM NED "NAAM " THEN ERROR (3); WRITE (F. < A72>. NAAM); NEXTSYM; TERM ("("): NEXTSYM; INT (NNODES); NEXTSYM; TERM (", "); NEXTSYM; INT (NEL); NEXTSYM;  $TERN (")$ "): **BEGIN** DEFINE MAXAB = 1000 #,  $MAXGR = 25$ INTEGER EL, AEL, AELN, G, N, I, J, K, RNNODES, ACHAR, NGROUPS, CC; BOOLEAN OK, PW; REAL EPS, CMF; INTEGER ARRAY RAND, DR, DR2, PRES, NN CO : NNDDESJ, SUCC, LAST [1 : NNODES], TOP CO : NEL, 0 : 8J, EINDEL, GAELN [O : MAXGR], RANDBP, INN [O : 3], HRBP [0 : 4]; ARRAY X, Y  $IO: NNDDES + 13$ , XBP, YBP [O : MAXAB], CHAR [O : MAXGR, 1 : 2];  $EPS: B@-5:$ BASISPOINTS (XBP, YBP, DATAMG); FOR  $I := 1$  TO1 NNODES DO **BEGIN** PRES [1] := 0; SUCC  $[1] := 1$ ; LAST  $[1] := 1$  $END;$ WRITE  $(F, \leq)$  BEGIN OPTION 9-1;  $\ge$  ); WRITE (F, <" ELEMENT TRIL3, 1(1, 1) FREEDOMS [1(1)3:X] CHAR 2"/X24 "COORD 2,2,2 DERIU 0,3"/"ENDELEMENT"/>); WRITE (F,<" ELEMENT TRILG, 2(1,0) FREEDDMS [1(1)6:X] CHAR 2"/X24. "COORD 2,2,2,2,2,2 DERIV 0,3"/"ENDELEMENT"/>); READTRIQUASTRUCTURE (MESH, EINDEL, GAELN, TOP, X, Y, PRES, NGROUPS, NNODES, OK); IF NOT OK THEN ERROR (4):  $FOR G := 2 TO1 NGROUPS DO$ IF GAELN [G] NEQ GAELN [1] THEN OK: - FALSE; IF NOT OK THEN ERROR (5); FINDBOUND (RAND, OK, TOP, NNODES, NGROUPS, EINDEL, GAELN); IF NOT OK THEN ERROR (6); WRITE (F, <"STRUCTURE S"> );

 $\overline{a}$ 

WRITE (F, <" GROUP A TYPE TRIL3">); AELN: - GAELN [1];  $K:$  = 80 DIV  $(G + S * AELN)$ : AEL: - EINDEL [NGROUPS]:  $EL: = O:$ WHILE EL < AEL DO WRITE (F, <BO (IS, ":", \* (I4, ","),<br>THRU MIN (K, AEL - EL) DO  $H, ";")$  $[$  TOP  $[EL := EL + 1, 0], AELN - 1,$ FOR I: = 1 TO1 AELN DO TOP [EL, I] ] ); NEXTSYM: IF SYM NEQ "KARAKTERISTIEKEN " THEN ERROR (7); NEXTSYM; FOR G: - 1 TO1 NGROUPS DO **BEGIN** PREAL (CHAR LG, 11); NEXTSYM; IF SYM =  $"$ , " THEN **BEGIN** NEXTSYM: PREAL (CHAR LG, 21); NEXTSYM; TERM  $($ ";") END ELSE IF SYM = "; " THEN CHAR  $LG$ , 2]: - 0 ELSE ERROR (B); **NEXTSYM**  $END:$ WRITE  $(F, \leq)$  CHARACTERISTICS "/X18, \*  $(E12.5, "," X16)$ , E12.5, "; ">, 1, CHAR [1, 1], CHAR [1, 2]); IF NGROUPS > 1 THEN WRITE (F, <" EXCEPT" \* (/, I10, "(1)", I4, ": ", \*(E12.5, ", "/ X18), E12.5, "; ")> NGROUPS - 1. FOR G: - 2 TO1 NGROUPS DO  $[$  EINDEL  $[$ G - 1] + 1, EINDEL  $[$ G], 1, CHAR [G, 1], CHAR [G, 2]  $J$ ): IF SYM = "CA " THEN **BEGIN** NEXTSYM; TERM ("("); NEXTSYM; PREAL (CMF); NEXTSYM; TERM (")"); NEXTSYM **END** ELSE  $CMF: = 1$ ;  $J: = 0;$ FOR I: - 1 TO1 NNODES DO IF PRES [1] > 0 THEN BEGIN  $J: = J + 1$ ; NN  $LJ: = I$  END;  $RNNODES: = J;$ WRITE  $(F, \, \, \cdot \, )$ COORDINATES"/  $(2$  (15, ":", E12.5, ",", E12.5, ";")) >, FOR I := 1 TO1 J DO I NN [1], CMF \* X [NN [1]], CMF \* Y [NN [1]] ]);

 $\ddotsc$ 

```
IF SYM - "RANDELEMENTEN " THEN
BEGIN
   J:- 0;
   NEXTSYM;
   WHILE SYM - "NAAM " DO
   BEGIN
      NEXTSYM;
      TERM ("("); NEXTSYM;
      INT (ACHAR); NEXTSYM;
      TERM (")"); NEXTSYM;
      RSP (3, RANDBP);
      DEELRAND (DR);
      NEXTSYM;
      TERM (":"); NEXTSYM;
       IF ACHAR ) 0 THEN
       BEGIN
          ARRAY PCHAR [O : ACHAR -1];
          FOR I: = 0 TO1 ACHAR - 2 DO
          BEGIN
             PREAL (PCHAR [I]); NEXTSYM;
             TERM (","); NEXTSYM
          END;
          PREAL (PCHAR LACHAR -1]); NEXTSYM;
          IF OK THEN
          BEGIN
             J:- J + 1;
             WRITE (F, <"GROUP R", 11, " TYPE ", A23 /
                          (4C16, \frac{n}{r}; \frac{n}{r}, 14, \frac{n}{r}, \frac{n}{r}, 14, \frac{n}{r}; \frac{n}{r})J, NAAM,
                          FOR 1:- 2 T01 DR [0] DO
             [ 10000*J-1+I, DR [I-1], DR [I] ]);<br>WRITE (F, <" CHARACTERISTICS",
                            CHARACTERISTICS"
                          • (E12.S, "," / X17), E12.S, "j">,
                         ACHAR - 1, PCHAR;
              WRITE (F, <" COORDINATES"/
                       (2 (16, ":", E12.S, ",", E12.S, ";"))),
                          FOR 1:- 1 T01 DR [0] DO
                          [ DR [I], X [DR [I]], Y [DR [I]] ]);
          END
       END;
       TERM (";"); NEXTSYM
    END
END;
BEGIN
   DEFINE CONNECT (AA, BB) =
       LA:- LAST [AA];
       LAST CAAJ := LAST CBEJ;H: SUCC [AA]:
       WHILE H NEO AA DO
       BEGIN
```
 $\overline{a}$ 

```
LAST [H]: = LAST [BB];
     H: SUCC CHJENDj
  H: SUCC [LA];
  SUCC [LA]:= SUCC [LAST [BB]];
  SUCC [LAST [BB]]:- H
END CONNECT #;
INTEGER AA, BB, LA, H;
BOOLEAN TRANSF;
TRANSF:- FALSE;
IF SYM = "KOPPELEN " THEN
BEGIN
   NEXTSYM;
   WHILE SYM - "INTEGER " DO
   BEGIN
      RSP (4, HRBP);
      RANDBP CO: - HRBP CO; RANDBP C1]: - HRBP C2];
      RANDBP [2]:- HRBP [3]; RANDBP [3]:- HRBP [4];
      DEELRAND (DR);
      RANDBP [0]: = HRBP [1];
      DEELRAND (DR2);
      IF OK THEN
      BEGIN
       % CHECK FOR CONSISTENCY
         IF DR [0] - DR2 [0] Then
            IF DR [1] NEQ DR2 [1] THEN
            BEGIN
               TRANSF:- TRUEj
               FOR 1:- 1 T01 DR [0] DO
               BEGIN
                  AA: DR [1]; BB: = DR2 [1];
                   IF LAST [AA] NEQ LAST [BB] THEN
                      CONNECT (AA, BB)
               END
            END ELSE WARN (2)
         ELSE WARN (3)
    END;
    NEXTSYM;
    TERM (";"); NEXTSYM
   END
END;
IF SYM - "ZWEUENDE " THEN
BEGIN
   NEXTSYM;
   IF SYM - "ELEKTRODE " THEN
   BEGIN
      NEXTSYM;
      WHILE SYM - "INTEGER " DO
      BEGIN
         RSP (3, RANDBP);
         DEELRAND (DR);
         IF OK THEN
         BEGIN
```

```
TRANSF: = TRUE; BB: = DR C1J;FOR 1:- 2 T01 DR [OJ DO
               BEGIN
                  AA: DR [I];
                  IF LAST [AA] NEQ LAST [BB] THEN
                     CONNECT (AA, BB)
               END
            END;
            NEXTSYM;
            TERM (";"); NEXTSYM
         END
      END
  END;
  IF TRANSF THEN
  BEGIN
      WRITE (F, <" TRANSFORMATIONS"»j
      FOR I:= 1 TO1 RNNODES DO
      BEGIN
         IF LAST [I] NEQ I THEN
            WRITE (F, \langle" \qquad [", I4,":X] - [", I4,":X];">,
                       I, LAST [IJ)
      END
  END
END;
BEGIN
   REAL SPAN;
   INTEGER AA, AUS, AGR;
   ARRAY USPAN, PRSU C1 : RNNODESJj
   AUS: = 0;FOR 1:- 1 TO1 RNNODES DO PRSU [I]: - 0;
   IF SYM = "RANDSPANNINGEN " THEN
   BEGIN
      NEXTSYMj
      WHILE SYM = "INTEGER " DO
      BEGIN
         RSP (3, RANDBP);
         DEELRAND (DR);
         NEXTSYMj
         TERM (":"); NEXTSYM;
         PREAL (SPAN);
         IF OK THEN
         BEGIN
            FOR 1:- 1 T01 DR [OJ DO
             BEGIN
                AA:- LAST [DR [I]];
                IF PRSU [AA] = 0 THEN AUS = AUS + 1;
                PRSU [AA]: = 1;
                USPAN [AAJ:~ SPAN
            END
         ENDj
         NEXTSYMj
         TERM ("j"); NEXTSYM
```
 $\ddot{\phantom{1}}$ 

```
END
END;
AGR: = 0;IF SYM = "GEAARDE "THEN
BEGIN
   NEXTSYM;
   IF SYM = "RANDEN " THEN
   BEGIN
       NEXTSYMj
       WHILE SYM - "INTEGER " DO
       BEGIN
           RSP C3, RANDBP) j
           DEELRAND CDR);
           IF OK THEN
           BEGIN
              FOR 1:- 1 T01 DR [0] DO
              BEGIN
                  ...<br>AA:- LAST [DR [I]];
                  IF PRSU [AA] NEQ 2 THEN AGR: = AGR + 1;
                  IF PRSU [AA] = 1 THEN AUS: = AUS = 1;
                  PRSU [AA]:=ZEND
           END;
           NEXTSYM;
           TERM (";"); NEXTSYM
       END
    END
END;
IF AUS > 0 THEN
BEGIN
    WRITE (F, \leq) PRESCRIBE">);
    WRITE (F, \langle X \rangle, \exists F, F \rangle, \forall F \rangle, \forall F \rangle, FOR I: - 1 TO1 RNNODES DO
                   IF PRSU [1] = 1 THEN [1, 1])
END;
IF AGR > 0 THEN
BEGIN
    WRITE (F, <" SUPPRESS">);
    WRITE CF, CX5, 5C*CT, I4, ": XJ")))),
               FOR 1:- 1 T01 RNNODES DO
                   IF PRSU [1] = 2 Then [1, 1]END;
WRITE (F, \leq) "ENDSTRUCTURE"> );
IF AUS ) 0 THEN
BEGIN
    WRITE CF, <"LOAD L1 FOR S"»);
    write Cr, <C2NB 21 TBR 3 ...,<br>WRITE CF, <CX1,2 C*C"[", I4, ": X] ",E12.5, ";")))>,
                FOR 1:- 1 T01 RNNODES DO
                   IF PRSU [1] = 1 THEN [1, 1, 1]SPAN [1]];
```
 $\overline{\phantom{a}}$ 

## **B**9

WRITE (F, <"ENDLOAD">); WRITE (F. <"LHU X1 OF L1 ENDLHU">) **END**  $END:$ IF SYM = "PLOTS " THEN **BEGIN** WRITE (F, <X1/ "OPTION 74-1, 75-1, 76-1, 68-1:"> ); **NEXTSYM**  $END:$ WRITE  $(F, \langle X1 \rangle)^n$ INSTRUCTION 100 S (100 = 14)"> ); WRITE  $(F, \langle "END" \rangle)$ ; IF SYM = "UERANDERLIJKE " THEN **BEGIN** NEXTSYM; IF SYM = "LADINGSDICHTHEID " THEN **BEGIN** FILE G1 (KIND = DISK, MAXRECSIZE = 14, BLOCKSIZE = 420, AREASIZE = 600, AREAS = 25, TITLE = "INREADREPFEM1.") G2 (KIND = DISK, MAXRECSIZE = 14, BLOCKSIZE = 420, AREASIZE- 600, AREAS- 25, TITLE- "INREADREPFEM2.") REAL KEUZE, NO, B, DT, MTS, DQ, SC; INTEGER ASG, ATB, H, JJ, MAS; INTEGER ARRAY NSG1 [1 : NNODES, 0 : 3], ASG2 [1 : NNODES + 1], NSG2 [O : NEL, O : 3], CGB [1 : EINDEL CNGROUPS], 0 : 1]; PROCEDURE DRIEHOEKEN1 (DR. EDP. LDP. DHK): VALUE EDP, LDP; INTEGER EDP, LDP; INTEGER ARRAY DR [\*], DHK [\*. \*]: **BEGIN** INTEGER I, J, H1, H2, HMIN, HMAX; **BOOLEAN CYC:** INTEGER ARRAY PRAND [1 : NNODES]; FOR  $I := 1$  TO1 NNODES DO PRAND  $[1] := 4 * DR [0];$ FOR  $I := 1$  TO1 DR  $IOJ - 1$  DO PRAND  $IDR$   $IJJ := I$ ;  $CYC: = FALSE;$ IF DR [O] > 3 THEN IF DR  $[1]$  = DR  $[DR$   $[O]$ ] THEN  $CYC$ : = TRUE; IF NOT CYC AND DR [O] > 0 THEN PRAND CDR C DR COJJJ: - DR COJ; FOR  $I := EDP$  TO1 LDP DO **BEGIN** FOR J: = 1 TO1 3 DO **BEGIN**  $H1:=$  PRAND [TOP [I, J]];  $HZ:$  PRAND LTOP LI, (J MOD 3) + 1]].  $HMIN: = MIN CH1, H2;$  $HMAX := MAX CH1, H2$ ;

DHK [ HMIN, 0]:- I; DHK [ HMIN, 1]:- DR [HMIN]; DHK [ HMIN, 2]:- DR [HMAX]; DHK [ HMIN, 3]:- DR [INHA],<br>DHK [ HMIN, 3]:- TOP [I, (J + 1) MOD 3 + 1] DHK [ HMAX, 33:- DR [I,(J + 1) MOD 3 + 1] IF CYC AND HMAX - HMIN - DR [O] -2 THEN I i 0];- HMAX, DHK [ DHK [ HMAX, 1]:- DR [HMAX]; DHK [ HMAX, 2]:- DR [HMIN]; IF HMAX  $-$  HMIN  $-$  1 THEN BEGIN END ELSE BEGIN END END END END DRIEHOEKEN1; PROCEDURE DRIEHOEKEN2 (DR, EDP, LDP, DHK, DHK1); UALUE EDP, LOP; INTEGER EDP, LOP; INTEGER ARRAY DR, DHK1 [\*]; INTEGER ARRAY DHK  $E^*$ ,  $E^2$ ; BEGIN INTEGER I, J, H1, H2; INTEGER ARRAY HDH [EDP : LOP, 0 : 1]. HDH1, Q [1 : DR [0]], NSG [1 : DR [0]. 0 : 3]. PRAND [1 : NNODES]; BOOLEAN ARRAY DPRES [EDP : LOP]; DRIEHOEKEN1 (DR, EDP, LOP, NSG); FOR  $1:- 1$  TO1 DR [0] DO HDH1 [1]:= 0; FOR  $I:=$  EDP TO1 LDP DO HDH  $[1, 0]:$  = 0; FOR  $I:$   $=$  1 TO1 NNODES DO PRAND  $[1]$ :  $=$  DR  $[0]$ ; FOR  $I:= 1$  TO1 DR [0] - 1 DO PRAND [DR [1]]:= I. FOR  $I:$  EDP TO1 LDP DO DPRES  $[1]$ : FALSE; FOR  $I := 1$  TD1 DR  $[0] -1$  DD DPRES  $[0]$  and  $I := 1$   $R \cup E$ ;  $FOR I := EDP TO1 LDP DO$ BEGIN IF NOT DPRES [I] THEN BEGIN  $H1 := DR$  [0]; FOR J:- <sup>1</sup> T01 <sup>3</sup> DO IF PRAND LTOP [I, J]] < H1 THEN BEGIN  $H1:$  PRAND [TOP [I, J]];  $H2:- J$ END; If H1 <sup>&</sup>lt; DR [0] THEN BEGIN HDH  $[1, 0]:= H1;$ HDH  $LI$ ,  $11:=$  H2;

 $HDH1$   $CH11:=$   $HDH1$   $CH11+1$ END END END; DHK1  $[1]$ : - O; FOR  $1:- 2$  TO1 DR [O] DO DHK1 [I]:- DHK1 [I - 1] + 1 +  $HDH1$   $\Gamma I$  - 1]: FOR  $I:= 1$  TO1 DR [0] DO Q [I]: - DHK1 [I]; FOR 1:- 1 T01 DR [0] - 1 DO BEGIN FOR J:- <sup>0</sup> T01 <sup>3</sup> DO DHK [0 [I], J]:- NSG [I, J]j  $Q$  [1] $:= Q$  [1] + 1 END;  $FOR$   $I := EDP$  TO1 LDP DO IF HDH [I, 0] NEO 0 THEN BEGIN DHK  $[Q$   $CHDH$   $[I, Q]$ ],  $Q$ ]:  $= I$ ; FOR J:- 1 TO1 3 DO DHK [Q [HDH [I, 0]], J]:-TOP [I, (HDH [I, 1] - 2 + J) MOD  $3 + 1$ ]; G [HDH [I, 0]]:  $\sim$  Q [HDH [I, 0]] + 1 END END DRIEHOEKEN2j WRITE (G1, /, RNNODES, EINDEL [NGROUPS], NGROUPS);  $ASG: = 0; ATB: = 0;$ NEXTSYM; WHILE SYM = "INTEGER " DO BEGIN RSP (4, HRBP); RANDBP [0]:- HRBP [0]; RANDBP [1]:- HRBP [2]; RANDBP  $[2] := HR$ BP  $[3]$ ; RANDBP  $[3] := HR$ BP  $[4]$ ; IF (HRBP  $[0]$   $>$  = 1) AND (HRBP  $[1]$   $>$  = 1) THEN BEGIN DEELRAND (DR); IF OK THEN BEGIN RANDBP  $[0]$ : - HRBP  $[1]$ ; DEELRAND (DR2): IF OK THEN BEGIN IF DR  $[0]$  - DR2  $[0]$  THEN BEGIN  $FOR$   $I:$   $=$  1 TD1 ASG DD  $FOR J:= 1 T01 DR LOJ - 1 DD$ IF (CGB [I, 0] - DR [J] AND  $CGB$   $CI$ ,  $1J$  -  $DR$   $CI$  +  $1J$ )  $OR$  $CCBB$  [I,  $OJ$  - DR  $LJ$  + 1] AND CGB  $[1, 1]$  - DR  $[J]$ THEN  $DK: = FALSE;$ IF OK THEN BEGIN IF ASG  $=$  0 AND DR [0]  $>$  1 THEN BEGIN WRITE (G1, <"1,">);  $\mathcal{A}$ WRITE  $(G1, \langle$ "">);

```
END;
                  DRIEHOEKEN1 (DR, EINDEL [HRBP [0] - 1 ] +
                                 EINDEL [ HRBP [O]], NSG1);
                  fOR 1:- 1 T01 DR [0] - 1 DO
                  BEGIN
                     CGB IASG + I, 0]: =NSG1 [I, 1];
                      CGB CSB + 1, 11: NSS1 [1, 2]END:
                  \overline{ASG}:= ASG + DR [O] - 1;
                   H: = EINDEL CHRBP [1] - 1] + 1;
                  DRIEHOEKEN2 (DR2, H, EINDEL [HRBP [lJ],
                                 NSG2, ASG2)i
                  ATB:=-ATB++ASGE CDR COJ;fOR 1:- 1 T01 DR [OJ -1 DO
                  BEGIN
                      WRITE (G1, <4(I6, X1)>, FOR J:= 0 TO1 3 I
                                               NSG1 [I, J]);
                      J:- ASG2 [I]j
                      WHILE J < ASG2 [1+1] DO
                      BEGIN
                       WRITE (G1, <4(I6, X1)>,
                            fOR JJ:- 0 T01 3 DO NSG2 [J, JJ]:
                       J:- J + 1
                      END;
                      WRITE (G1, \langle" ">);
                  END
                END ELSE WARN (4)
             END ELSE WARN (3)
         END
      END
   END ELSE WARN (5);
   NEXTSYMj
   TERM ("j"); NEXTSYM
END:IF ASG = 0 THEN ERROR (18);
WRITE (G1 [2], /, ASG, ATB);
IF SYM NEQ "MAXSTAP " THEN ERROR (13);
NEXTSYM;
TERM (":"); NEXTSYM;
INT (MAS); NEXTSYM;
IMP (";"); NEXTSYM;
If SYM NEC "NO" THEN ERROR (11);
NEXTSYMj
TERM (":"); NEXTSYM;
PREAL (NO); NEXTSYM;
....... ...., ...., .........<br>IF NO <= 0 THEN ERROR (16);
TERM ("i"); NEXTSYMj
IF SYM NEQ "B " THEN ERROR (12);
NEXTSYM;
TERM (":"); NEXTSYMj
PREAL (B); NEXTSYM;
IF B \leftarrow 0 THEN ERROR (16):
TERM (";"); NEXTSYM;
IF SYM = "DQ " THEN
BEGIN
```
 $\ddotsc$ 

```
WRITE (G2, <"2,"»; WRITE (G2, I, MAS);
  WRITE (52, 7, 00, 5);
   NEXTSYM;
   TERM (";"); NEXTSYM;
   PREAL (DQ);
   IF DB \leftarrow O THEN ERROR (16);
   WRITE (G2, I, DC); NEXTSYM;
   TERM (";"); NEXTSYM;
   IF SYM NEQ "MTS " THEN ERROR (14);
   NEXTSYM;
   TERM (":"); NEXTSYM;
   PREAL (MTS);
   If MTS <- 0 THEN ERROR (16);
   WRITE (62, I, MTS); NEXTSYM;
   TERM (";"); NEXTSYM;
END ELSE
If SYM - "DT " THEN
BEGIN
   NEXTSYM;
   TERM (":"); NEXTSYM;
   IF (SYM = ";") AND (MAS \leq 0) THEN
   BE61N
      WRITE (62, <"3 "»);WRITE (62, I, MAS);
      WRITE (62, I, NO, B);
      NEXTSYM
   END ELSE
   BE61N
      PREAL (DT);
      IF DT <- 0 THEN ERROR (16);
      NEXTSYM;
      IF SYM = "; " THEN
      BE61N
         WRITE (G2, \langle"1,">); WRITE (G2, \angle, MAS);
         WRITE (62, I, NO, B);
         WRITE (62, I, DT);
         NEXTSYM;
      END ELSE
      IF SYM - ", " THEN \left(BE61N
         WRITE (62, <"3,"»); WRITE (62, I, MAS);
         WRITE (62, I, NO, B);
         WRITE (62, I, DT);
         FOR I := 2 TO1 MAS DOBEGIN
            TERM (","); NEXTSYM;
            PREAL (DT);
             IF DT <- 0 THEN ERROR (16);
             WRITE (G2, I, DT); NEXTSYM
         END;
         TERM (";"); NEXTSYM;
      END ELSE ERROR (8)
   END
END ELSE ERROR (15);
IF SYM = "DELTA " THEN
BEGIN
```

```
NEXTSYM;
                  TERM (": "); NEXTSYM;
                  PREAL (SC);<br>IF (SC < 0) OR (SC > 1) THEN ERROR (17);
                  NEXTSYM;
                  TERM ("; "); NEXTSYM
              END ELSE SC: = 0;<br>WRITE (G2, /, SC);
              LOCK (G1, CRUNCH);<br>LOCK (G2, CRUNCH)
          END
       END:IF SYM NEQ "END " THEN
       BEGIN
          P\cup: - FALSE;
           FOR I := 1 TO1 NORW DO
               IF WOORD [I, 1] - SYM FOR 20 THEN PW: - TRUE;
           IF PW THEN ERROR (9)
          ELSE ERROR (10)
       END:END:LOCK (F, CRUNCH);
   STOP: LOCK (UTV, CRUNCH)
END.
```